Ressource publiée sur Culture Sciences de l'Ingénieur : https://eduscol.education.fr/sti/si-ens-paris-saclay

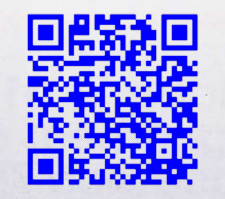

La revue

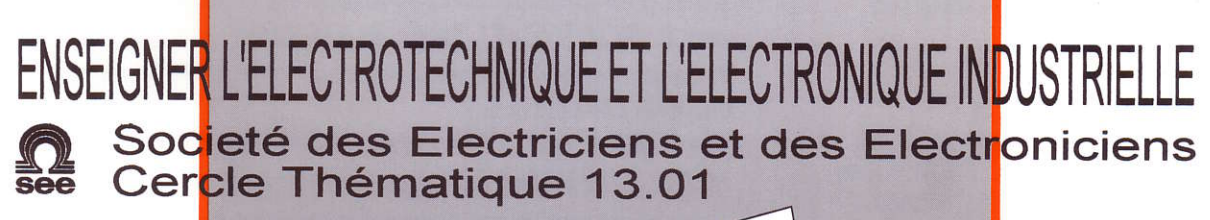

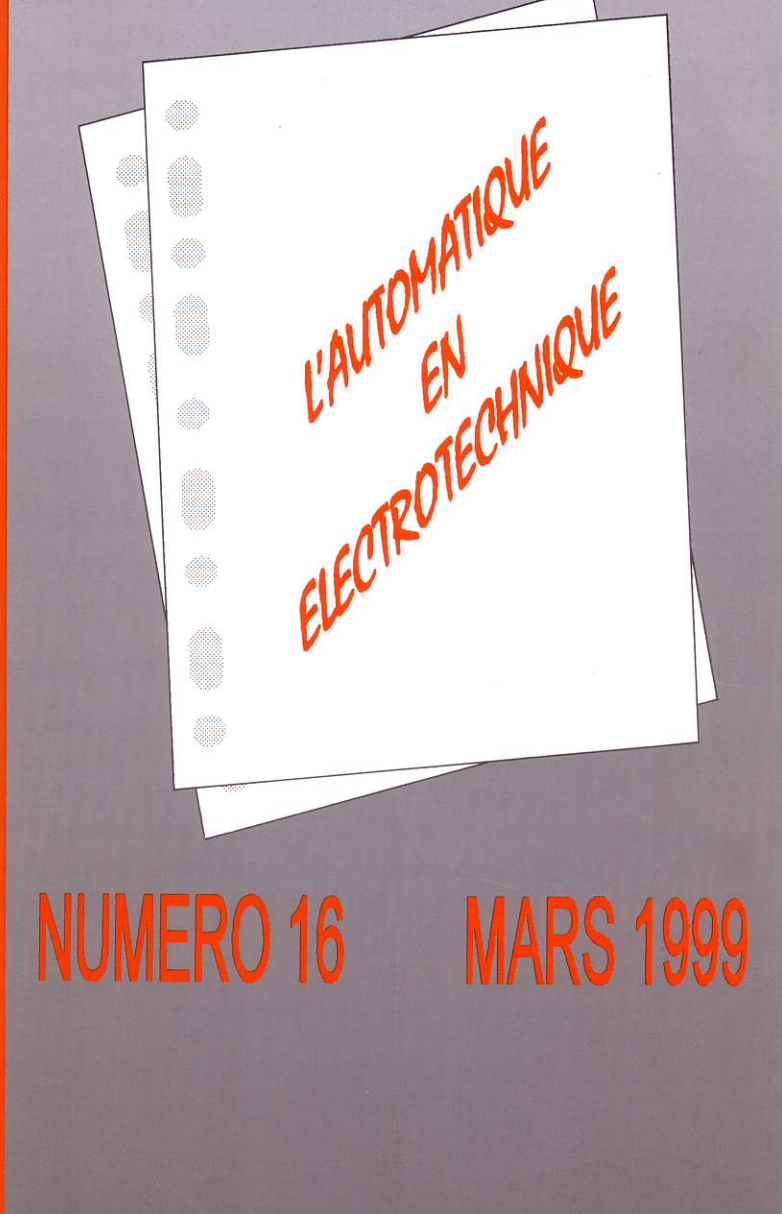

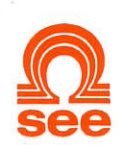

Cercle Thématique 13.01 La Revue 3El Relations enseignement au sein du club 13 48 rue de la Procession 75724 Paris cedex 15

# La Revue 3El | Sommaire

# Responsables de la

Alain Cunière (Meaux) Gérard Delavier (Nogent/Marne)

# Equipe de rédaction

Jean Louis Bianchi (Versailles) François Boucher (Argenteuil) Gilles Feld (ENS Cachan) M. Michèle Lebihan (Versatlles)

## Comité de lecture

Jean Piene Caron (ENSAM Lille) Jean Faucher (ENSEEIHT Toulouse) François Forest (LESIR Cachm) Michel Lavabre (ENS Cachan) Michel Meunier (SUPELEC) Bemard Multon (ENS Rennes) Jean Marie Peter ( SEE Paris)

# Articles

La Revue 3EI hycée Pierre de Coubertin chaussée de Paris 77100 Meaur

## Abonnements

année scolaire 1998/1999: l80F les 4 numéros (France et CEE) 240F les 4 numéros (hors CEE).

La Revue 3EI n'est pas solidaire des opinions émises par les auteurs d'articles.Celles-ci n'engagent que la seule responsabilité do lours autours.

#### Impression (1000 exemplaires) Imprimerie OG4 rue des frères Lumière ZI des Chanoux 93330 Neuilly sur Mame Distribué par : DEPART PRESSE ZI les Richardets 93966 noisy le grand

Dépôt légal : mars 1999

Commission paritaire: 1202 G 78028

ISSN: 1252-770X p II Sonmaire p III Publicité

# L'AUTOMATIQUE EN ELECTROTECHNIQUE

- $p \mid l$  Principes d'une commande utilisant la logique floue par P. BRUNET (lycée de VIERZON)
- p 13 Etude d'un asservissement de tension sur pont mixte par P. ROUSSEAU (lycée de MEAUX)
- p 25 Présentation des concepts de base en Automatique continue : une nouvelle approche par J. BECHAZ, P. DARNE, S. LESECQ, A.M. RISTERUCCI OUTI, GRENOBLE)
- p 34 Commande numérique d'un asservissement de position perturbé par T. HANS (UTBM, BELFORT)
- p 47 Le résolveur ou capteur électromécanique par H. RAZIK (GREEN, NANCY)

# FICHES TRAVAUX PRATIOUES

p 51 Hacheur à résonance ; étude de deux montages par P. LOOS (GREEN, NANCY)

# **FICHES TRAVAUX DIRIGES**

p 57 Etude d'un ensemble électromécanique par F. BOUCHER (lycée d'ARGENTEUIL)

# L'ACTUALITE TECHNOLOGIOUE

p 60 Bus bars laminés ; interconnexions de composants de puissance par P. HUBLIER (société ELDRE, ANGERS)

# RECHERCHE ET DEVELOPPEMENT

p 66 Méthodologie de synthèse d'une régulation de vitesse appliquée à un métro pneunatique par J.P. CARON, J.P. HAUTIER, (L2EP, LILLE) par C. MAIRESSE (société ALSTOM, PETITE FORET)

p 73 Dimensionnement d'un redresseur MLI à prélèvement sinusoïdal par L. MARROYO, H. PIQUET, F. RICHARDEAU (LEEI, TOULOUSE)

# SERWCE LECTEURS

p 79 Analyse des réponses à la consultation 3EI 1998 par F. BOUCHER (lycée d'ARGENTEUIL)

# PRINCIPES D'UNE COMMANDE UTILISANT LA LOGIQUE **FLOUE**

**Patrick BRUNET LTEG HENRI BRISSON** 18108 VIERZON **2** 02 48 52 74 00

# **RESUME**

On se propose dans cet article de définir ce que l'on entend par « commande floue » d'un processus en montrant que l'adjectif flou ne signifie pas « fumeux » ou indéterminé. Il s'agit d'une application parmi d'autre de la logique floue, qui, contrairement à la logique binaire classique (seuls le « 0 » et le « 1 » sont pris en compte) permet de raisonner sur des grandeurs imparfaitement définies.

On insistera sur la différence entre une régulation classique et une régulation mettant en oeuvre la logique floue (en montrant l'aspect non linéaire de la technique). Une simulation sur MATLAB permettra de comparer les résultats obtenus avec un correcteur classique et un correcteur flou. Enfin quelques exemples d'utilisation seront proposés.

# **1. INTRODUCTION**

## 1.1. Automatique classique

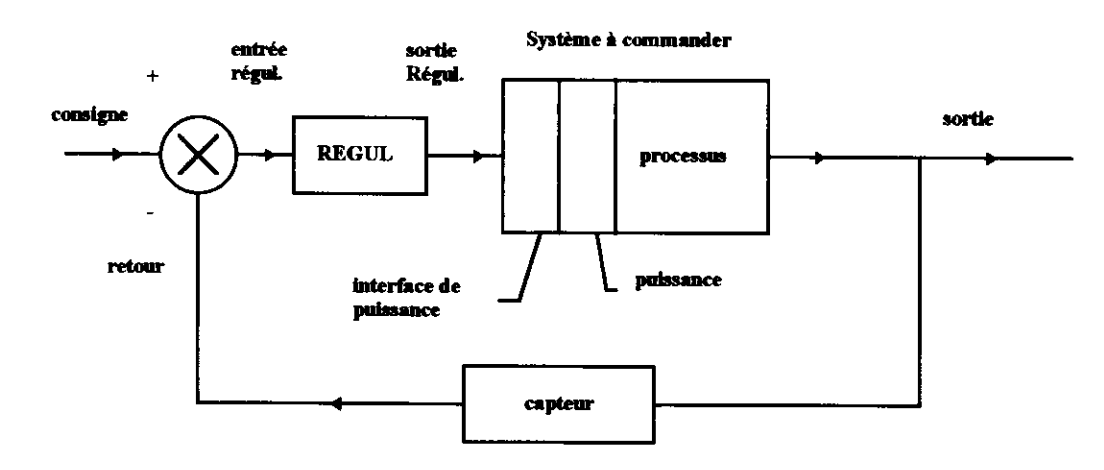

#### **FIGURE 1**

Le but poursuivi est d'imposer une grandeur en sortie de processus qui suive le mieux possible la consigne (fixe ou évolutive) donnée par l'opérateur (vitesse, température, débit, ...). Le principe en est résumé sur la FIGURE 1.

Le régulateur industriel (classiquement de type P.I.D) voit arriver sur son entrée le signal d'erreur : erreur = consigne - retour et est chargé d'élaborer à sa sortie un signal de commande compréhensible par la partie interface de puissance ( 0-10V, 4-20 mA, etc) qui attaquera la partie puissance pilotant le processus.

Si les processus commandés sont linéaires, (c'est-à-dire lorsque les grandeurs de sortie sont reliées aux grandeurs d'entrée par des équations différentielles linéaires) ils peuvent être alors modélisés par un modèle mathématique (fonction de transfert en « p » pour les systèmes à temps continu ou en « z » pour les systèmes à temps échantillonnés). Le concepteur devra alors calculer les valeurs des paramètres de réglage du régulateur (gain, durées d'intégration et de dérivation) pour satisfaire aux exigences d'un cahier des charges (temps de montée, dépassement). Le système régulé sera correct s'il est peu sensible aux perturbations (on dit alors qu'il est robuste).

Certains processus sont par nature difficilement modélisables (thermique, chimique), variables dans le temps ou encore ne peuvent être correctement représentés par un modèle linéaire. Dans ce cas, les paramètres de réglage du régulateur ne seront pas optimaux et le système pourra ne pas être correctement contrôlé.

#### 1.2. Approche logique floue

On ne se préoccupe pas d'une modélisation mathématique du processus mais, par contre, on suppose le processus non régulé bien connu par un opérateur humain, l'objectif est toutefois de l'automatiser. On parle alors de connaissance par un « expert » qui sait ce qu'il faut faire pour que ça marche dans tous les cas de figure. Par exemple : si la température est très basse, je chauffe "plein pot" jusqu'à telle valeur, ensuite je réduis de 50 % si le four est plein ou de 75% si le four est moitié plein car j'ai remarqué que  $c$ 'est un bon choix : c'est « l'expertise ».

C'est au niveau de la conception du régulateur que cette connaissance sera utilisée. Pour le reste, la structure proposée à la FIGURE 1 reste inchangée.

On se propose dans la suite de détailler les étapes permettant, à partir des données fournies par un ou plusieurs capteurs, d'élaborer un signal de commande compréhensible par une interface de puissance  $(0-10V, 4-20mA, etc).$ 

# 2. NOTION D'ENSEMBLE FLOU

Un problème de vocabulaire se pose pour le mot flou (fuzzy en anglais qui signifie vague, confus). Cela ne doit pas être interprété comme on va le voir par un « p'tet ben qu'oui, p'tet ben qu'non » ! En aucun cas il ne s'agit d'un manque d'information pour une décision à prendre, mais d'une représentation qui prend en compte l'incertitude que l'on a du modèle.

La notion d'ensemble flou a été introduite par L.A. ZADEH en 1965. Une théorie des ensembles flous permet de définir toutes les opérations classiques (conjonction, disjonction, etc.). Elle englobe la théorie des ensembles classiques.

La FIGURE 2 représente la plage de variation d'un capteur (de température par exemple). Le signal de sortie peut varier de 0 à 10V, mais on constate qu'à partir de 9 V se produit une saturation. On va décider de *partitionner* la plage de variation utile  $(0-9V)$  en 3 qui seront dénommées : petite  $(0-3V)$ , moyenne  $(3V \land 6V)$ , et grande  $(6V \land 9V)$ .

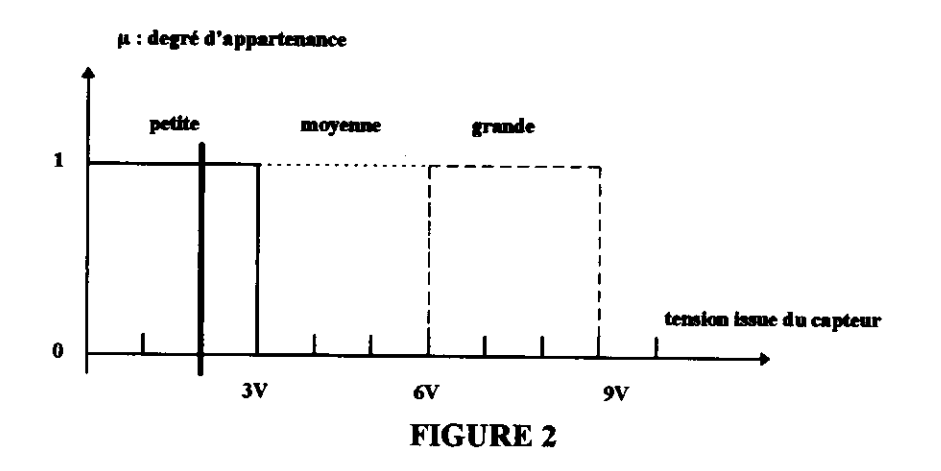

Si la tension est de 2V, elle est alors dans la classe « petite » et bien sûr ni « moyenne » ni « grande ». Le degré d'appartenance de la valeur 2V à la classe « petite » est de 1 et 0 pour les 2 autres. On retrouve là une logique binaire où l'état d'un comparateur ne peut être que « 0 » ou « 1 ». l'inconvénient de cette représentation est que la valeur 2.95V appartient à la classe << petite > alors que la valeur 3.05V appartient à la classe « moyenne » et pourtant les valeurs sont proches. Ceci est dû à la définition des 3 sousensembles classiques « petite », « moyenne » et « grande » qui ont une « frontière » nette d'où cette discontinuité. Si le résultat de la mesure est légèrement bruité (cas très fréquent évidemment), on pourra basculer d'un coté à l'autre de la « frontière »

La notion de sous-ensemble flou permet d'éviter cette discontinuité brutale. Cette opération s'appelle « la fuzzification ». La sortie du capteur est appelée variable « linguistique » puisqu'elle pourra prendre les valeurs linguistiques « petite », « moyenne » ou « grande », mais on va modifier comme indiqué cidessous sur la FIGURE 3 les « frontières » entre ces valeurs linguistiques, c'est-à-dire les formes des fonctions d'appartenance.

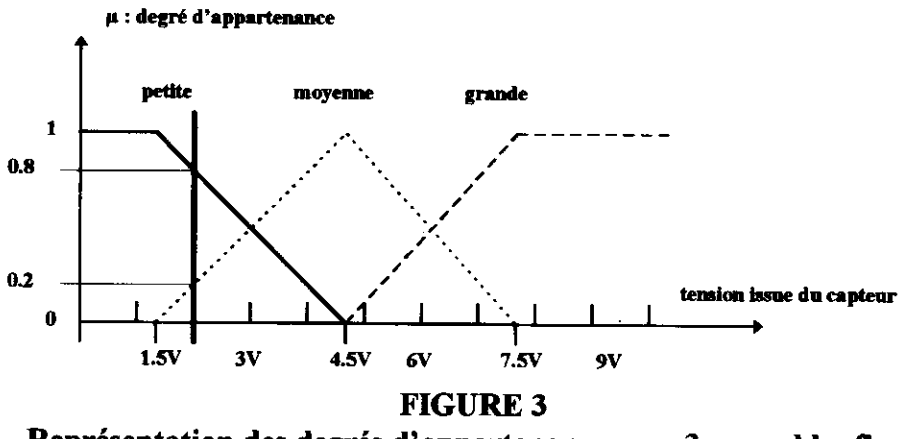

Représentation des degrés d'appartenance avec 3 ensembles flous

Dans cette représentation la valeur de tension 2V sera à la fois « petite » et « moyenne »; de plus, on va préciser de combien. On définit alors un *degré d'appartenance*  $\mu$  à chacune de ces classes :

$$
\mu_{\text{petite}} = 0.8 \text{ et } \mu_{\text{moyenne}} = 0.2
$$

On peut dire que l'ordre de grandeur de la tension issue du capteur est pris en compte par les valeurs linguistiques, puis la valeur précise est contenue dans les degrés d'appartenance (on parle aussi de mesure d'appartenance ou de degré de certitude).

### Remarques :

- Les profils des frontières peuvent être variés : triangle, trapèze, sigmoide, courbe de Gauss, etc.

- Il n'y a rien de flou dans cette représentation, une même mesure peut appartenir à plusieurs classes avec un degré d'appartenance précis dans chaque classe.

- La valeur de la tension issue du capteur est ici considérée comme précise comme en automatique classique (on l'appelle singleton).

- C'est le rôle de I'expert que de définir les valeurs linguistiques de la variable.

# 3. STRUCTURE D'UN CONTROLEUR FLOU

#### 3.1. Opération de fuzzification

La grandeur d'entrée du contrôleur doit d'abord être fuzzifiée, c'est-à-dire que l'on va fixer les valeurs linguistiques ainsi que la forme des fonctions d'appartenance. Cette opération doit être faite également sur la variable de sortie. Bien sûr cette sortie fuzzifiée n'est pas exploitable pour attaquer l'interface de puissance. Il faudra donc avoir en tête de faire une opération de « *défuzzification* » pour résoudre ce problème.

On va prendre un exemple FIGURE 4 où l'on va fuzzifier l'erreur (notée e), entrée du régulateur, mais aussi la variation de l'erreur (notée  $\Delta e$ ) et la sortie (notée s). Les valeurs de e de  $\Delta e$  sont mises à jour à chaque période d'echantillonnage. On passe pour cela par un convertisseur analogique numérique.

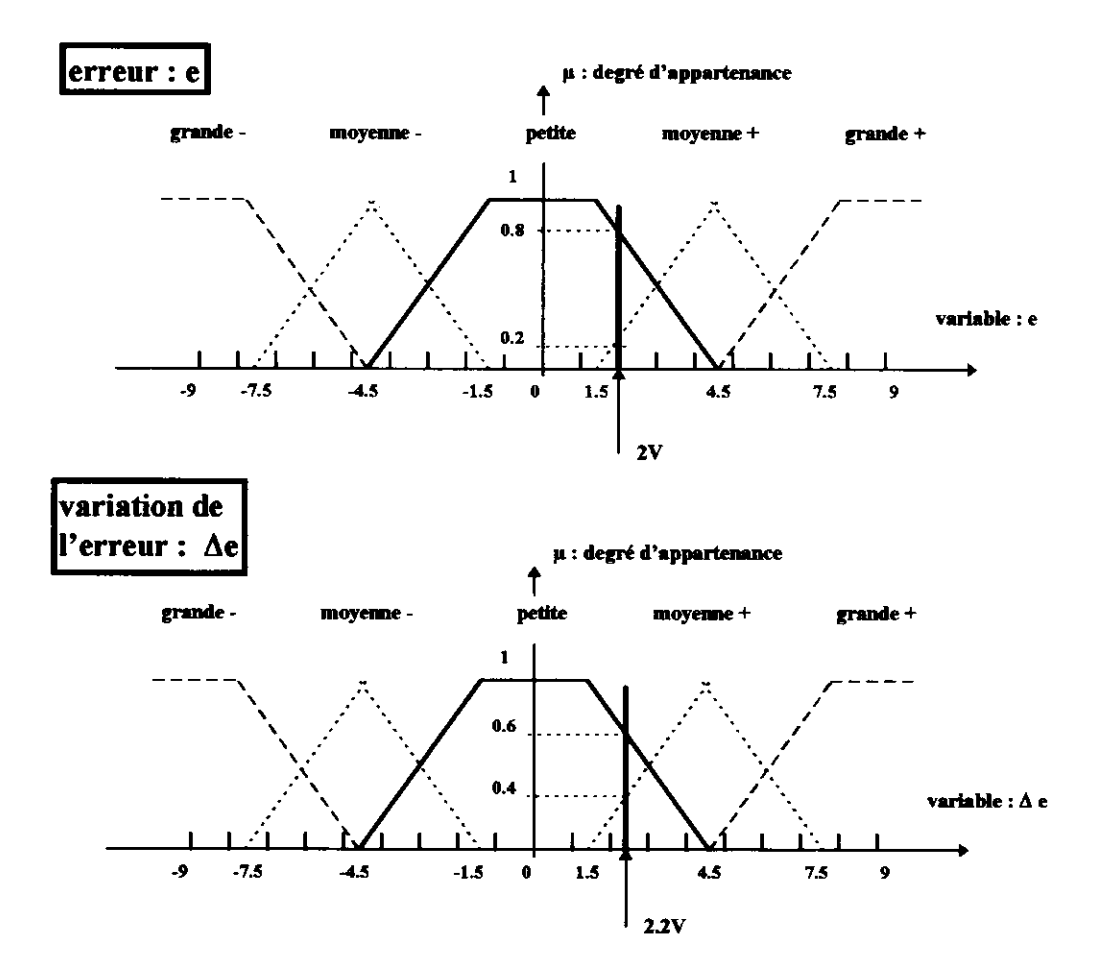

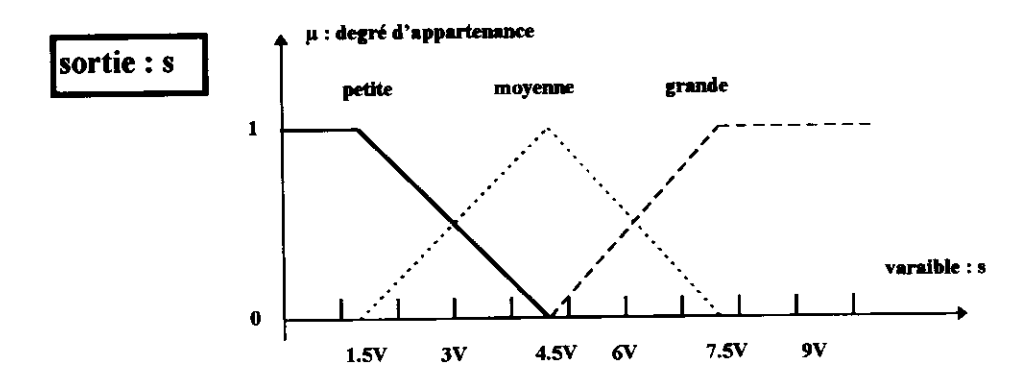

FIGURE 4 Fuzzification des 2 variables d'entrée et de la variable de sortie

L'entrée e a été partitionnée en 5 valeurs linguistiques ainsi que  $\Delta$ e. Elles peuvent être positives ou négatives.

La sortie s a été partitionnée en 3 valeurs linguistiques; elle pourra n'être que positive (cas de la figure) dans le cas où la partie puissance est commandée par une tension (0, 10v) par exemple.

On a gradué les axes donnant la variation des variables en Volt pour faciliter la compréhension, mais en pratiqie les tests seront faits sur les valeurs échantillonnées des entrées (on passe par un C.A.N.)

### 3.2. Base de règles « d'inférence »

Le rôle de I'expert est ici présent car c'est lui qui va fixer les règles de la commande qui vont porter uniquement sur les valeurs linguistiques des variables.

Soit par exemple la liste de règles suivantes (qui résultent de la connaissance de l'expert) :

-R1 : SI (e) est petite ET ( $\Delta$ e) est petite ALORS (s) est petite

 $-R2$  : SI (e) est petite ET ( $\Delta$ e) est moyenne + ALORS (s) est petite

 $-R3$  : SI (e) est moyenne + ET ( $\Delta$ e) est petite ALORS (s) est petite

 $-R4$  : SI (e) est moyenne + ET ( $\Delta$ e) est moyenne + ALORS (s) est moyenne

 $-R5$ : SI (e) est grande + ET ( $\Delta$ e) est moyenne + ALORS (s) est moyenne

 $\blacksquare$ 

Le tableau ci-dessous représente la base de règles en donnant les valeurs de la sortie pour les difiérentes valeurs linguistiques de e et Âe :

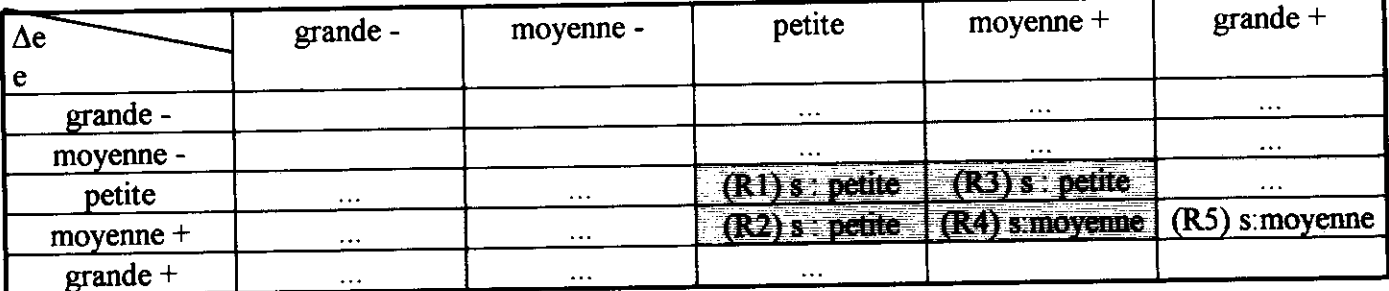

#### **Remarques:**

- SI (e) est petite : constitue une *prémisse* de la règle
- ET : est appelé opérateur de *conjonction*
- ALORS (s) est petite : est appelé *implication* (conclusion) de la règle

- La liste des règles est appelée base d'inférence (opération logique par laquelle on admet une proposition en vertu de sa liaison avec d'autres propositions tenues pour vraies : Nouveau Petit Robert). On parle aussi de *moteur d'inférence*. Il n'est pas nécessaire que toutes les cases du tableau soient remplies.

- On peut trouver les règles énoncées critiquables, elles ne sont données qu'à titre d'exemples et doivent être adaptées en fonction de chaque processus.

#### 3.3. Mise en oeuvre de la base de règles

Supposons qu'à un instant  $t$  on ait :

$$
e = 2V \text{ et } \Delta e = 2.2V
$$

Ces valeurs vont constituer des *faits* et à ce titre activer la base de règles. Il est facile de voir à partir de la FIGURE 4 ci-dessus que les règles R1, R2, R3, R4 vont être actives puisque e et  $\Delta e$  sont à la fois petite et moyenne + (partie la plus grisée du tableau). Il s'agit ici des valeurs *linguistiques* des variables.

Mais l'examen des figures montre aussi que l'on peut en déduire les degrés d'appartenance à chacune de ces classes

Pour e on a  $\mu_{\text{petite}} = 0.8$  et  $\mu_{\text{move}} = 0.2$ Pour  $\Delta e$  on a  $\mu_{\text{petite}} = 0.6$  et  $\mu_{\text{move}} = 0.4$ 

On va donc étudier maintenant le rôle de chaque règle activée et voir concrètement comment on traduit les opérations de conjonction (ET) et d'implication (ALORS).

Pour traduire le ET (c'est-à-dire la conjonction des prémisses), on peut utiliser la fonction MIN : on prendra la valeur minimale des 2 degrés d'appartenance des prémisses. La signification physique de ce choix est de conserver l'information la plus sûre.

Le résultat est un nouveau degré d'appartenance au sous ensemble flou de la sortie.

Ainsi pour  $R1$ , on a:

le MIN de 0.8 et 0.6 est 0.6, donc pour (s) :  $\mu_{\text{active}} = 0.6$ 

On fait ensuite la même chose pour toutes les règles activées et on obtient les résultats suivants pour la variable linguistique de sortie (s) :

Pour  $\mathbf{R1}$  :  $\mu_{\text{petite}} = 0.6$ Pour  $R2$ :  $\mu_{\text{petite}} = 0.4$ Pour **R3** :  $\mu_{\text{petite}} = 0.2$ 

Pour R4 :  $\mu_{\text{moyeme}} = 0.2$ 

**Patrick BRINET** 

TS Electrotechnique

L'opération n'est pas terminée car les 4 règles étant activées en même temps, il faut faire ce que l'on appelle l'agrégation des règles (l'assemblage)

Les règles R1, R2 et R3 concernent la même valeur linguistique « petite » de la variable de sortie alors que R4 porte sur la valeur « movenne ». On utilise ici l'opérateur MAX, c'est-à-dire que pour chaque valeur linguistique de sortie concernée on va prendre la valeur maximum des degrés d'appartenance.

Le résultat de l'agrégation des règles donne donc la variable s « petite » avec un degré d'appartenance de 0.6 en même temps que < moyenne > avec un degré d'appartenance de 0.2.

A ce stade, on a donc la sortie définie sous forme linguistique avec des degrés d'appartenance précis. Il faut maintenant passer à une grandeur qui, elle, sera interprétable par I'interface de commande.

#### 3.4. défuzzification

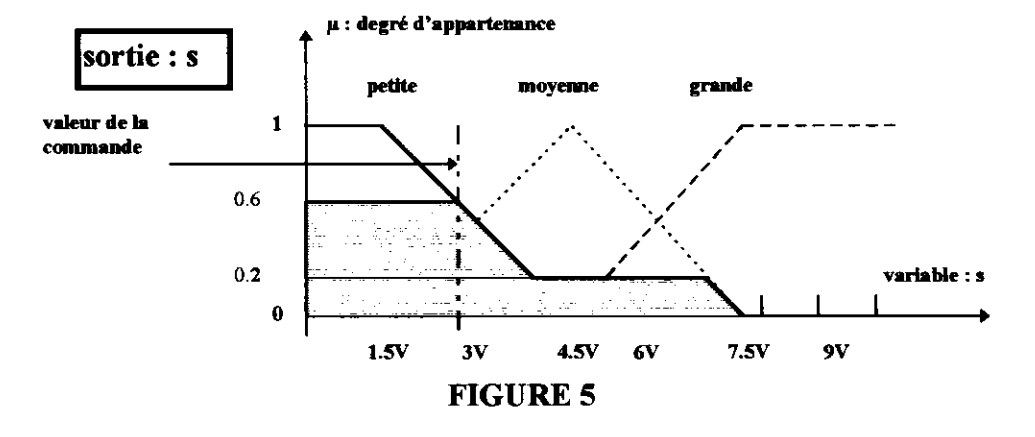

La FIGURE 5 indique comment on interprète l'agrégation des règles. Le sous ensemble « petite » est limité par le degré d'appartenance à 0.6 et le sous ensemble « moyenne » par 0.2 (on prend le MIN entre la fonction d'appartenance de la valeur linguistique de la sortie concernée et le  $\mu$  trouvé par l'agrégation des règles). On obtient ainsi toute la surface grisée. Pour obtenir le signal de commande à envoyer à l'interface, on utilise le plus souvent la règle « du centre de masse » c'est-à-dire que l'on calcule le barycentre de la surface pour obtenir la valeur de la commande.

#### 3.5. Conclusion

La **FIGURE 6** ci-dessous résume la structure d'un contrôleur à logique floue

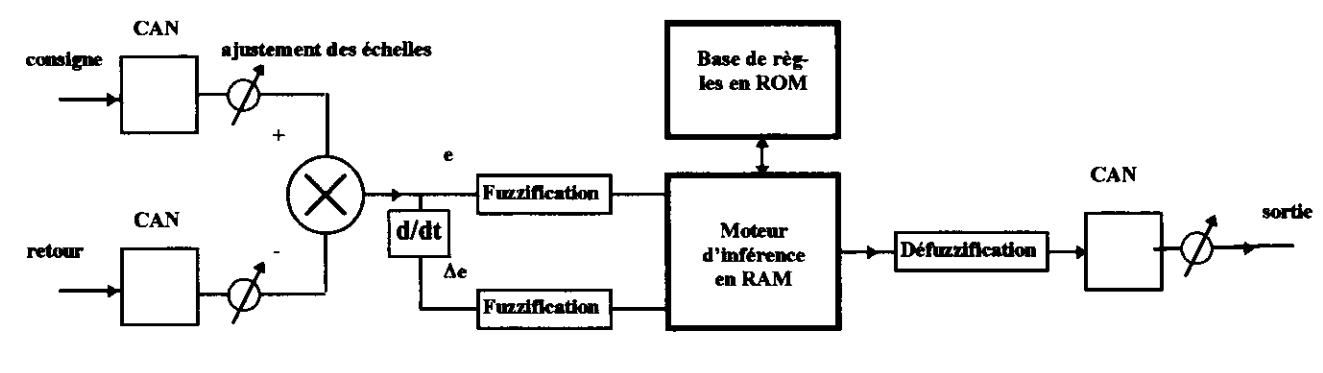

FIGURE 6

TS Electrotechnique

Les grandeurs réelles consigne et retour sont numérisées avec ces convertisseurs AN puis l'erreur (éventuellement la variation de l'erreur) est fuzzifiée. La base de règles qui sera stockée en ROM sera activée et le moteur d'inférence permettra d'élaborer une sortie qui sera ensuite défuzzifiée et convertie en signal analogique.

On peut constater que dans son principe même le contrôleur à logique floue n'est pas linéaire. En effet l'activation des règles d'inférence n'est pas un processus linéaire pas plus que la traduction mathématique que l'on en donne (algorithme MAX MIN).

# **4. DEVELOPPEMENT**

Le contrôleur flou présenté ci-dessus est dit de type MAMDANI.

Les prémisses des règles sont linguistiques et les conclusions des règles sont également linguistiques.

On a utilisé ici l'algorithme MIN MAX (MIN pour la conjonction des prémisses et l'implication des règles, MAX pour l'agrégation des règles). Mais, il existe d'autres possibilités : on peut par exemple utiliser l'algorithme PROD MAX (PROD pour la conjonction des prémisses et l'implication des règles, MAX pour l'agrégation des règles) c'est-à-dire que l'on fait le produit des degrés d'appartenance obtenu avec chaque règle pour définir le degré d'appartenance pour la sortie.

Il existe un autre type de contrôleur flou dit de type SUGENO. Les prémisses des règles sont aussi linguistiques mais les conclusions sont élaborées directement sous une forme polynomiale avec des coefficients définis à l'avance. L'avantage de ce type de régulateur est qu'il est possible d'introduire des algorithmes d'apprentissage pour adapter les coefficients. C'est ainsi qu'il existe des contrôleurs flous adaptatifs. La technologie des réseaux de neurones peut être utilisée pour l'apprentissage.

# **5. RESULTATS DE SIMULATION**

Le modèle MATLAB de la FIGURE 7 représente un asservissement de vitesse d'un banc de petit moteur à aimant permanent à courant continu commandé par un hacheur et chargé par un frein à poudre. Les données du moteur sont :

 $K = 0.1$  Wb/rads<sup>-1</sup>: constante de couple et de vitesse  $R = 3 \Omega$ : résistance d'induit (l'inductance est négligée)  $J = 9E-5$  Kg m<sup>2</sup> : moment d'inertie des parties tournantes  $Tsec = 5E-2 N.m$ : couple de frottement sec (frottement fluide négligeable)

« amp pui » de Gain 8 modélise le hacheur à rapport cyclique linéairement variable avec une tension de commande 0-5 V permettant de moduler la tension moyenne appliquée au moteur. Une saturation basse à 0 et haute à 40 V est appliquée à sa sortie, 40 V représentant la tension de l'alimentation du hacheur.

Le correcteur est soit un PI, soit un correcteur flou. On choisit l'un ou l'autre grâce au « switch ». « sat com» simule une saturation  $(-13 \text{ V}, +13 \text{ V})$  de la commande.

K dt représente le capteur de vitesse (Dynamo tachymétrique associée au transmetteur)

**Patrick BRUNET** 

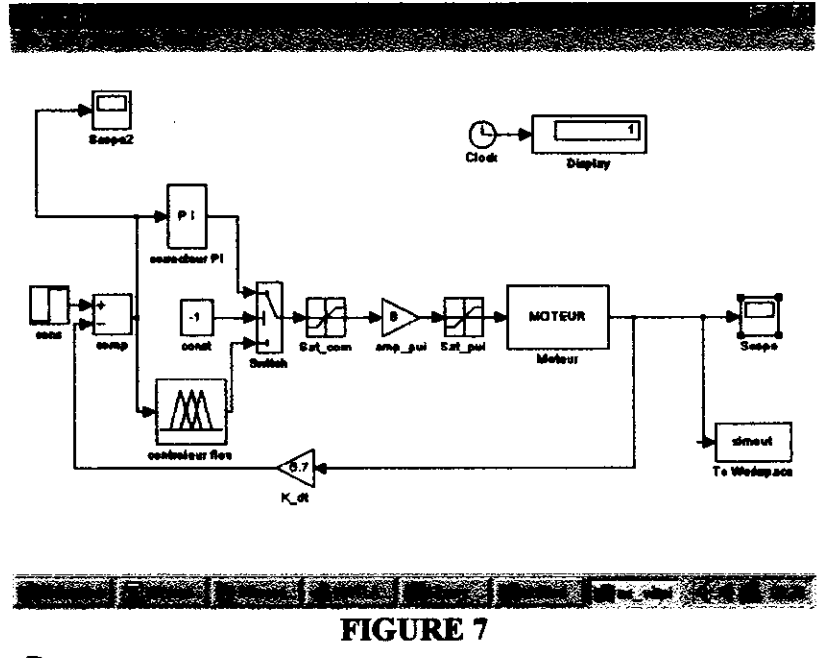

# 5.1. Controleur P

On ajuste la consigne pour que le banc tourne à 200 rad/s à vide avec un gain proportionnel de 1 et un terme intégral annulé (constante de temps d'intégration très grande). Un échelon de couple résistant de 0.1 N.m (frein à poudre) est appliqué à  $t = 0.5$  s.

La réponse est indiquée FIGURE 8. On note l'erreur statique due à l'échelon de couple.

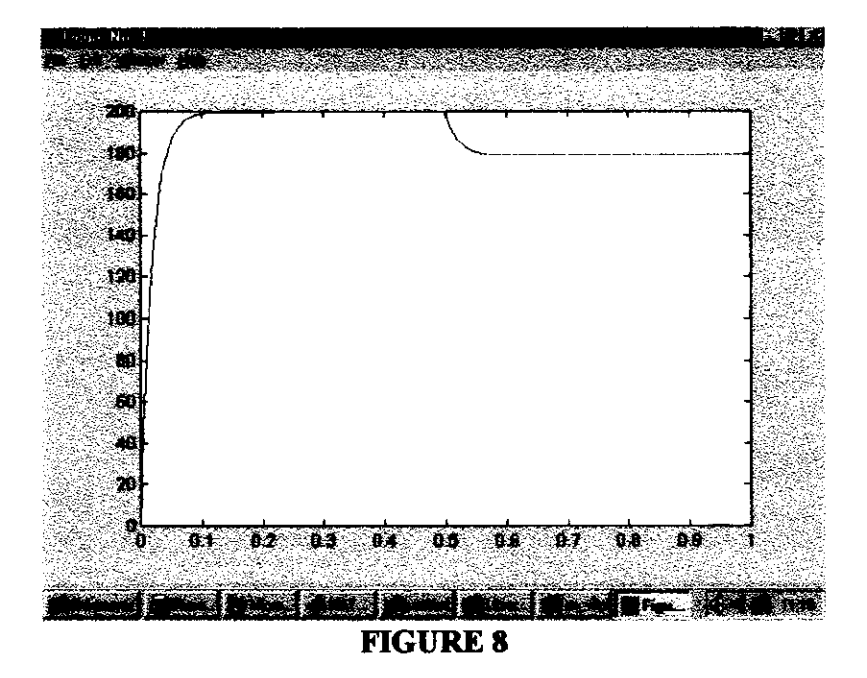

# 5.1. Contrôleur flou

L'entrée : "erreur" a été partitionnée en 5 domaines (cf FIGURE 4) : grande-, petite-, nulle, petite+, grande+ et la sortie du correcteur : "sortie" en 3 domaines sur (0-5 V) : petite, moyenne, grande.

Les règles d'inférences utilisées sont :

1. si "erreur est grande-" alors "sortie est petite" 2. si "erreur est petite-" alors "sortie est petite" Patrick BRUNET

- 3. si "erreur est nulle" alors "sortie est moyenne"
- 4. si "erreur est petite+" alors "sortie est moyenne"
- 5. si "erreur est grande+" alors "sortie est grande"

Les opérateurs choisis sont :

**MIN** pour l'implication MAX pour l'agrégation des règles CENTRE DE MASSE pour la défuzzification

La réponse est indiquée FIGURE 9. Malgré le coté volontairement rudimentaire des règles, il y a peu de différence par rapport au correcteur P. On notera seulement l'allongement du temps de réponse et une erreur statique un peu plus importante.

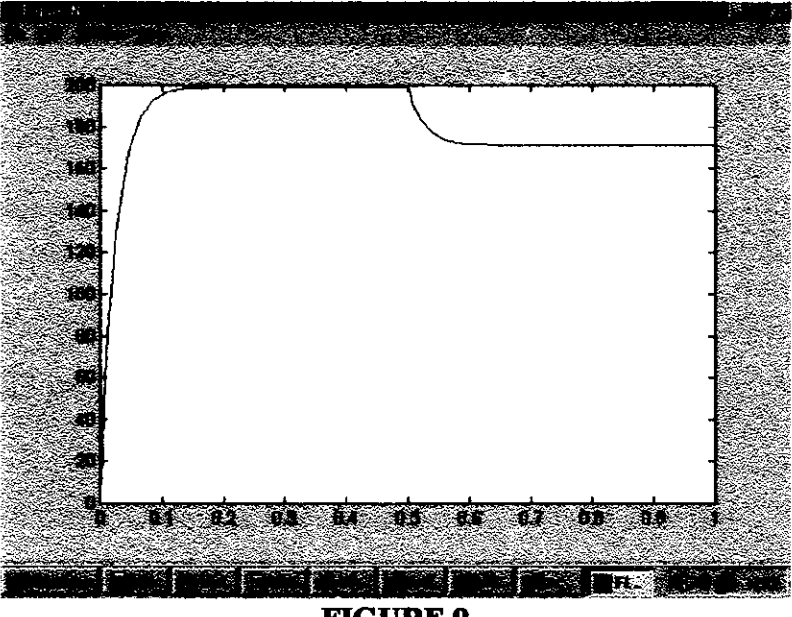

**FIGURE 9** 

# **6. EXEMPLES DE MISE EN OEUVRE**

### 6.1 Régulation d'une chaudière à gaz.

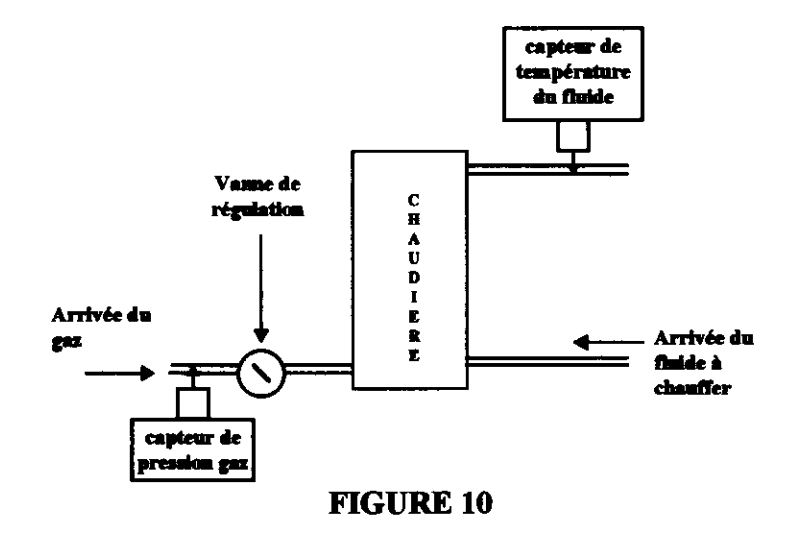

2 paramètres distincts seront mesurés et fuzzifiés :

- la température du fluide avec les variables linguistiques "basse, movenne et haute" par exemple

- la pression du gaz avec "inférieure à la normale, normale, supérieure à la normale"

La grandeur de sortie sera le débit de gaz fuzzifié par " réduit, moitié, ouvert".

Une base de règles adéquate du type : " si la température est haute et la pression normale alors le débit est réduit", permettra après défuzzification de la grandeur de sortie de piloter la vanne d'ouverture de la FIGURE 10

#### 6.2. Régulation du déplacement d'un portique

La photocopie ci jointe est extraite d'une documentation du constructeur d'automate KLOCHNER MOLLER. Il s'agit de gérer le déplacement de container de grande capacité en maîtrisant le mouvement de balancement de la charge.

#### 6.3. Logique floue et vie quotidienne

En Asie du sud-est, des constructeurs (Panasonic, Sanyo) ont mis au point des appareils électroménagers utilisant le contrôle flou pour des fours, des micro-ondes ou des machines à laver. Dans ce dernier cas, des facteurs comme la quantité de linge, ou la salinité de l'eau ont pu être pris en compte pour determiner le programme de lavage. Le mot « fuzzy » servait alors d'argument marketing pour ces produits.

En Europe, des constructeurs (Brandt) ont développé des fours à contrôle flou dont les performances sont comparables à celles des produits classiques mais il semble qu'au pays du « soleil couchant » le coté « flou » a plutôt un effet répulsif puisqu'ils n'ont pas été commercialisés.

Bibliographie: Université d'été du 8 au 12 Juillet 1996 organisée par l'IUP du littoral à Calais (Université du littoral) La logique floue de Jean-Raphael Tong Tong (Editions HERMES)

La logique floue de B Bouchon-Meunier (Que sais-je) Le contrôle flou de Bùhler (editions E.P.R.) Fuzzylogic toolbox (documentation du logiciel MATLAB)

Patrick BRUNET TS Electrotechnique

# SUCOcontrol PS 4-401 à l'automate programmable De la logique floue

 $\boldsymbol{\phi}$ Schéma du portique<br>1. Moteurs<br>d'entrainement<br>2. Capteur de distance<br>3. Capteur de distance  $\oint$ .<br>ව ۵Á

Régulation en logique floue<br>le mouvement de balance<br>ment d'une charge de pu-<br>ment d'une charge de pu-<br>sinuts briment la «treincire<br>sinuts maximele. Voici un exemple d'applica-<br>ton – sans aucune théorie<br>mathématique :

> Si l'objet se trouve encore<br>Korin du but, le système -à<br>Kond - et ne - se soucie - pas<br>fond - et ne - se soucie - pas<br>de l'inctinaison de l'argle de<br>la charge suspendue. entre la distance et la posi-<br>tion de consigne, l'angle de<br>la charge suspendue et la<br>vitesse du moteur.

> > de consigne à une vitesse<br>maximale.

cut d'attendre la position **La structure SV-ALORS**<br>To calculate 10 calculate 10 care and the calculater 10 calculater 10 calculater 10 calculater 10 calculater 1<br>To calculate 10 calculater 10 calculater 20 calculater 20 calculater 20 calculater 20

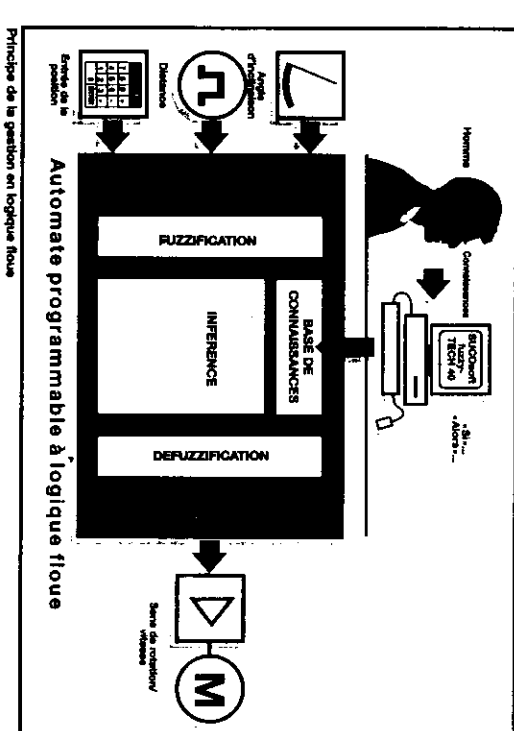

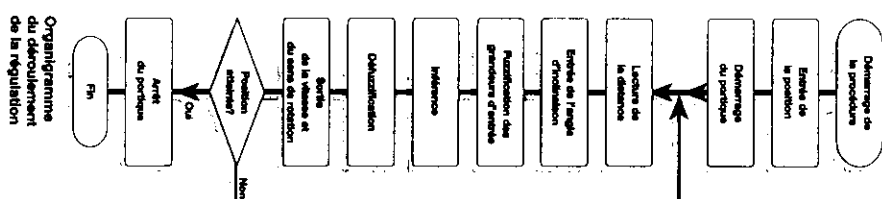

La régulation en logique<br>el refer de la programme<br>de refer de la programme.<br>de refer de la programme.<br>de refer de la programme.<br>de refer de la programme.<br>de refer de de la programme.<br>and the decay of the regulat.<br>de préci Des algorithmes de régule-<br>portues de la desparation<br>portues de la condition<br>ade efficace - à condition<br>toutelois de ne pas reculer<br>devant les colits très élevés.

Pour les téches techniques<br>d'énfouse at de sottes tout<br>d'énfouse at de sottes tout<br>ou-rien et analogiques desti-<br>nées aux différents capteurs La régulation en logique<br>par un automate program-<br>par un automate program-<br>mable SUCOcontrol PS 4.<br>401 de Köckreer-Moeller. La solution à votre pro-<br>bièrne avec les systèmes<br>à logique floue de<br>Kiöckner-Moeller : **Pose** Cet automate compact est<br>optimisé par le système Ŝ et actionneurs. aupletation pour logique

Si les entrées internes ne<br>suffisent pas, il est possible<br>d'équiper l'automate de<br>modules d'extension locaux Le jeu d'instructions de l'au-<br>tomaté comporte la logique<br>ficue pour la régulation et<br>l'aggètore de Boole pour la commande. नि<br>स

L'automate programmable<br>anni SUCO est K1 et utilisè<br>rain SUCO est K1 et utilisè<br>comme régulateur/plicite<br>décentralisé «intelligent -

Ş,

Ş,

 $\ddot{\ast}$ 

**B** 

Sena de rotation: à gauche<br>Viteane: rapide

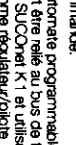

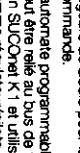

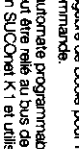

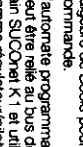

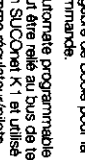

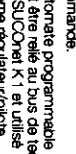

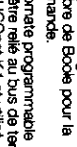

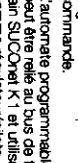

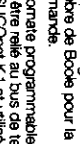

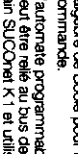

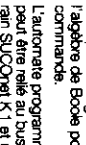

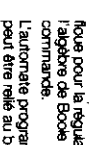

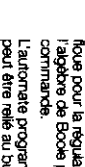

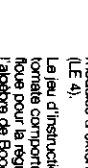

près  $\,$   $\,$ 

 $\frac{9}{8}$ 

2

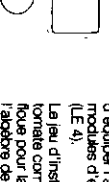

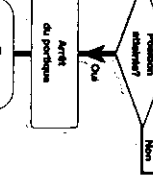

Ĩ.

 $\frac{3}{2}$ 

L

İ

Date<br>Ma

 $\frac{9}{5}$ 

Définition de la base de comeissances sous forme<br>de relations «Si »- sions » du langage courant.

Vitasa/Sens de rotation

Régies de logique floue pour moteur en rotation rapide vers la geuche

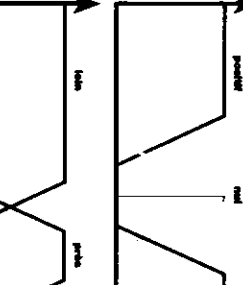

Ì

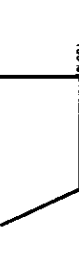

Définition des termes linguistiques (fonctions d'expertenance)

l

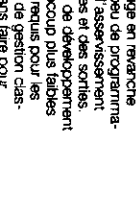

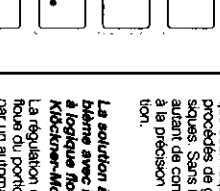

∍

**I** 

 $\mathbf{1}$ 

 $\frac{1}{\frac{1}{2}}$ 

 $12$ 

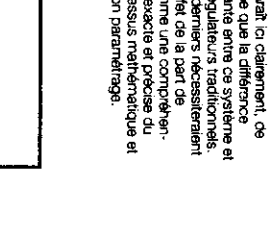

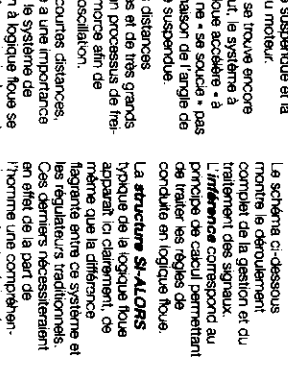

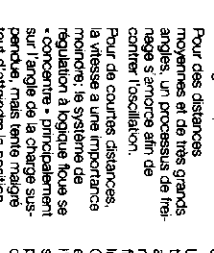

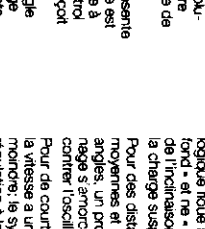

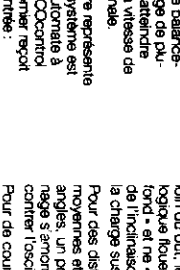

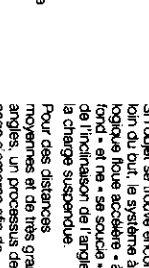

# Etude d'un asservissement de tension sur pont mixte

**Patrick ROUSSEAU** 

Lycée Pierre de Coubertin 77109 Meaux

#### 1. Présentation

L'alimentation étudiée est un redresseur de tension par pont mixte monophasé asymétrique, sur filtre L-C. Cette alimentation est asservie en tension selon le schéma représenté à la figure 1 :

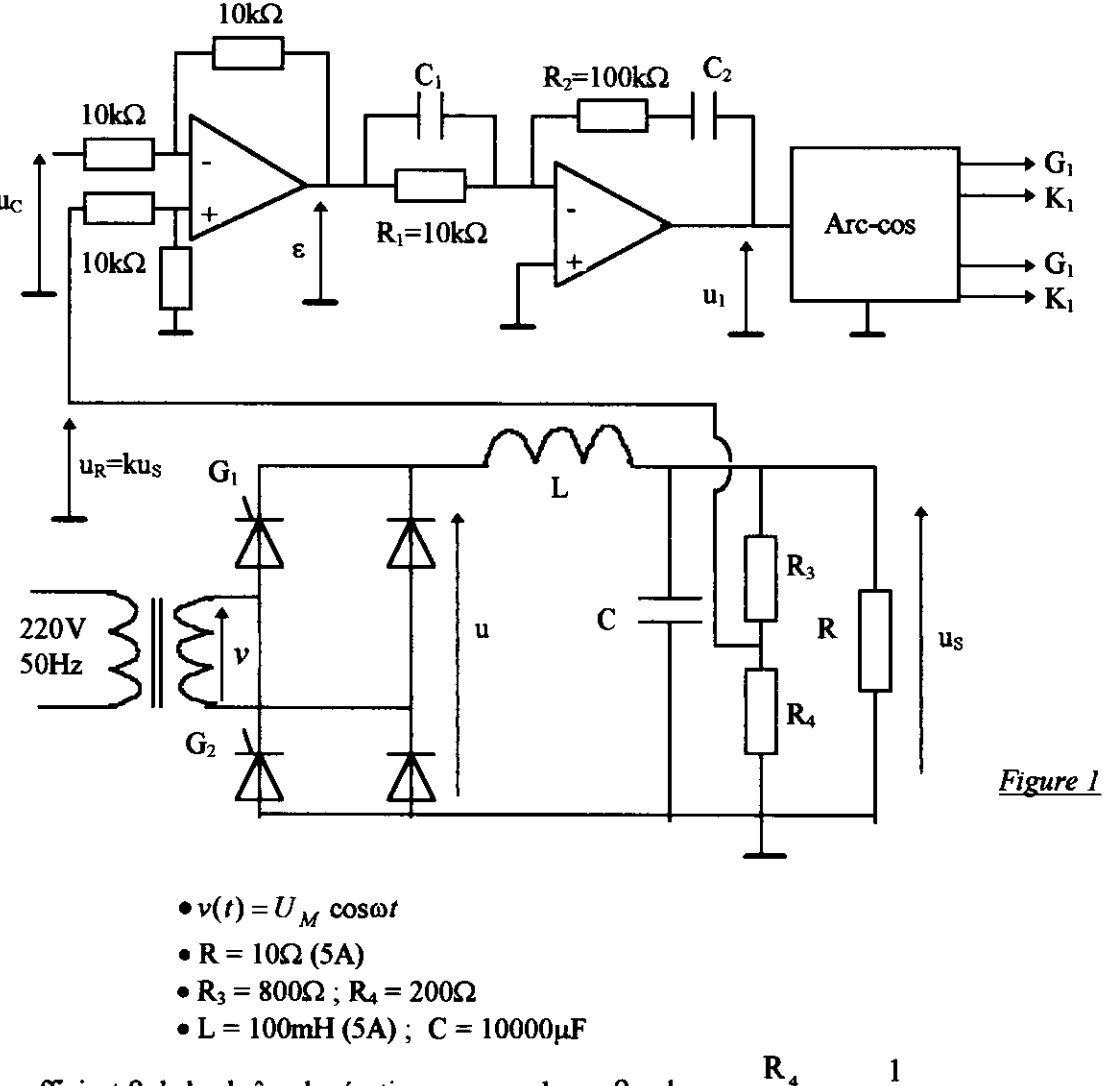

Le coefficient  $\beta$  de la chaîne de réaction a pour valeur :  $\beta = k = \frac{R_4}{R_3 + R_4} = \frac{1}{5}$ .

La valeur maximale de la valeur moyenne  $U_{Smoy}$  de la tension de sortie du filtre L-C sera fixée à U<sub>Smax</sub> = 50V.

#### 1.1. Rôle du filtre L C

Nous savons, par exemple, que le pont mixte fournit à sa sortie, pour un angle nul de retard à l'amorçage des thyristors, une tension ondulée bialternance de valeur movenne :

 $U_{MOY} = \frac{2}{\pi} U_M$ ,  $(U_M$  étant la valeur maximale de la tension d'alimentation du pont mixte).

La sortie du filtre L-C doit restituer la valeur moyenne de la tension fournie par le pont mixte, et être débarrassée de toute ondulation.

La série de Fourier de la tension à la sortie du pont mixte est, pour ses premiers termes, donnée par la relation :

$$
u = U_{MOT} + \frac{4}{3\pi} U_M \cos 2\omega t - \frac{4}{15\pi} U_M \cos 4\omega t + \frac{4}{35\pi} U_M \cos 6\omega t + \dots
$$

Les fréquences des termes harmoniques sont :  $2f = 100Hz$ ;  $4f = 200Hz$ ;  $6f = 300Hz$ ; etc... Il faut donc choisir, par exemple, pour le filtre L-C une fréquence f<sub>0</sub> de cassure (intersection des asymptotes) très en

deçà de la fréquence fondamentale  $2f = 100 Hz$ .

A partir du matériel disponible, on fixe  $f_0 = 5Hz$ . En effet on établit aisément la fonction de transfert du filtre L-C (on ne prend pas en compte les résistances  $R_3$  et  $R_4$  dont les valeurs sont bien supérieures à celle de R):

$$
\frac{U_S}{\frac{U}{\frac{U}{C}}} = \frac{1}{\frac{1}{1+j\frac{L\omega}{R}+j^2LC\omega^2}} \Rightarrow \begin{cases} \omega_0 = \frac{1}{\sqrt{LC}} = \frac{1}{\sqrt{0.1 \times 10^{-2}}} = 31,8rd.s^{-1} \\ f_0 = 5Hz \\ m_0 = \frac{1}{2R}\sqrt{\frac{L}{C}} = \frac{1}{20}\sqrt{\frac{0.1}{0.01}} = 0,16 \end{cases}
$$

Calculons le module de  $T_L$  pour la fréquence  $2f = 100Hz$ :

$$
T_{L}(2\omega) = \frac{1}{\sqrt{\left(1 - \frac{\omega^{2}}{\omega_{0}^{2}}\right)^{2} + \left(\frac{L\omega}{R}\right)^{2}}} = \frac{1}{\sqrt{\left[1 - \left(\frac{100}{5}\right)^{2}\right] + \left(6,28\right)^{2}}} \approx \frac{1}{400}.
$$

Cela revient à dire que dans le cas où on ne prend en compte que l'harmonique de rang deux à l'entrée du filtre, on obtient:

$$
u = U_{MOY} + \frac{4}{3\pi} U_M \cos 2\omega t,
$$

et à la sortie, il reste :

$$
u_S = U_{MOT} + \frac{2}{1200} U_{MOT} \cos(2\omega t + \phi_2) \approx U_{MOT}.
$$

L'angle  $\phi_2$  est le déphasage entre les harmoniques de rang deux, à l'entrée et à la sortie du filtre.

L'ondulation à la sortie est complètement écrasée, et seule la valeur moyenne reste prépondérante.

#### 1.2. Influence de la résistance de la bobine d'inductance L

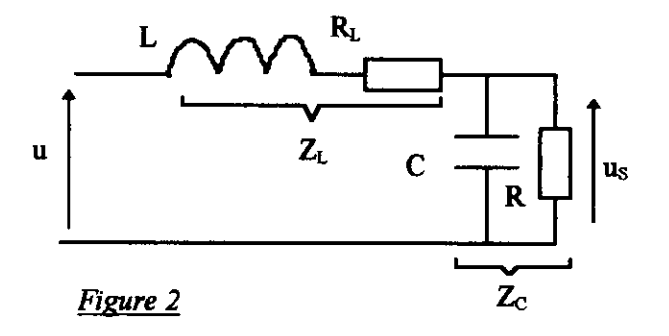

Dans le cas où on prend en compte la valeur de la résistance R<sub>L</sub> de la bobine, la nouvelle fonction de transfert du filtre L-C devient :

$$
\frac{T_L(\omega) = \frac{1}{Z_L}}{1 + \frac{Z_C}{Z_C}} = \frac{1}{1 + (R_L + jL\omega)\left(\frac{1}{R} + jC\omega\right)}
$$

soit

$$
\frac{T_L(\omega)}{\left(1+\frac{R_L}{R}\right)\left(1+j\omega\frac{R_L C+\frac{L}{R}}{1+\frac{R_L}{R}}+j^2\frac{LC\omega^2}{1+\frac{R_L}{R}}\right)}
$$

Cette relation peut s'écrire sous la forme canonique suivante :

$$
T_{L}(p) = \frac{1}{\left(1 + \frac{R_{L}}{R}\right)\left(1 + \frac{2mp}{\omega_{0}} + \frac{p^{2}}{\omega_{0}^{2}}\right)}
$$

En pratique on mesure  $R_L \approx 0.65\Omega$ , et on constate que la nouvelle pulsation propre  $\omega_0$  est peu différente de  $\omega_0$ :

$$
\omega'_{0} = \frac{1}{\sqrt{LC}} \sqrt{1 + \frac{R_{L}}{R}} \approx \omega_{0} \left( 1 + \frac{R_{L}}{2R} \right) = 32,8dr.s^{-1} \Rightarrow f_{0} = 5,22Hz
$$

Par contre le coefficient d'amortissement « m » est sensiblement augmenté, en effet on calcule la valeur :

$$
m = \frac{1}{2} \frac{R_L C + \frac{L}{R}}{\sqrt{\left(1 + \frac{R_L}{R}\right)LC}} = 0.25
$$

On peut donc raisonnablement retenir la fonction de transfert suivante :

$$
T_L(p) \approx \frac{1}{1 + \frac{2mp}{\omega_0} + \frac{p^2}{\omega_0^2}}
$$
 avec  $m = 0.25$ .

# 2. Etude d'un correcteur à action proportionnelle

# 2.1. Correcteur de gain  $C(p) = A = 1$

Pour réaliser ce correcteur, on court-circuite  $C_2$ , on débranche  $C_1$  et on fixe  $R_2 = 10k\Omega$ . De plus, la commande linéaire « Arc-cos » donne :

\n- $$
u = 0 \Rightarrow U_{\text{Smoy}} = U_{\text{MOT}} = 0
$$
\n- $u = 10V \Rightarrow U_{\text{Smoy}} = U_{\text{MOT}} = 50V$
\n

on en déduit que le gain de l'amplificateur de puissance est :  $A_1 = 5$ .

Il est demandé d'effectuer le travail suivant.

• Représenter le schéma fonctionnel en boucle ouverte, pour une consigne continue  $u_C = 5V$ .

• Puis expérimentalement, en boucle ouverte, superposer sur la consigne  $u_C = 5V$  une tension sinusoïdale d'amplitude crête de 0,5V et de fréquence  $f_0 = 5Hz$  (exactement 5,22 Hz), et vérifier qu'elle entraîne sur le signal continu  $u_R = 5V$ , la superposition d'une tension sinusoïdale en quadrature arrière. Conclure,

• Relever en boucle fermée la réponse indicielle, en superposant à une tension continue d'amplitude  $u_c = 4V$ , un signal rectangulaire de faible amplitude (par exemple 1V), afin de rester dans le domaine linéaire, et de pulsation très inférieure à  $\omega_0$ .

#### **Réponse**

Le schéma fonctionnel est représentéd la figure 3, avec sa valeur affichée de 25V, en effet :  $u_c = k u_a$ .

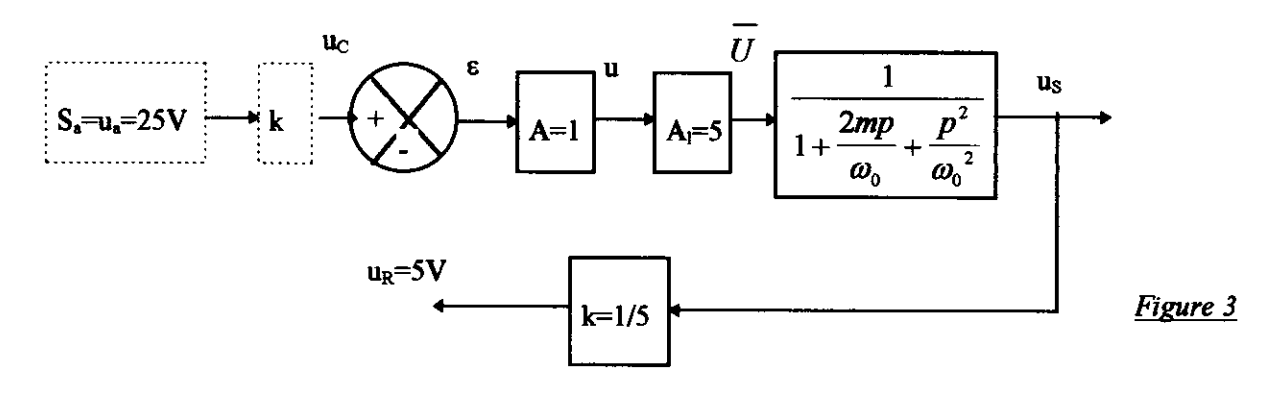

Sur le graphe expérimental représenté ci-dessous et obtenu en boucle ouverte, il peut être constaté que la superposition sur la consigne  $u_c = 5V$ , d'une tension sinusoïdale d'amplitude crête de 0,5V et de fréquence  $f_0$  = 5Hz, entraîne sur le signal continu  $u_R = 5V$ , la superposition d'une tension sinusoïdale en quadrature arrière et d'amplitude crête plus élevée : ici, elle est supérieure à IV.

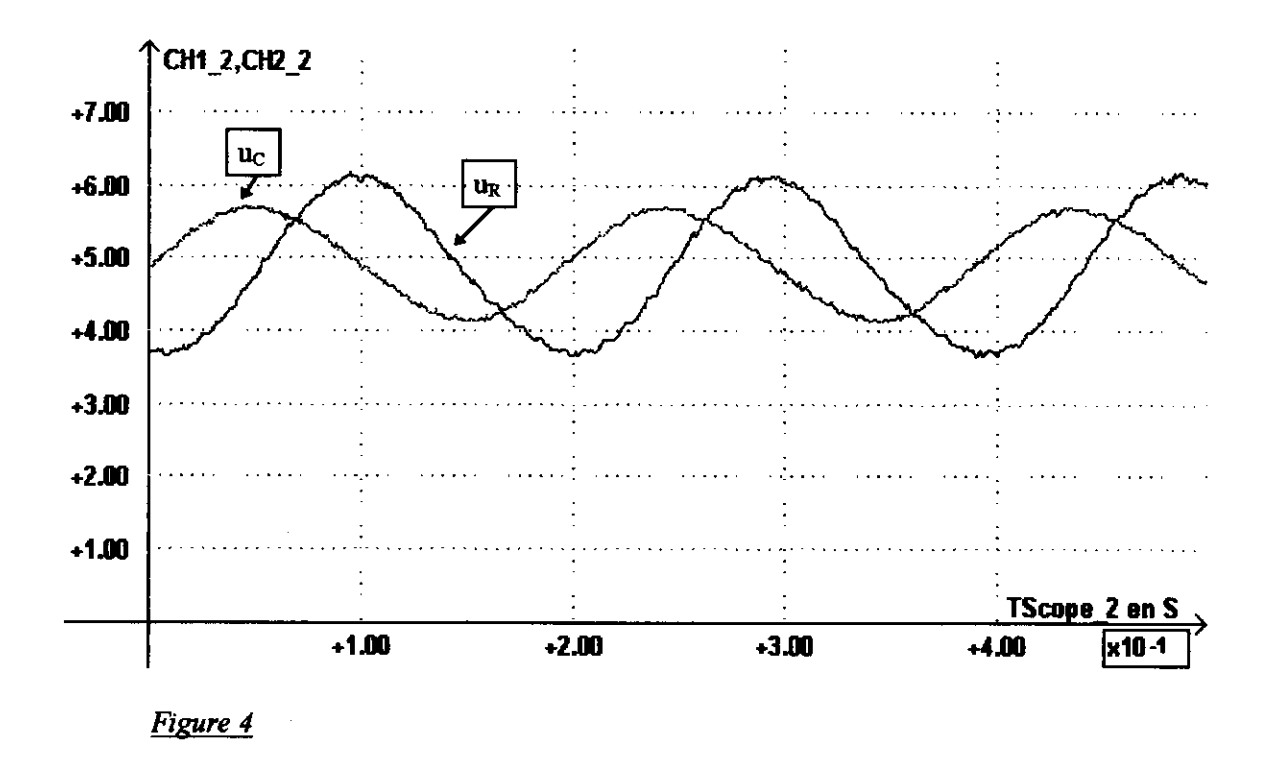

Ce résultat est prévisible à partir des diagrammes de Bode de la fonction de transfert en boucle ouverte (BO) :

$$
T(p) = \frac{u_R}{\varepsilon} = \frac{1}{1 + \frac{2mp}{\omega_0} + \frac{p^2}{\omega_0^2}}.
$$

En effet pour  $\omega = \omega_0$ , on lit sur le diagramme des phases de la figure5, la valeur :  $\varphi = -90^\circ$ .

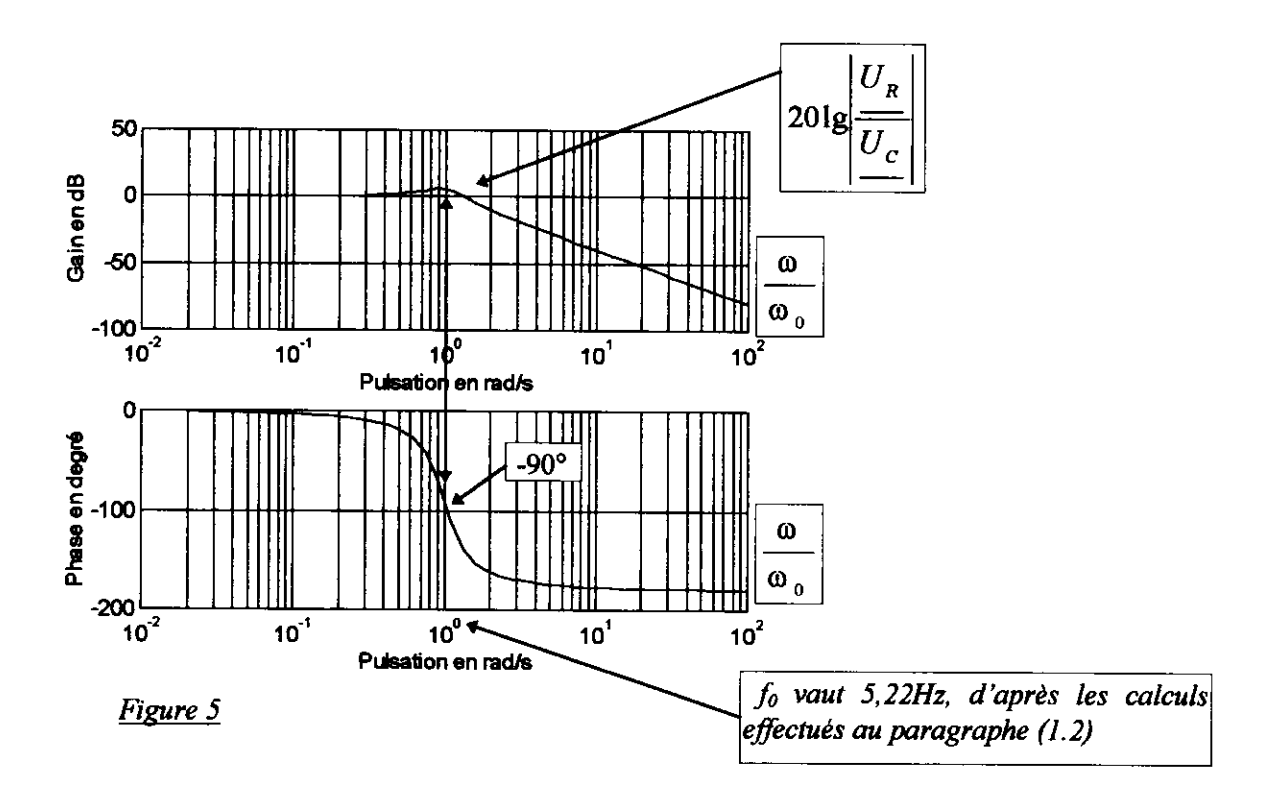

En boucle fermée (BF), nous obtenons facilement l'expression suivante :

$$
T^{'}(p) = \frac{T(p)}{1+T(p)} \times \frac{1}{k} = \frac{5A}{1+A} \times \frac{1}{1+\frac{2mp}{(1+A)\omega_0} + \frac{p^2}{(1+A)\omega_0^2}}} = \frac{5}{2} \times \frac{1}{1+\frac{mp}{\omega_0} + \frac{p^2}{2\omega_0^2}}
$$

Avec une nouvelle pulsation propre déduite de  $T'(p)$ :

• 
$$
\omega'_{0} = \omega_{0} \sqrt{1 + A} = \omega_{0} \sqrt{2} \Rightarrow f'_{0} = f_{0} \sqrt{2} = 5{,}22\sqrt{2} = 7{,}39Hz
$$
,

et un nouveau coefficient d'amortissement :

• 
$$
m' = {m \over 1+A} = {0,25 \over 2} = 0,125.
$$

Cette valeur de «m'» implique que la réponse indicielle sera pseudo-oscillatoire, comme nous le constatons à la lecture du graphe représenté à la figure 6. De plus on vérifie expérimentalement que l'erreur statique relative est  $\mathcal{L}$ 

$$
\frac{\varepsilon}{u_c} = \frac{u_a - u_s}{u_a} = 50\%.
$$

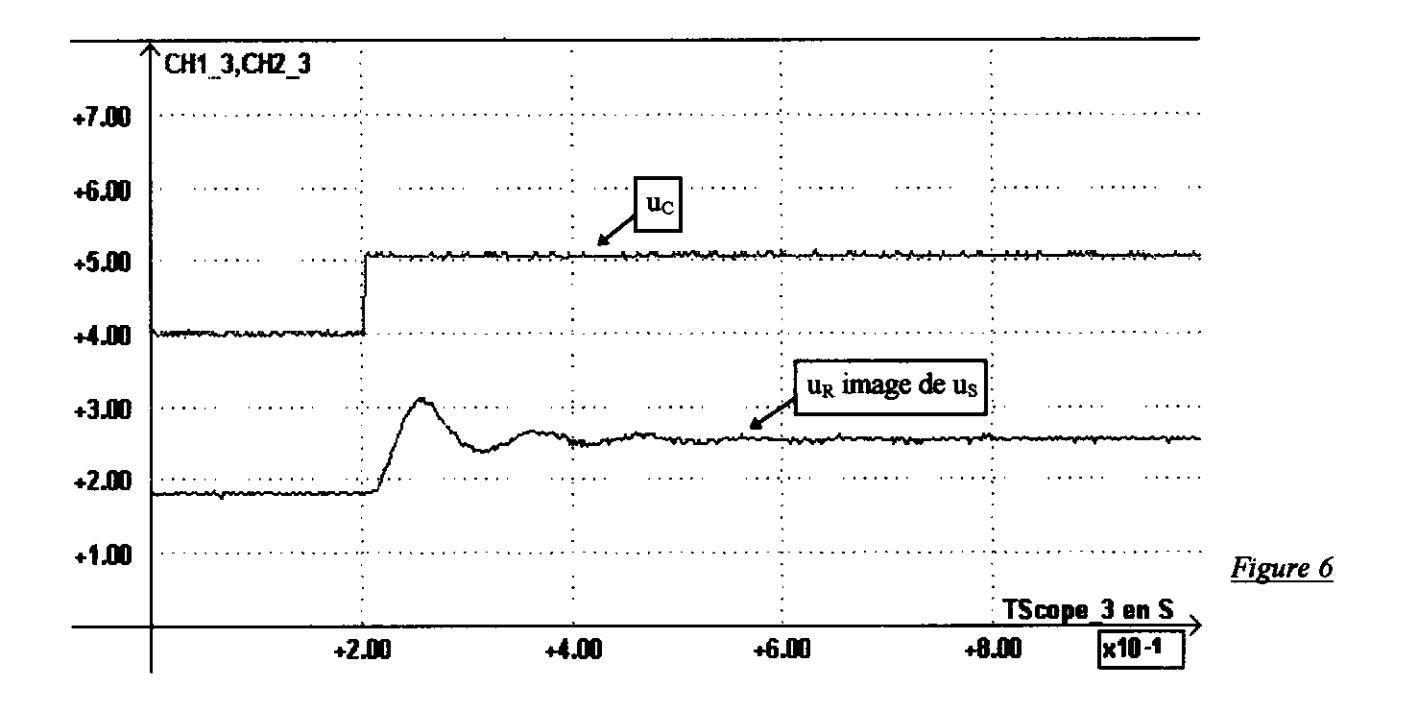

# 2.2. Correcteur de gain  $C(p) = A = 10$

On établit immédiatement les relations suivantes :

• (FTBO) 
$$
\Rightarrow
$$
  $T(p) = \frac{10}{1 + \frac{2mp}{\omega_0} + \frac{p^2}{\omega_0^2}}$ ,  
\n• (FTBF)  $\Rightarrow$   $T'(p) = \frac{50}{11} \times \frac{1}{1 + \frac{2mp}{11\omega_0} + \frac{p^2}{11\omega_0^2}}$ .

ce qui conduit aux nouveaux paramètres :  $\bullet f'_{0} = f_{0} \sqrt{11} = 5{,}22\sqrt{11} = 17{,}31Hz$ ,

• 
$$
m' = {m \over \sqrt{11}} = {0,25 \over \sqrt{11}} = 0,075.
$$

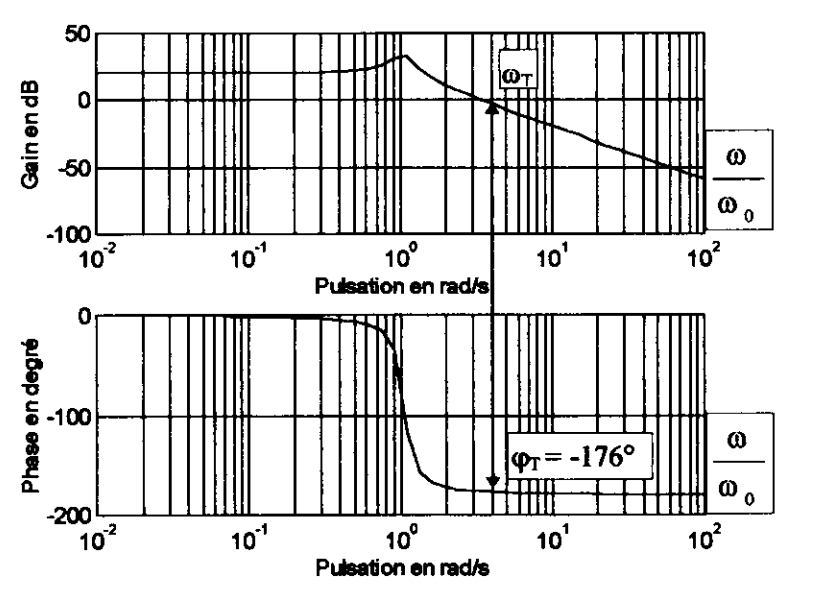

Considérons attentivement les diagrammes de Bode de la fonction de transfert  $T(j\omega)$ , représentés à la figure 7 :

· le diagramme des phases est inchangé,

· par contre le diagramme des amplitudes a effectué une translation de 20dB vers le haut.

Figure 7

A la lecture du diagramme des amplitudes, on remarque que la pulsation de transition  $\omega_T$ , qui est l'abscisse de l'intersection du diagramme des amplitudes avec l'axe 0dB, est liée à la pulsation  $\omega_0$  par la relation :

$$
\omega_{\rm T}\cong 3,5\omega_0
$$

Il lui correspond une fréquence de transition :  $f_T \approx 3.5 f_0 = 3.5 \times 5.22 \approx 18 Hz$ .

Pour cette fréquence  $f_T$ , le retard de phase est :  $\varphi_T \approx -176^\circ$ .

Donc la différence de phase  $\Delta \varphi \approx 180^\circ - \varphi_T = 180^\circ - 176^\circ = 4^\circ$ , est inférieure à la marge de phase  $\Delta \varphi_M = 45^\circ$ . En déduire que pour une consigne continue  $u_C = 5V$  (constante), la sortie  $u_S$  sera quasi-sinusoïdale de fréquence  $f_T$ , avec une valeur proche de celle déduite du diagramme des amplitudes :  $f<sub>T</sub> \approx 18$ Hz.

#### Réponse

L'essai est effectué en boucle fermée, et on vérifie sur le graphe représenté à la figure 8, que la sortie ondule sinusoïdalement, avec une période légèrement supérieure à  $T = 50$ ms, soit une fréquence légèrement inférieure à f  $=$  20Hz, confirmant ainsi les conclusions théoriques.

De plus cette ondulation s'effectue autour d'une valeur moyenne proche, d'après le graphe, de 4,5V. Ce qui correspond a une erreur statique relative proche de 10 %.

Comme le gain statique de la FTBO  $T(p)$  est  $T_0 = A = 10$ , on en déduit que la valeur théorique de l'erreur statique relative est :

$$
\frac{u_a - u_s}{u_a} = \frac{u_c - u_R}{u_c} = \frac{1}{1 + A} = 9{,}1\%
$$

en accord avec les résultats expérimentaux.

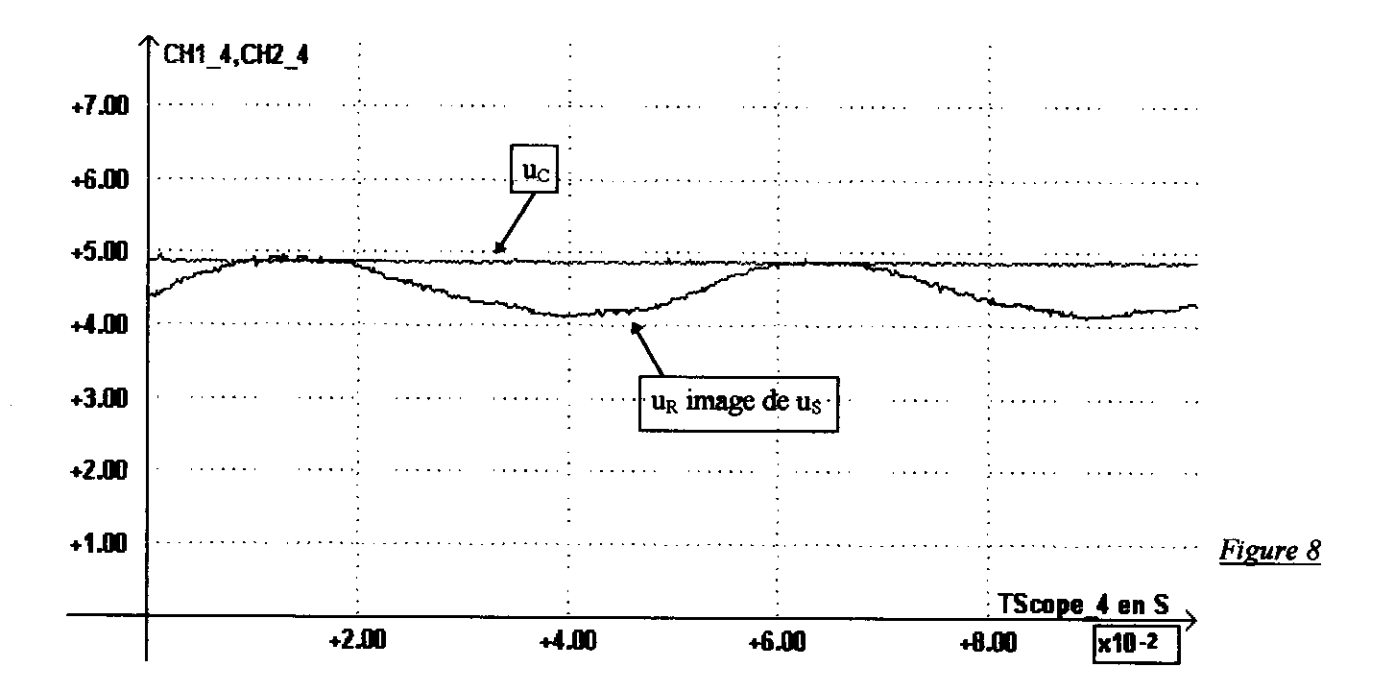

#### 3. Etude du correcteur à action PID

#### 3.1. Etude théorique

Le correcteur étudié est de type «somme », c'est-à-dire représenté par le schéma fonctionnel de la figure 9 :

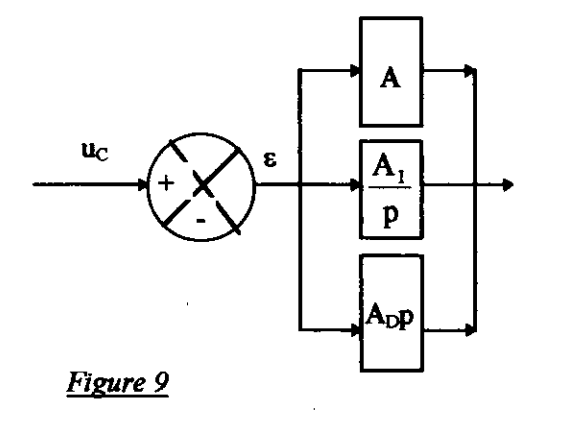

La fonction de transfert du correcteur peut s'écrire sous la forme d'une somme :

$$
C(p) = A + \frac{A_1}{p} + A_0 p,
$$

ou encore :

$$
C(p) = A \left( 1 + \frac{A_I}{Ap} + \frac{A_D}{A} p \right)
$$

Et en posant  $\tau_I = \frac{A}{A_I}$  et  $\tau_D = \frac{A_D}{A}$ , on arrive après

quelques calculs à :

$$
C(p) = A\left(1 + \frac{1}{\tau_{I} p} + \tau_{D} p\right) = \frac{A}{\tau_{I} p} \left(1 + \tau_{I} p + \tau_{I} \tau_{D} p^{2}\right).
$$

Afin de représenter notamment les diagrammes de Bode, déterminons les racines du terme :

$$
1+\tau_{I}p+\tau_{I}\tau_{D}p^{2},
$$

les racines réelles négatives sont obtenues pour :  $\tau_I^2 - 4\tau_I \tau_D \ge 0$ , soit  $\tau_D \le \frac{\tau_I}{4}$ 

Après un calcul simple, nous arrivons aux expressions des racines :

$$
\begin{cases}\np_1 = -\frac{1}{\tau_1} = -\frac{1}{2\tau_D} - \frac{1}{2\tau_D}\sqrt{1 - 4\frac{\tau_D}{\tau_I}} \\
p_2 = -\frac{1}{\tau_2} = -\frac{1}{2\tau_D} + \frac{1}{2\tau_D}\sqrt{1 - 4\frac{\tau_D}{\tau_I}}\n\end{cases}
$$

que l'on peut écrire sous la forme de nouvelles constantes de temps :

$$
\tau_1 = \frac{2\tau_D}{1 - \sqrt{1 - 4\frac{\tau_D}{\tau_I}}} \qquad \qquad \text{et} \qquad \qquad \tau_2 = \frac{2\tau_D}{1 + \sqrt{1 - 4\frac{\tau_D}{\tau_I}}}.
$$

Par ailleurs, nous vérifions aisément les relations suivantes :

$$
\begin{cases}\np_1 p_2 = \frac{1}{\tau_I \tau_D} \\
p_1 + p_2 = -\frac{1}{\tau_D}\n\end{cases}
$$
 et 
$$
\begin{cases}\n\tau_1 \tau_2 = \tau_I \tau_D \\
\tau_1 + \tau_2 = \tau_I\n\end{cases}
$$

Nous pouvons donc écrire la fonction de transfert du correcteur C(p) sous la forme très utile d'un produit de trois termes :  $\overline{ }$ 

$$
C(p) = A\left(1 + \frac{1}{\tau_I p} + \tau_D p\right) = \frac{A}{\tau_I p}\left(1 + \tau_I p + \tau_I \tau_D p^2\right) = \frac{A}{\tau_I p}\left(1 + \tau_I p\right)\left(1 + \tau_2 p\right).
$$

Dès lors, il est visible que le second membre de l'expression suivante :

$$
C(j\omega) = A\left(1 + \frac{1}{j\tau_{I}\omega} + j\tau_{D}\omega\right), \text{ est réel pour la valeur de la pulsation :}
$$

$$
\omega^{2} = \omega_{1}^{2} = \frac{1}{\tau_{I}\tau_{D}} = \frac{1}{\tau_{1}\tau_{2}}
$$
 alors, nous avons 
$$
C(j\omega_{1}) = A
$$

**Cas particulier important**: lorsque  $\tau_p = \frac{\tau_p}{4}$ , la racine est double et nous obtenons entre les nouvelles constantes de temps la relation suivante :  $\tau_1 = \tau_2 = \frac{\tau_1}{2}$ .

La fonction de transfert du correcteur prend alors la forme simplifiée et importante ci-après :

$$
C(p) = \frac{A}{\tau_1 p} \left( 1 + \frac{\tau_1}{2} p \right)^2,
$$

dont les diagrammes de Bode sont représentés à la figure 10:

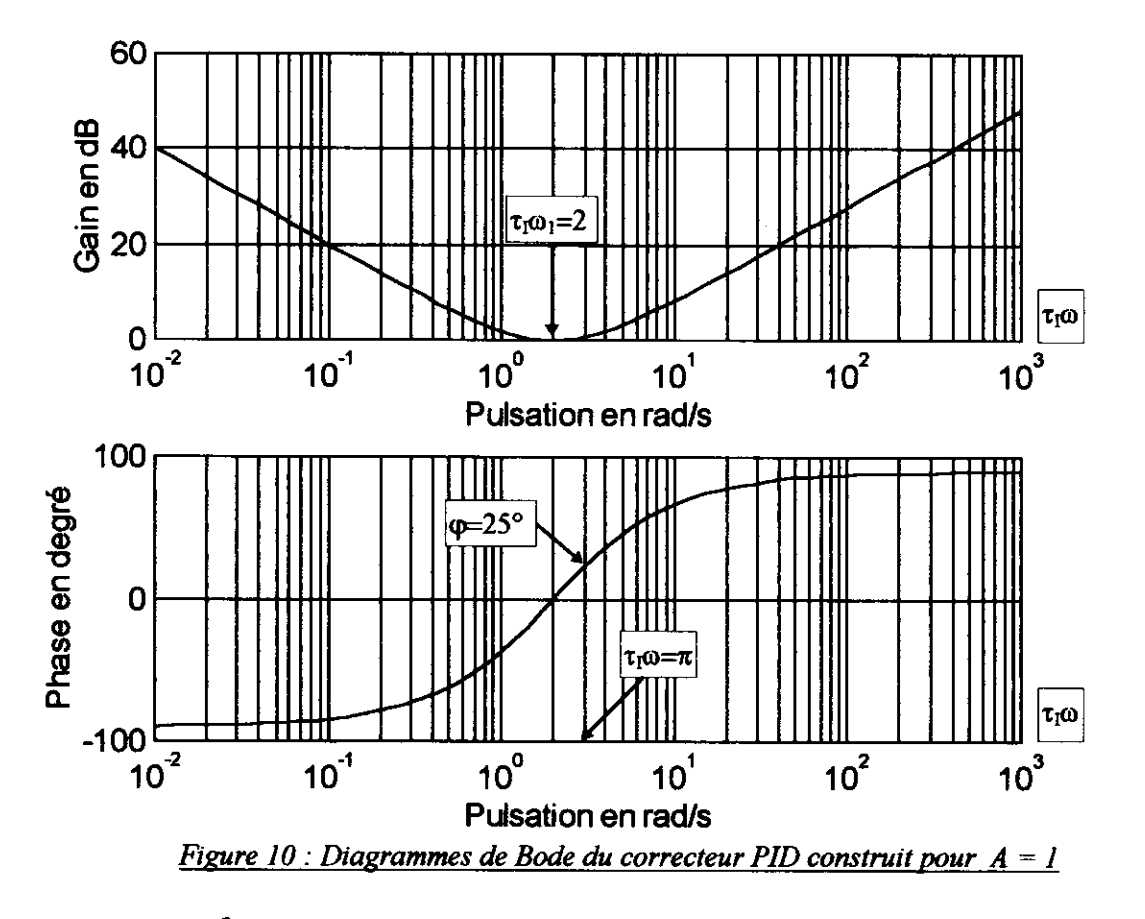

Le terme  $\omega_1 = \frac{2}{\tau_1}$  est appelé la pulsation de pivot du correcteur à action PID. Pour  $\omega > \omega_1$ , le correcteur C(p)

présente une avance de phase due à l'action dérivée du terme  $\tau_{\text{DP}}$ .

Selon un choix judicieux, de la position de la pulsation de pivot  $\omega_1$ , par rapport à la pulsation propre de la chaîne d'action, ce type de correcteur pourra compenser le retard de phase  $\varphi$  responsable de l'instabilité du système. Cette recherche de la position de  $\omega_1$  peut être effectuée expérimentalement.

#### 3.2. Synthèse expérimentale d'un correcteur PID

La méthode retenue est celle proposée par Ziegler et Nichols :

#### On effectue un essai de pompage en boucle fermée (BF).

Dans la pratique, on choisit un correcteur à action proportionnelle  $C(p) = A$ . Dès lors, à entrée u<sub>c</sub> constante, on augmente la valeur de A jusqu'à la valeur critique  $A = A_C$  correspondant à la juste instabilité de la sortie us. On note, alors, la valeur de la période  $T_c$  des oscillations de la sortie  $u_s$ .

Naturellement, la pulsation  $\omega_c = 2\pi/T_c$ , correspond, en boucle ouverte (BO), à un retard de phase proche de la valeur  $(-180^\circ)$ .

Donc  $\omega_C$  est la pulsation de transition  $\omega_T$ :

$$
\omega_T = \omega_C = \frac{2\pi}{T_c}.
$$

Ainsi, faisons le choix de placer la pulsation de pivot  $\omega_1$  à :

$$
\omega_1 \leq \frac{2}{\pi} \omega_c = \frac{4}{T_c} \approx 0,64\omega_c
$$

Nous obtenons alors :

$$
\frac{\tau_I}{2} \ge \frac{T_C}{4} = 0.25T_C \quad , \text{ et nous en déduisons : } \begin{cases} \tau_I \ge 0.5T_C \\ \tau_D = \frac{\tau_I}{4} \ge 0.125T_C \end{cases}
$$

Ce choix peut sembler arbitraire, mais si l'on considère, par exemple, le diagramme des amplitudes du correcteur PID avec un peu d'attention, on observe que pour  $\tau_1 \omega = \pi$ , l'avance de phase est  $\varphi \cong 25^\circ$ .

De plus, on remonte un peu le diagramme de Bode des amplitudes du correcteur en prenant  $A \leq 0.6A_C$ .

Afin d'illustrer les concepts qui viennent d'être introduits, considérons les diagrammes de Bode suivants :

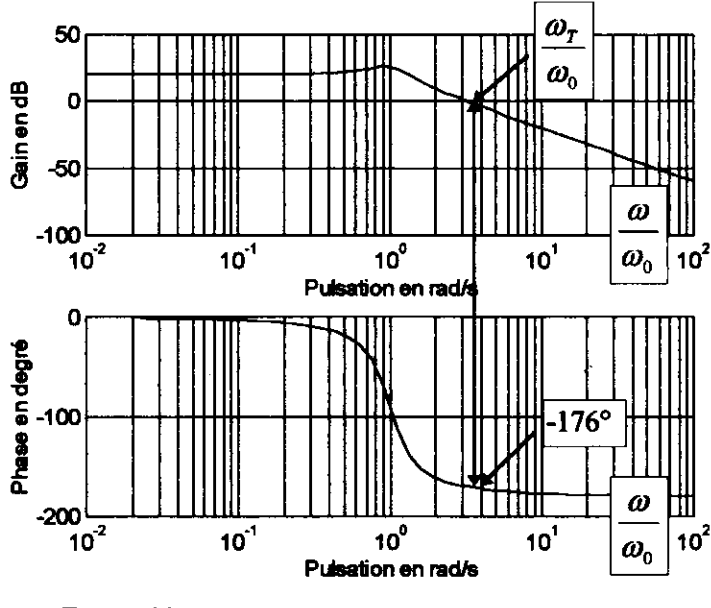

Figure 11

· Nous avons représenté ci-contre les évolutions en amplitude et en phase d'un système asservi non corrigé, et dont la fonction de transfert en boucle ouverte est :

$$
T(p) = \frac{10}{1 + \frac{2mp}{\omega_0} + \frac{p^2}{\omega_0^2}}.
$$

avec  $m = 0.25$  et une pulsation de transition

reducible 
$$
\frac{\omega_{\tau}}{\omega_{0}} \approx 3.30
$$

Le retard de phase atteint la valeur  $\varphi \cong -$ 176°, et donc la marge de phase  $\Delta\omega$  est inférieure à 45°.

Ce qui en boucle fermée (BF), conduira le système vers un régime oscillatoire dont la pulsation sera proche de  $\omega_T$ . • Sur les diagrammes représentés ci-dessous, le système asservi précédent est associé à un correcteur PID, dont la pulsation réduite de pivot est :

$$
\frac{\omega_1}{\omega_0} = 1 \quad \text{et} \quad \frac{\omega_1}{\omega_0} < \frac{\omega_T}{\omega_0},
$$
\n
$$
C(p) = \frac{A}{\tau_1 p} \left( 1 + \frac{\tau_1}{2} p \right)^2 \quad \text{avec A} =
$$

et dont la fonction de transfert est :

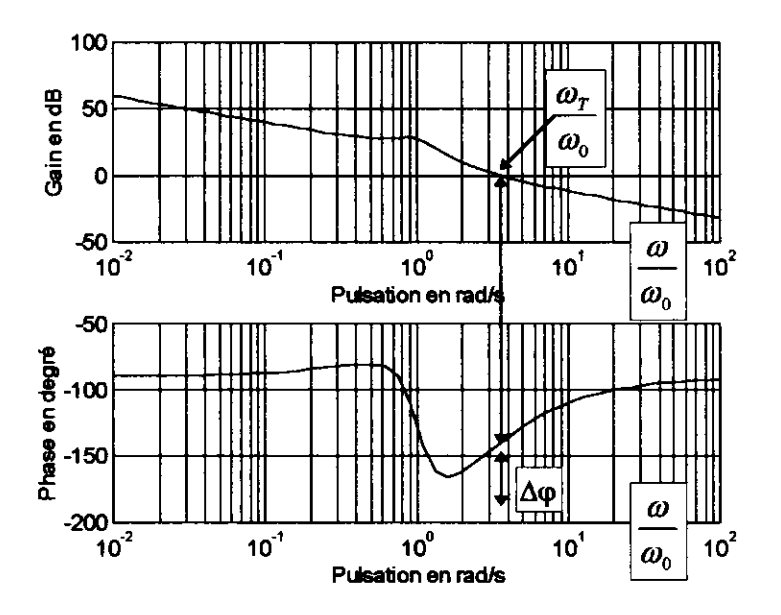

Pour les pulsations  $\omega > \omega_1$ , l'avance de phase du correcteur (figure 12) compense le retard de phase introduit par le système non corrigé et la marge de phase est supérieure  $\dot{a}$  45°.

1.

De plus pour  $\omega \ll \omega_1$ , l'action intégrale du correcteur réduit puis annule l'erreur statique à  $\omega = 0$ .

Figure 12

#### 3.3. Application à l'asservissement de tension

• Effectuer un essai de pompage en boucle fermée et mesurer alors les paramètres expérimentaux  $A_C$  et  $T_C$ .

• Ensuite calculer les valeurs de  $C_2$ ,  $C_1$  et  $R_2$ .

• Prendre pour le correcteur les valeurs calculées et réaliser un essai en réponse indicielle à partir d'une tension de consigne  $u_C$  d'environ 5V.

#### Réponse

Un essai de pompage en (BF) conduit aux résultat suivants :  $A_C = 3.6$  et  $T_C = 70$ ms. Il faut donc choisir :

\n- $$
\tau_1 \geq 0.5T_C = 35
$$
 ms
\n- $\tau_D \geq 0.125T_C = 35/4 = 8.75$  ms. En fait on retient:  $\Rightarrow$
\n- $\tau_1 = T_C = 70$  ms
\n- $\tau_D = 0.25$  T<sub>C</sub> = 17.5 ms
\n- $A \leq 0.6A_C = 2$
\n

Ces valeurs assurent une meilleure stabilité du système.

La fonction de transfert du correcteur est :  $C(j\omega) = \frac{R_2}{R_1} + \frac{C_1}{C_2} + \frac{1}{iR_1C_2\omega} + jR_2C_1\omega$ ,

soient :  $A = \frac{R_2}{R_1} + \frac{C_1}{C_2}$ ;  $A_1 = \frac{1}{R_1 C_2}$ ;  $A_2 = R_2 C_1$  et  $R_1 = 10k\Omega$ .

Ce qui conduit, après quelques calculs, à la détermination des éléments du correcteur :

$$
\tau_{I} = \frac{A}{A_{I}} = 0,070s \Rightarrow A_{I} = \frac{1}{R_{1}C_{2}} = \frac{A}{\tau_{I}} = \frac{2}{70.10^{-3}} \Rightarrow R_{1}C_{2} = 0,035s \Rightarrow C_{2} = 3,5 \mu F
$$
  

$$
\tau_{D} = \frac{A_{D}}{A} = \frac{0,070}{4} \Rightarrow A_{D} = R_{2}C_{1} = \frac{0,070}{2} = 0,035s
$$

On peut ensuite écrire :

$$
A = 2 = \frac{R_2 C_2 + R_1 C_1}{R_1 C_2} \Rightarrow R_2 C_2 C_1 + R_1 C_1^2 = 2R_1 C_1 C_2 \Rightarrow A_D C_2 + R_1 C_1^2 = \frac{2}{A_1} C_1,
$$

 $10^4 C_1^2 - 70 \times 10^{-3} C_1 + 35 \times 10^{-3} \times 3.5 \times 10^{-6} = 0 \Rightarrow C_1 = 3.5 \mu F$ . et on arrive  $\dot{a}$ :

Puis à partir de l'expression de  $A_D$ , on calcule :  $R_2 = 10k\Omega$ .

Maintenant, l'asservissement de tension est corrigé, et nous pouvons réaliser un essai en réponse indicielle en agissant sur la tension de commande. Mais il faudra contrôler au cours de cet essai la linéarité de fonctionnement du système en limitant l'amplitude de l'échelon de commande à IV.

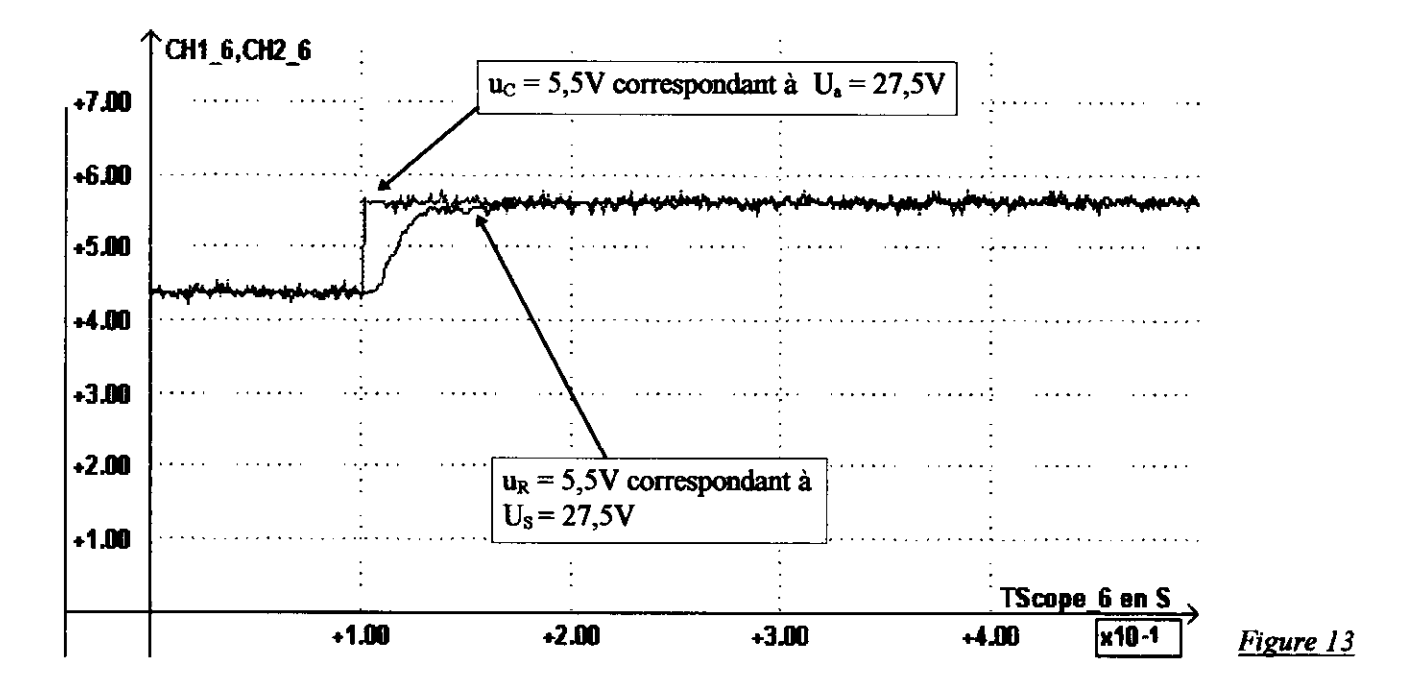

A la lecture de la figure 13, la tension de retour  $u_R$  (image de la tension  $u_S$ ) rattrape la tension de consigne  $u_c$  en un peu moins de 50ms après le démarrage de l'échelon. De plus en régime permanent l'erreur statique est mulle.

# Présentation des concepts de base en Automatique continue : une nouvelle approche.

Suzanne Lesecq, Ange-Marie Risterucci Jacques Béchaz, Patrick Dame Département GE&II2, IUT1 de Grenoble BP 67 ,38402 Saint Martin d'Hères Cedex Suzanne.lesecq@lag.ensieg.inpg.fr Ange-marie.risterucci@uif-grenoble.fr

# 1. Introduction

Ces demières années, chacun a pu constater une réelle modification du public rencontré au niveau premier cycle universitaire, en particulier dans nos disciplines, à savoir, les étudiants de génie électrique au sens large. Les enseignants de travaux pratiques se sont retrouvés confrontés à un délicat dilemme : promotion après promotion, les étudiants ne parvenaient plus à terminer des travaux pratiques poutant indispensables à I'acquisition des concepts de base.

Le « savoir » devenait uniquement livresque (et approximatif), tandis que le savoir-faire passait au second plan, ce qui pour de futurs techniciens est un comble ! Pire, un effet pervers s'immisçait: ces travaux pratiques étaient devenus, dans I'esprit des étudiants, rébarbatifs, réputé < infaisables dans le temps imparti », difficiles, etc., ce qui induit immédiatement une désaffection, et une démotivation pour la matière concemée.

Face à cet état des faits, l'équipe pédagogique du « LAB2 » (salle de travaux pratiques d'Automatique du département GE&II2 de l'IUT1 de Grenoble) aurait pu décider d'alléger les travaux pratiques, pour en faire des séances « ligth », et ne conserver que l'indispensable... Cette démarche était en fait impossible car ces travaux pratiques ne contenaient déjà que ce qui (de I'avis de l'équipe pédagogique) constitue le minimum de connaissances et de compétences à acquérir.

Parallèlement à cette diffrculté en travaux pratiques, nous avons été contraints de constater que les étudiants, dans leur très grande majorité, étaient parfaitement < à I'aise > devant un ordinateur. Si le réglage de la base de temps d'un oscilloscope est pour eux un véritable casse-tête (ne parlons pas des doubles bases de temps...), la manipulation d'outils informatiques tels que Matlab' ou Scilab', ou de logiciels d'acquisition de données, ne pose pas de problèmes. Partant de cette deuxième constatation, nous avons décidé de soustraire des manipulations tout ce qui d'un point de vue utilisation d'appareils de mesure, pose des difficultés. Les travaux pratiques de début d'année ont donc été < épurés > non pas d'un point de we technique et scientifique, mais d'un point de vue manipulation de matériel nouveau. Ainsi, l'étudiant qui entre en deuxième année dans une nouvelle salle de travaux pratiques, se concentre sur les savoirs et savoir-faire propres à la manipulation < asservissement de vitesse continu > (puisqu'il s'agit de cette manipulation). Un PC muni d'une carte entrées-sorties et d'un logiciel maison écrit en C, est utilisé à la fois en oscilloscope et en générateur de fonction. Le réglage du GBF est de ce fait passé (dans le cadre de cette manipulation !) sous silence, tandis que l'oscilloscope à mémoire est branché sur les signaux d'entrée et de sortie du procédé. Au cours des séances, le matériel nouveau est ensuite peu à peu introduit. Les données issues de la sortie du procédé sont enregistrées (instants d'échantillonnage et sortie du CNA) et exploitées sous Matlab.

Cette nouvelle démarche pédagogique a été introduite en Septembre 1998. Elle nous a permis (étudiants et enseignants) de nous concentrer uniquement sur les notions de base introduites ou illustrées lors de la manipulation < asservissement de vitesse continue >. Il faut noter que ces travaux pratiques ont lieu à partir de la troisième semaine d'enseignement : les étudiants n'ont donc eu que quatre à six heures de cours et travaux dirigés d'automatique continue.

Délibérément, depuis cette année, nous avons choisi de placer ces TP dès le début de I'année scolaire. Ainsi, I'automatique devient une activité < palpable > ce qui convient mieux à un public ayant des

difficultés d'abstraction. La synergie « Cours – Travaux Dirigés – Travaux Pratiques » a été inversée. Les TP ne sont plus une illustration (comme c'est trop souvent le cas) mais le point de départ de I'enseignement, ceci dans I'optique de I'application support qui permet ensuite de développer le cours, puis, en exercice de synthèse, de présenter le < savoir forrnalisé >. Cette manipulation s'inscrit dans une dynamique de « Cours - Travaux Pratiques », bien qu'en fait, c'est plutôt une dynamique de « Travaux Pratiques - Cours ». Il va de soi que, dans ce cadre, l'enseignant de cours doit être totalement impliqué en Travaux Pratiques, ce qui rend la notion d'équipe pédagogique fondamentale.

Les résultats obtenus cette année nous incitent à appliquer cette démarche pédagogique à l'ensemble des manipulations d'automatique. En effet, les concepts < dits de base > ont été bien assimilés. De plus, les étudiants ont été « actifs », « motivés», « demandeurs ».

D'un point de vue pratique, la manipulation « asservissement de vitesse » est réalisée au cours de trois séances de 3h15mn.

Les objectifs visés sont donnés ci-dessous :

- 1. Comprendre (physiquement parlant !) les concepts de boucle owerte et de boucle fermée. Autrement dit, pourquoi est-on amené à « boucler » le système ? Comment réaliser une boucle fermée ? Pourquoi compare-t-on la consigne (réference) et la sortie du procédé ?
- 2. Comprendre la différence entre le modèle du procédé et le procédé lui-même. Une fois le procédé identifié par une méthode plus ou moins élaborée, l'étudiant a des difficultés à saisir que la fonction de transfert obtenue n'est qu'un modèle.
- 3. Comprendre la différence entre asservissement et régulation. Ces notions sont mises en évidence avec I'enseignant qui introduit une (des) perturbations sur par exemple la vitesse de rotation du moteur.
- 4. Comprendre et justifier la notion d'erreur. Ne pas confondre cette notion avec la notion de gain statique.
- 5. Mettre en place des conecteurs simples, à savoir corecteur Proportionnel, Intégral, et Proportionnel-Intégral.

Les pré-requis nécessaires au bon déroulement des séances sont :

- l. Connaître et maîtriser la transformée de Laplace (vue en cours de mathématiques en  $l^{dec}$  année)
- 2. Maîtriser les méthodes expérimentales d'identification (< réponse indicielle et méthodes fréquentielles pour des systèmes du 1<sup>er</sup> et du 2<sup>nd</sup> ordre). Ces connaissances ont été acquises en première année dans le cadre du cours de < circuits > où sont étudiés, entre autres, les circuits RC, les filtres du second ordre... Une joumée de synthèse (dite joumée à thème) en fin de première année, a permis de passer en revue les méthodes d'identification utilisées en travaux pratiques de « circuits ».

Pour chaque poste, le matériel utilisé se compose de :

- un PC 386 33MHz « réformé » munis d'une carte Entrées-Sorties.
- $\bullet$  un logiciel « maison »,
- un moteur à courant continu « escap » auquel on a adjoint un volant d'inertie afin d'augmenter artificiellement la constante de temps du procédé,
- $\bullet$  un amplificateur de puissance « maison »,
- o un oscilloscope à mémoire pour le relevé des différents signaux,
- . une maquette < maison > permettant de metfre en æuwe les différents correcteurs étudiés,
- o un multimètre (pas nécessaire)

Dans la suite de ce papier, on donne le texte de la manipulation distribué aux étudiants. Pour les différentes parties, on indique en italique des remarques, objectifs pédagogiques, conseils... De plus amples informations sur le matériel mis en æuwe (en particulier ampli, logiciel, etc.) peuvent être obtenues auprès des auteurs.

# 2. Texte distribué aux étudiants

# 1. But de la manioulation

On donne ici les objectifs (en terme de savoir-faire) que devront atteindre les étudiants.

- . ASSERVIR le système à I'aide de correcteurs proportionnel, intégral, proportionnel-intégral
- METTRE EN ŒUVRE ces différents correcteurs
- ANALYSER les résultats.

REMAROUES : Les JUSTIFICATIONS et EXPLICATIONS seront données dans le compte-rendu. Une page de relevé d'oscillogramme est fournie en annexe.

# 2. Svstème à identifier

On s'intéresse ici à l'identification du système en boucle ouverte par la méthode expérimentale « réponse indicielle ». Compte tenu de l'allure de cette réponse, on identifie le système à un premier ordre. La notion de gain statique est longuement abordée. Cette partie permet aussi de prendre en main le matériel qui sera utilisé dans les deux séances suivantes.

La norion d'erreur est également étudiée. Il faut noter que, compte tenu des dispersions au niveau du matériel, il faut utiliser le même matériel lors des trois séances (d'où l'importance de noter le numéro du moteur et de l'amplificateur de puissance). La définition du temps de réponse à 5%, vue en l<sup>ère</sup> année est utilisée. Les données enregistrées avec le PC sont ensuite traitées avec Matlab; un oscilloscope numérique est également utilisé (réglage en mode mono coup, etc.).

Les points de fonctionnement ont été choisis de manière à rester dans le domaine de fonctionnement linéaire du système. La notion de saturation (donc de non-linéarité) sera abordée au  $\S 4.3$ .

Cette partie a été traitée en première année pendant la < joumée à thème > intitulée IDENTIFICATION. Néanmoins, on va effectuer (rapidement) une identification du système à asservir par une méthode pratique, à savoir, la méthode de la réponse indicielle en boucle ouverte.

Le système étudié ici est un ensemble composé d'un moteur à courant continu, de son amplificateur de puissance, et du capteur de vitesse (codeur incrémental) permettant la mesure de la vitesse de rotation du moteur. (cf. le schéma donné sur la figure)

On veut mettre en évidence la relation existant entre le nombre d'action N<sub>a</sub> et le nombre de sortie N<sub>s</sub>.

Remarque : N<sub>a</sub> est un nombre image de la tension d'action V<sub>a</sub> et N<sub>s</sub> est l'image de la vitesse de sortie V<sub>s</sub>.

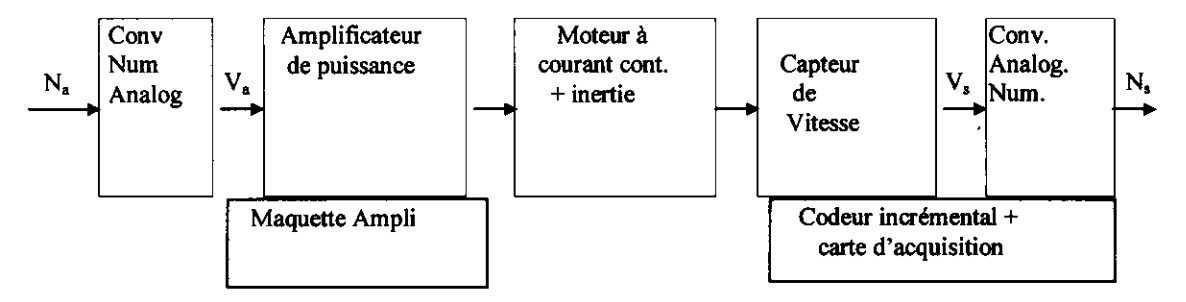

# 2.1 Matériel dîsponible

Moteur à courant continu muni d'un volant d'inertie et d'un capteur de vitesse de type codeur incrémental, Maquette Amplificateur de puissance, oscilloscope, multimètre, Ordinateur + carte de conversion, Logiciel Matlab et logiciel < moteur >.

# 2.2 Montaqe utilisé

#### 2.2.1 Relever le numéro du moteur.

Relever le numéro de I'amplificateur de puissance.

n<sup>o</sup> moteur :

n<sup>o</sup> amplificateur :

# 2.3 Comportement du svstème pour une entrée en échelon

Dans cette partie, on étudie le comportement du système pour une évolution du nombre d'action  $N_a$ :

. en échelon :que l'on nomme étude indicielle .Cette évolution transitoire du nombre d'action permet de regarder l'évolution dynamique du système .

Remarque : le comportement dynamique permet d'identifier le système avec la fonction de transfert

$$
T_N(p) = \frac{N_s(p)}{N_a(p)}
$$
 équivalent à  $T(p) = \frac{V_s(p)}{V_a(p)}$ 

 $V<sub>s</sub>(t)$  et  $V<sub>a</sub>(t)$  seront visualisées à l'aide d'un oscilloscope à mémoire.

# 2.3.1 Erude indicielle à partir d'un point de repos ,

On souhaite analyser le fonctionnement du système (entrée  $N_a$  - sortie  $N_s$ ) lorsque l'entrée est un nombre variant en échelon

Afin de ne pas fonctionner à partir du point  $N_{ao} = 0$  (le système n'est pas linéaire autour de cette valeur), on ajoute à l'échelon de tension d'entrée  $\delta N_a$ , une composante continue  $N_{a\alpha}$ 

- Dans le menu principal sélectionner la ligne : Mode vitesse boucle ouverte
- Dans le sous-menu correspondant sélectionner la ligne : Etude dynamique (action = ref)
- Donner une valeur au point de repos, par exemple  $N_{\text{ao}} = 500$ , attendre 30s que la sortie se soit stabilisée, puis redonner une autre valeur à  $N_a = N_{a1} = 1000$  et attendre que le buffer d'enregistrement soit complètement rempli (soit 640 points)
- Revenir au menu principal, sélectionner la ligne manipulation des buffers puis dans le sous menu correspondant sélectionner la ligne : Sauvegarde sur disque du buffer d'enregistrement et sauvegarder votre réponse indicielle dans le fichier « votrenom l ».
- o Toujours dans le sous menu manipulation du buffer d'enregistrement sélectionner la ligne: visualisation du buffer d'enregistrement et visualiser votre réponse indicielle.
- Pour l'impression de  $N_s$  en fonction du temps, on se reportera au TP Matlab1.

## 2.3.2 Oscillogrammes de  $V_s(t)$  et  $V_a(t)$

Relever sur un oscillogramme  $V_a(t)$  et  $V_s(t)$ Noter TOUS les réglages de I'oscilloscope.

# 2.4 Exploitation des résultats

. Fait-on le relevé d'une réponse impulsionnelle ? indicielle ? JUSTIFIER votre réponse.

Quelle est la valeur de l'échelon d'entrée ?  $\delta V_a$  =

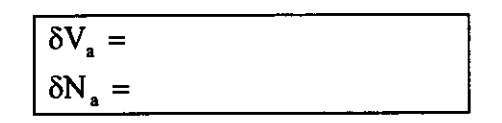

D'après l'allure de V<sub>s</sub>(t), peut-on identifier le système en boucle ouverte à un premier ordre ou à un second ordre ? JUSTIFIER votre réponse.

Donner l'expression des fonctions de transfert

$$
T_{N}(p) = \frac{N_{s}(p)}{N_{a}(p)} \quad \text{et} \quad T(p) = \frac{V_{s}(p)}{V_{a}(p)}
$$

- Relever sur l'oscillogramme la constante de temps  $\tau$  et  $|\tau|$ le temps de réponse à 5%  $t_{.5\%}$  du système en boucle ouverte. Les constantes de temps relevées sur les réponses indicielles via le PC et I'oscilloscope sontelles égales ?
- Quels sont les gains statiques du système en boucle ouverte ?

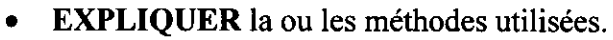

Peut-on parler ici d'erreur statique ?

## 3. Asservissement avec correcteur proportionnel

Le système ayant été identifié en boucle ouverte à une fonction de transfert du premier ordre, on aborde maintenant la partie asservissement. On peut montrer ici I'intérêt de mettre en æuvre une boucle fermée (notion de consigne, rejet de perturbation, accélération, erreur statique, ...). Les étudiants utilisent le modèle obtenu par identification dans la partie prëcédente. Le cahier des charges leur permet de prédéterminer le correcteur de type Proportionnel à mettre en æuvre. Ainsi, ils manipulent les fonctions de transfert. A cette occasion, la notion de transfert d'erreur peut être présentée. On insiste particulièrement sur la notion d'erreur statique (ici du premier ordre).

Le système « amplificateur de puissance + moteur + capteur de vitesse » a été identifié en boucle ouverte à un premier ordre. Sa fonction de transfert est :

$$
T(p) = \frac{V_s(p)}{V_a(p)} = \frac{H(0)}{1 + \tau p}
$$

## 3.1 Cahier des charges

On souhaite asservir la vitesse du moteur à une consigne  $V_{ref}$  (donc  $N_{ref}$ ) et obtenir une constante de temps du système en boucle fermée (cf. cours d'automatique continue)

$$
\tau'=\frac{\tau}{10}
$$

la fonction de transfert du système en boucle fermée est alors définie par :

$$
W(p) = \frac{V_s(p)}{V_{ref}(p)} = f(W(0), \tau')
$$

Le conecteur utilisé est un correcteur proportionnel  $C(p) = K$ 

#### 3.2 Prédéterminations

- . Donner le schéma bloc du système en boucle fermée.
- . En déduire I'expression de la fonction de transfert du système en boucle fermée W(p).

 $W(p)$  =

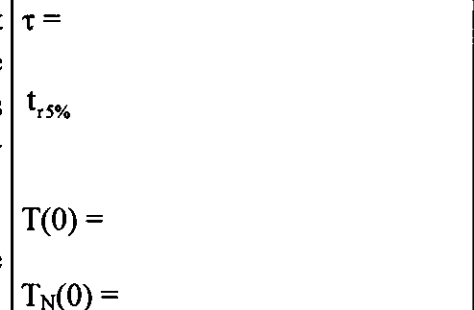

Quel est I'ordre du système en boucle fermée ? JUSTIFIER Donner I'expression W(0) en fonction de K et T(0). Donner l'expression de  $\tau$ ' en fonction de  $\tau$ , K et T(0).

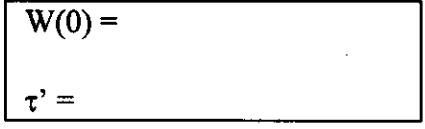

 $K =$ 

- a Rappeler les valeurs de  $T(0)$  et  $\tau$  mesurées précédemment.
- a Quelle est la valeur à adopter pour K de manière à obtenir  $\tau' = \frac{1}{10}$  ?
	- Pour un système du premier ordre, rappeler la relation entre la constante de temps  $\tau$  et le temps de réponse à 5% (noté  $t_{r5\%}$ ) du système.

# 3.3 Mesures

#### On prendra  $K = 6.8$

A l'aide de la maquette « asservissement », câbler le montage suivant :

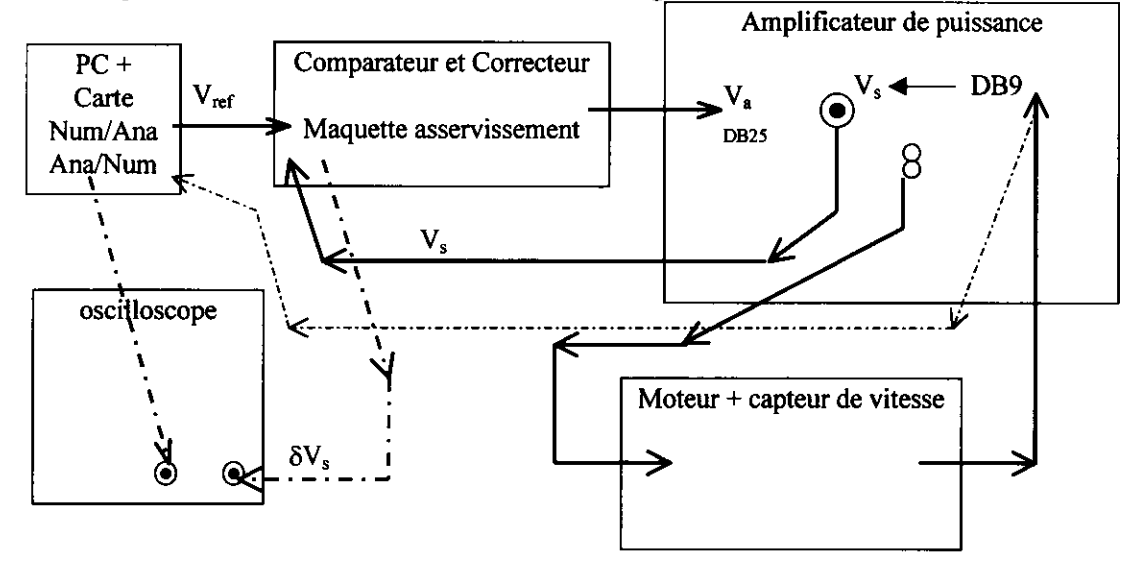

Cordons de mesure

Cordons de mesure DB9

Boucle d'asservissement analogique

On souhaite faire le relevé de la réponse indicielle du système en boucle fermée afin de comparer les performances du système (temps de réponse, erreur statique) en boucle ouverte et en boucle fermée. Pour cela on choisit (menu du PC)

 $T_e = 2$  ms (période d'échantillonnage) Point de repos  $N_{r0}$  = 500 Echelon  $\Delta N_{r0}$  = 500, donc nouvelle valeur de référence  $N_{r0}$ ' = 1000

Identification du système en Boucle Fermée :

Relever sur un même oscillogramme  $v_{ref}(t)$ ,  $v_s(t)$  et  $v_a(t)$ .

- En déduire le temps de réponse à 5%  $t_{.5\%}$  du système en boucle fermée.
	- Quel est le gain statique W(0) du système en boucle fermée ?

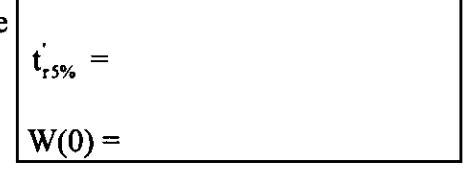

#### DEVELOPPER les méthodes que vous avez utilisées pour obtenir ces deux

Donner la valeur de l'erreur statique  $\varepsilon_{01}$  ?

 $\epsilon_{01} =$ 

# 4. Exploitation des résultats

On compare ici les performances du système en boucle ouverte et en boucle fermée. Le but est de faire prendre conscience que le choix du type de commande du procédé (boucle ouverte, boucle fermée, ou autre), du correcteur est complètement lié au cahier des charges imposé. En particulier, dans le cahier des charges initial, on n'a pas donné de contraintes en terme d'erreurs. Dans cette partie, on aborde également les problèmes dus aux non-linéarités du système (saturation de l'amplificateur de puissance, non-linéarité autour de la vitesse  $N = 0$  tr/mn due à des problèmes de frottement). Cela permet de mettre en place la notion fondamentale de domaine de fonctionnement linéaire. On justifie à posteriori les choix qui ont été faits dans les questions précédentes pour les points de repos et les échelons appliqués en entrée du système (en boucle ouverte ou en boucle fermée).

# 4.1 Comparaison des temps de réponse

- o Donner les temps de réponse à 5% du système en boucle ouverte et en boucle fermée (notés respectivement  $t_{.5\%}$  et  $t_{.5\%}$ )
- . Ce résultat est-il celui attendu ? JUSTIFIER.

# 4.2 Erreur statique

- Donner votre définition « physique » de l'erreur statique  $\varepsilon_{01}$
- Oue signifie l'indice  $\ll 01 \gg ?$ **JUSTIFIER** la valeur de  $\varepsilon_{01}$  relevée (en boucle fermée !)
- Cette erreur statique est-elle acceptable ? JUSTIFIER LA REPONSE.

# 4.3 Saturation du système

- $\bullet$  Quelle est la valeur de V<sub>aMax</sub>?
- $\bullet$  Cette valeur sature-t-elle le système, c'est-à-dire, compte tenu de V<sub>aMax</sub>, demeure-t-on dans une zone de fonctionnement linéaire ?
- e Pourrait-on prendre une valeur de  $V_{aMax}$  supérieure à celle relevée ? Dans ce cas, quelle serait la valeur de V<sub>ref</sub> correspondante ?

# 4.4 Nouveau cahier des charges

On souhaite obtenir une erreur statique  $\varepsilon_{01}$  nulle. On ne se préoccupe plus du temps de réponse du système en boucle fermée.

Proposer un nouveau correcteur  $C(p)$  permettant d'annuler  $\varepsilon_{01}$ . **JUSTIFIER** votre réponse.

# 5. Correcteur de tvpe lntéqrateur

Après avoir analysé les performances du système en boucle fermée corrigé par un correcteur Proportionnel, on se propose de mettre ne œuvre un correcteur Intégral. On analyse les performances obtenues pour le système en boucle fermée, en particulier en terme d'erreur statique du premier ordre et en temps de réponse à 5%.

Le régulateur de type Proportionnel utilisé précédemment a généré une erreur statique non nulle. Pour annuler ce défaut, on se propose d'utiliser un correcteur de type intégrateur

$$
C(p) = \frac{B}{p}
$$

# 5.1 Préparation théorique

A partir du schéma bloc, exprimer la fonction de transfert en boucle fermée W<sub>i</sub>(p). La mettre sous la forme

$$
W_{i}(p) = \frac{W_{i}(0)}{1 + 2z \frac{p}{\omega_{n}} + \left(\frac{p}{\omega_{n}}\right)^{2}}
$$

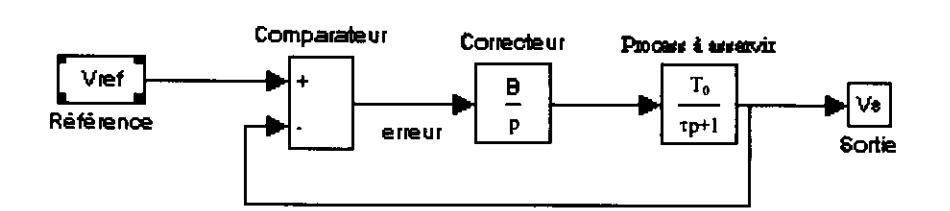

- Quelle sera selon la valeur du paramètre z, l'allure de la réponse indicielle (ou les allures possibles) ?
- Exprimer l'erreur statique du premier ordre théorique  $\varepsilon_{01th}$ .
- Montrer que le schéma ci-dessous permet de câbler un intégrateur. Exprimer B en fonction de R et C.

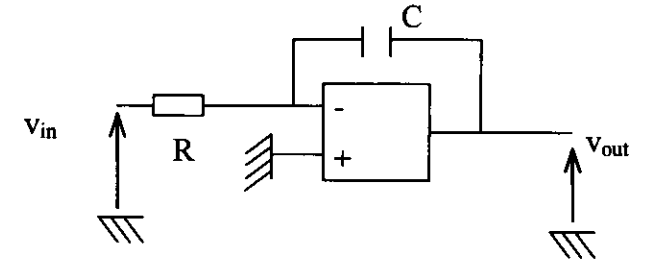

- Donner dans le compte-rendu le schéma du montage « asservissement de vitesse avec correcteur I ».  $\bullet$ On donnera en particulier le détail du câblage de la maquette « asservissement ».
- Pour R = 100 k $\Omega$  et C = 10 µF, calculer z et  $\omega_n$ .
- Même question pour R = 100 kΩ et C = 1  $\mu$ F.

## 5.2 Mesures

On prend R = 100 k $\Omega$  et C = 10 µF (plastique). Relever la réponse indicielle du système en boucle fermée.

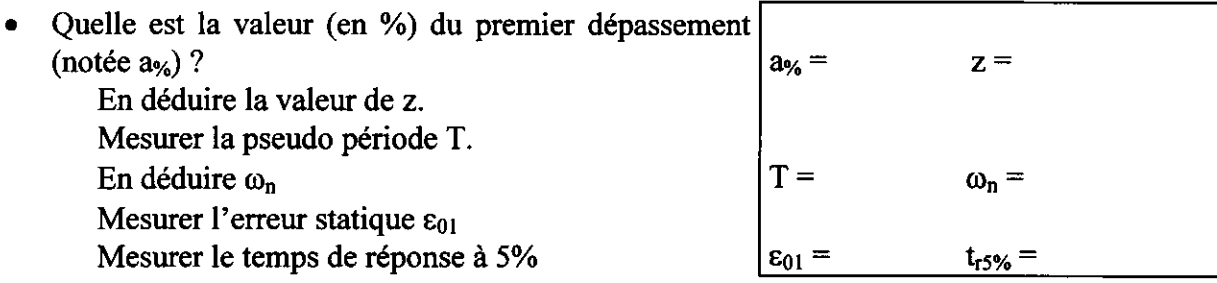

Comparer les résultats prédéterminés avec ceux résultant des mesures.

# 5.3 Modification du correcteur

On modifie la valeur du condensateur et on prend  $C = 1 \mu F$ . Reprendre les questions précédentes du §5.2.

## 5.4 Comparaison des résultats

- Quelle est l'influence de la valeur du condensateur C (donc du coefficient B)?
- Quel est l'intérêt d'un correcteur intégrateur ?

. Quel est son principal défaut ? (Comparer les temps de réponse à 5% du système corrigé avec correcteur proportionnel et correcteur intégral)

# 6. Correcteur de type Proportionnel - Intégral

Après avoir étudié I'influence des correcteurs P et I, on implante un correcteur PI. Le réglage effectué ici est la compensation du pôle dominant du système. On s'intéresse uniquement aux résultats obtenus en asservissement. La notion de rejet de perturbation n'est pas analysée ici.

Pour combiner les qualités respectives des correcteurs Proportionnel et Intégrateur, on se propose d'utiliser un conecteur de type Proportionnel - Intégral

$$
C(p) = \frac{B}{p} + K
$$

# 6.1 Prédéterminations

- . Rappeler les avantages respectifs du correcteur P et du conecteur I.
- Mettre le correcteur  $C(p)$  sous la forme

$$
C(p) = \frac{KT_i p + 1}{T_i p}
$$

o Après avoir donné le schéma bloc, déterminer l'expression de la fonction de transfert en Boucle Fermée.

# 6.2 Manipulation

Pour que le paramètre de l'action intégrale B soit choisi de façon pertinente, il faut que le correcteur PI puisse compenser la constante de temps prépondérante (donc la plus lente) du système à asservir.

Remarque : le système à asservir est modélisé ici par un premier ordre, donc il n'y a qu'une constante de temps ! Le choix est par conséquent  $KT_i = \tau$ .

- Après avoir tracé le nouveau schéma bloc, donner l'expression de la fonction de transfert en boucle fermée W'(p).
- . Donner la valeur de B correspondant au choix ci-dessus.
- Choisir C = 10  $\mu$ F (plastique). En déduire la valeur de R.
- o Modifier le montage. En particulier, dormer le schéma électronique du conecteur réalisé sur la maquette < asservissement >.
- Relever sur un même oscillogramme  $v_{ref}(t)$ ,  $v_s(t)$  et  $v_a(t)$ .
- En déduire le temps de réponse à 5%  $t_{.5\%}$  du système en boucle fermée.

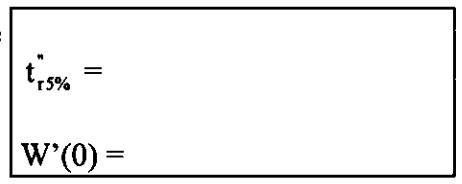

- Quel est le gain statique  $W'(0)$  du système en boucle fermée ?
- o Donner la valeur de I'erreur statique du premier ordre  $\epsilon_{01}$  ?

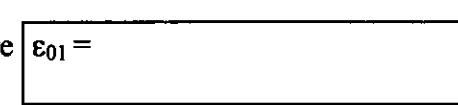

. Comparer avec les résultats précédents :CONCLUSIONS.

 $<sup>1</sup>$  « Applications de Matlab 5 et de Simulink 2 », M. Mokhtari, M. Marie, Springer-Verlag France 1998.</sup> <sup>2</sup> Scilab, distribué par l'Institut National de Recherche en Informatique et Automatique, logiciel de calcul scientifique et de simulation téléchargeable depuis le site Intemet de I'INRIA

#### **COMMANDE NUMERIQUE D'UN ASSERVISSEMENT POSITION PERTURBE** DE.

Auteur: HANS Thierry UTBM Technopole Espace BARTHOLDI 90000 BELFORT

#### **Introduction**

Lors de l'étude des systèmes asservis, on a l'habitude de présenter comme exemple d'application, l'asservissement en position de l'arbre de sortie d'un moteur à courant continu à excitation indépendante. Le plus souvent, afin d'obtenir un modèle linéaire, on ne prend pas en compte, dans la charge mécanique, la présence éventuelle d'un couple perturbateur (couple de frottement sec par exemple), alors que dans les applications pratiques ce couple perturbateur est quasiment inévitable.

D'autre part, de plus en plus souvent, les parties commandes de ces asservissements sont de type "échantillonné" (nommé également "numérique") et non pas de type "continu".

Après avoir présenté la modélisation d'un système expérimental support d'étude, cet article a pour objectif de montrer son identification expérimentale, son comportement dynamique suivant la configuration de la charge et sa correction numérique.

#### Structure de l'asservissement

Comme le montre la figure 1, la boucle d'asservissement est composée d'un moteur à courant continu à excitation indépendante alimentée en courant, d'une charge mécanique, d'un codeur incrémental associé à son interface et d'un régulateur numérique.

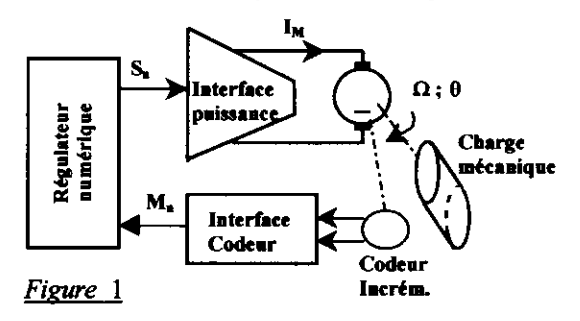

#### Hypothèses, notations, mise en équations

L'interface de puissance impose un courant dans l'induit du moteur (noté I<sub>M</sub>), proportionnel à la sortie numérique du régulateur (sortie notée S<sub>n</sub>):

$$
\mathbf{I}_{\mathbf{M}(p)} = \mathbf{k}_{\mathbf{i}} \mathbf{S}_{\mathbf{n}(p)}
$$

La machine à courant continu impose un couple (noté  $C_M$ ) proportionnel à son courant d'induit :

#### ]  $C_{M(p)}=k_M J_{M(p)}$

La charge mécanique est composée, dans l'application expérimentale de trois actions réglables et indépendantes :

- une inertie globale de coefficient j,
- un frottement fluide de coefficient f,
- un frottement sec imposant un couple constant  $C_a$ .

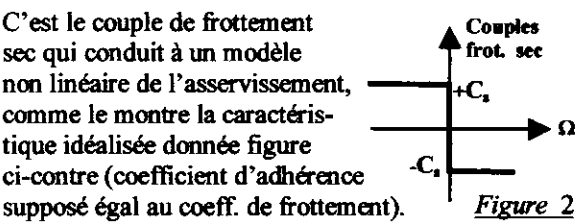

La transformée de Laplace de l'équation fondamentale de la dynamique du système en rotation donne :

$$
\Sigma(\text{couples applying the } \mathfrak{f}_0
$$

$$
[C_{M(p)}-E\mathbf{p}\theta_{(p)}-(C_{p}\mathbf{p}) \text{ (signeded)}=\mathbf{j}\cdot\mathbf{p}^{2}\theta_{(p)}
$$

On exprime 
$$
\theta_{(p)}
$$
:  $\theta_{(p)} = \frac{C_{M(p)} - (C_p/p) \cdot (\text{signed } \alpha)}{p(f + j, p)}$ 

Le coefficient de transfert du codeur et son interface a pour expression : **RE** 

$$
\mu = \frac{m_{\mathbf{a}(\mathbf{p})}}{\theta_{(\mathbf{p})}} = \frac{4. \text{ m}}{2. \pi}
$$

le nombre de fentes par voie du codeur,  $\blacksquare$ 

la position angulaire en rad,  $\theta_{\omega}$ 

 $\Omega_{(p)}$  la vitesse de rotation en rad/s,

 $M_{\bullet}$ la mesure numérique de position (résultat de comptage de toutes les transitions, sur les 2 voies du codeur (d'où le coefficient 4) en inc (incréments).

Dans l'application expérimentale, n= 500, ce qui conduit à un coefficient de transfert du capteur de position:

#### $\mu = 318,35$  inc/rad.

L'action de correction du régulateur sera supposée, dans un premier temps, comme étant proportionnelle, soit une modélisation approchée:

$$
S_{n(p)}=kr. (C_{n(p)}-M_n). e^{-(T\epsilon/2)}.
$$

Avec:

Avec:

la consigne numérique exprimée en inc.  $C_{\mathbf{R}}$ 

la période d'échantillonnage du régulateur. **Te** 

Le terme  $e^{-(T\cdot 2)p}$ , étant une modélisation analogique approchée du bloqueur de sortie du régulateur.

#### **Schéma fonctionnel**

On en déduit le schéma fonctionnel du système, d'après la mise en équations et les hypothèses énoncées  $-(\bar{C}_s/p)$  (signe de  $\Omega$ ) au chapitre précédent :

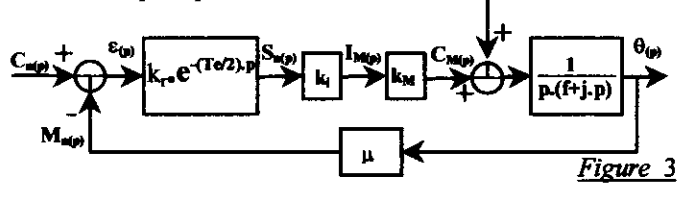
### Détermination expérimentale des constantes caractéristiques

Si le gain k<sub>i</sub> de l'interface de puissance n'est pas connu, il suffit de relever la caractéristique statique I<sub>M</sub> en fonction de la sortie du régulateur S<sub>r</sub>. La pente de cette caractéristique est le coefficient k<sub>1</sub>. Valeur relevée expérimentalement :  $k_i = 17$  mA/inc

Une réponse à un échelon constant mettrait en évidence 555 une constante de temps parasite éventuelle. Dans le cas de convertisseurs de plus grandes puissances, la ш commande en courant est obtenue par un asservissement en courant corrigé par un correcteur PI. Le 333 temps de réponse d'un tel asservissement est  $\overline{m}$ généralement très inférieur à la constante de temps mécanique. Ш

Si la conception de l'asservissement le permet, le premier essai à réaliser et de relever la caractéristique statique de vitesse en boucle ouverte. Pour cela, on applique des valeurs constantes en sortie du régulateur.

Le système ne peut démarrer que si le couple moteur est supérieur au couple de frottement sec :

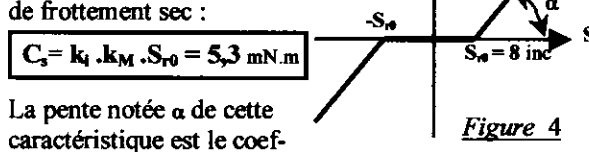

 $\alpha = \frac{k_{\text{L}} k_{\text{M}}}{f} = 3{,}65 \text{ rad/s} / \text{inc}$ ficient statique : Le coefficient k<sub>M</sub> étant donné par le constructeur du moteur  $k_M = 39$  mN.m/A, on en déduit la valeur du coefficient de frottement fluide :

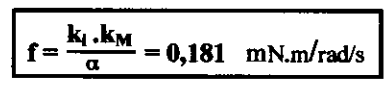

Remarque:

La mesure de la vitesse ne nécessite pas de capteur supplémentaire. En effet celle-ci peut se faire numériquement. La mesure numérique de vitesse (notée  $M_{\text{av}}$ ) est égale à la variation de mesure numérique de position par unité de temps (qui peut être la période d'échantillonnage Te).

Le coefficient de transfert du capteur de vitesse ainsi réalisé a pour

expression :

$$
\mu_v = \frac{M_{\text{nv}}}{\Omega} = \mu \cdot Te = \frac{4 \cdot n \cdot Te}{2 \cdot \pi}
$$

La réponse, en vitesse, à un échelon constant de valeur noté A de la sortie régulateur permet de déterminer la constante de temps mécanique du système  $(\tau_M = j/f)$  et d'en déduire la valeur du coefficient d'inertie j.

D'après le relevé expérimental donné figure 5, on détermine la constante de temps par la méthode de la décroissance exponentielle :

$$
\tau_{\text{M}} = j/f = \frac{t_2 - t_1}{\ln(\delta_1/\delta_2)} = 156 \text{ ms}
$$
  $j = 2.8 10^{-5} \text{ kg.m}^2$ 

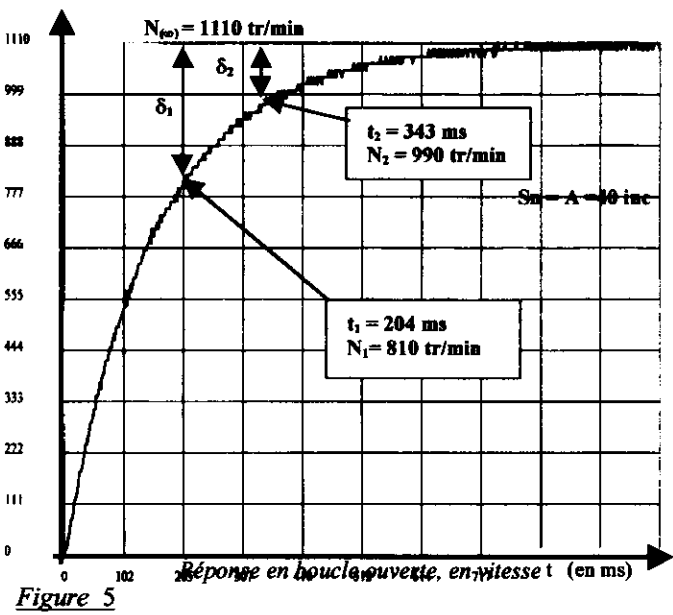

### **Comportement dynamique avec** correcteur à action proportionnelle

Dans ce cas le schéma bloc de l'application est celui donné figure 3.

Dans l'application support, le coefficient k, a été réglé à 0,25 et la période d'échantillonnage Te à 1mS.

La réponse du système, à une excitation de type échelon de consigne constant (noté C égal à 500 inc  $\rightarrow$  $1,57$  rad  $\rightarrow$  90°), dépend de la configuration de la charge mécanique.

#### Réponse si frottement sec nul  $Cs = 0$

Si on note  $\mathbf{k} = \mathbf{k}_r \cdot \mathbf{k}_i \cdot \mathbf{k}_m \cdot \mu / \mathbf{f}$  la fonction en boucle fermée a pour expression :

$$
\frac{M_{n(p)}}{C_{n(p)}} = \frac{k \cdot e^{-(T\sigma^2)p}}{k \cdot e^{-(T\sigma^2)p}+(1+\tau_M p)p}
$$

La période d'échantillonnage étant très faible par rapport à la constante de temps mécanique, on peut remplacer, dans le dénominateur, l'exponentielle par sa valeur approchée à l'origine:

$$
e^{-(Te/2)p} \approx 1-(Te/2).p + ((Te/2).p)^{2}/2
$$
  

$$
\frac{M_{\pi(p)}}{C_{\pi(p)}} = \frac{e^{-(Te/2)p}}{1+(1/k)+ (Te/2)).p + (T_M/k+Te^{2}/8).p^{2}}
$$

C'est un système du deuxième ordre avec retard pur (retard qui est d'ailleurs négligeable si Te est faible), dont les grandeurs caractéristiques sont :

-le gain statique égal à  $1 \rightarrow$ système précis

- la pulsation propre non amortie

$$
\omega_{\rm F} = \frac{1}{(\tau_{\rm M}/k + T e^2/8)^{1/2}} \approx 43.2 \text{ rad/s}
$$

- le coefficient d'amortissement

$$
\xi_{\rm F} = \frac{1/k - {\rm Te}/2}{2(\tau_{\rm M}/k + {\rm Te}^2/8)^{1/2}} \approx 0.07
$$

L'exploitation des abaques relatifs à la réponse des systèmes du deuxième ordre donne :

- le 1<sup>ier</sup> dépassement égal à 80%, à un instant noté t<sub>ric</sub> tel que  $t_{\text{pfc}} = \pi/(\omega_F (1-\xi_F^2)) \approx \pi/(\omega_F) = 73 \text{ ms}$ <br>- le temps de réponse à 5% proche de 1S

Le relevé expérimental, obtenu pour un échelon de consigne égal à 500 inc (soit un déplacement angulaire attendu égal à  $\pi/2$  =1,57 rad ou 90°), est donné sur la figure 6-1.

Ce relevé confirme les différents résultats attendus.

On remarquera l'influence de la période d'échantillonnage sur les coefficients caractéristiques du système. Pour une période d'échantillonnage de Te=4 mS, on obtient les valeurs suivantes :

$$
F = 43,15 \text{ rad/s}; \xi_F = 0,031;
$$

On en déduit, grâce aux abaques des systèmes du  $2<sup>ieme</sup>$ ordre:

D1 = 90% ; D= 85%; tr<sub>5%</sub>=2,35 S t<sub>pic</sub>  $\approx$ 73 ms Le relevé expérimental, donné sur la figure 6-2 confirme les différents résultats attendus.

Le fait qu'un système soit numérique, même corrigé par une action simplement proportionnelle, augmente sa tendance oscillatoire.

#### Réponse si frottement fluide nul (f=0)

Dans ce cas, l'application directe de la théorie des systèmes asservis linéaires continus n'est plus possible. D'un point de vue statique, la caractéristique donnée figure 4 montre qu'une sortie régulateur de module inférieur ou égal à S<sub>-0</sub>=8 inc entraîne le maintien à l'arrêt du moteur.

En boucle fermé, ce comportement sera obtenu si l'écart statique est compris dans l'intervalle de  $\pm S_{\text{ref}}/k_r$ 

(soit pour  $k_r = 0.25$  $-32$ inc  $\leq$ es  $\leq +32$ inc)

soit en position  $\pm S_{r0}/(k_r \cdot \mu) = \pm 0.1$  rad =  $\pm 5$ , 8° Ce qui veut dire que si la mesure de la position arrive dans une zone égale à  $S_{r0}/k_r = 32$  inc de part et d'autre de la consigne et ce, avec une vitesse nulle, le système s'arrête. Cette zone est appelée 'zone morte'.

Un asservissement de position perturbé par un frottement sec perd sa précision statique. La valeur de l'écart statique dépend du régime dynamique mais il

reste dans les limites  $\epsilon s = \pm S_{r0}/k_r = \pm Cs/(k_r, k_l, k_M)$ 

L'étude du régime dynamique peut se faire en étudiant les régimes successifs où la vitesse est alternativement positive puis négative. On obtient des demi sinusoïdes avec pour centres de symétrie les bornes de la bande morte.

La pulsation de ces portions de sinusoïdes vaut :

$$
\omega_{\rm osc} = \sqrt{\mathbf{k}_{\rm r}.\mathbf{k}_{\rm i}.\mathbf{k}_{\rm M}.\mu/\mathbf{j}} = 43.4 \text{ rad/s}
$$

Chaque régime dure une demi période soit:

$$
T_{\rm osc}\,/2=(\pi/\omega_{\rm osc})=72.4~{\rm ms}
$$

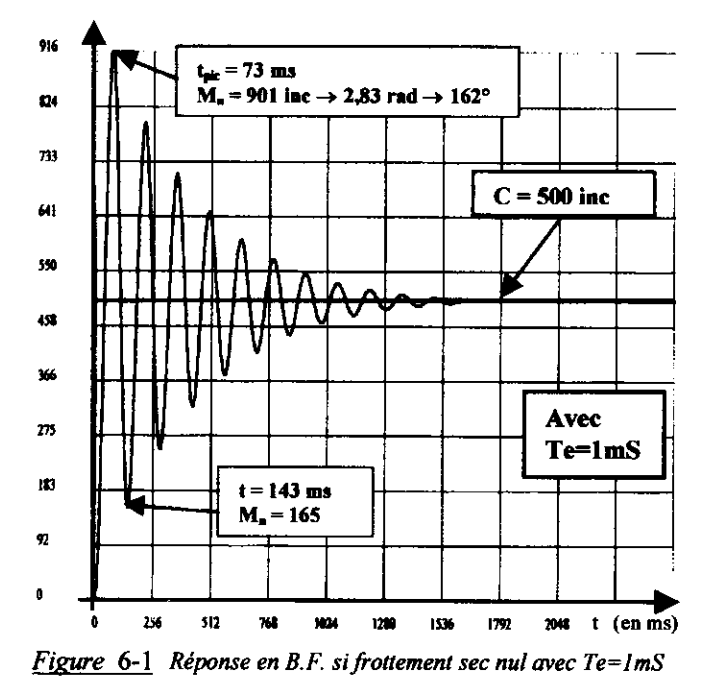

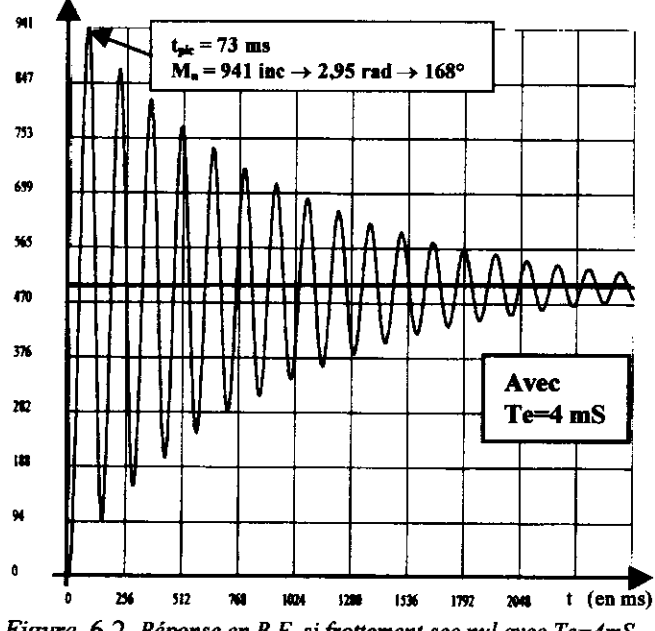

Figure 6-2 Réponse en B.F. si frottement sec nul avec Te=4mS

On peut démontrer que, après adaptation des échelles, la trajectoire dans le plan de phase  $(\Omega \cdot \omega_{\text{osc}} = f(\theta))$  est constituée de demi cercles successifs, centrés sur les bornes de la bande morte, (voir figure 7).

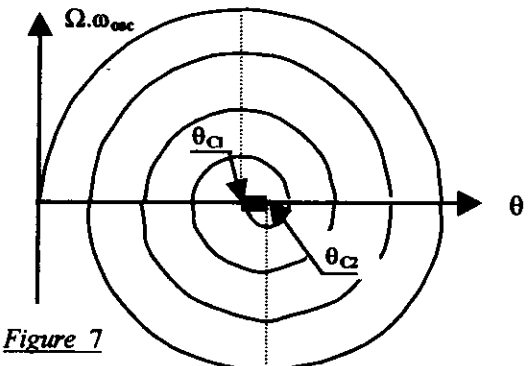

Lorsque la vitesse est positive, les trajectoires de phases ont pour centre  $\theta_{C1} = (C - Cs/(k_r, k_i, k_M))/\mu$  = 1,47 rad alors que lorsque la vitesse est négative, elles ont pour centre  $\theta_{C2} = (C + Cs/(k_r, k_h, k_M))/\mu = 1.67$ rad

Le mouvement s'arrête lorsque la trajectoire de phase arrive dans la zone morte.

Il est donc très facile, et très rapide, à l'aide d'un compas et d'une figure à l'échelle, de déterminer le nombre de régimes (noté n=8) et d'en déduire :

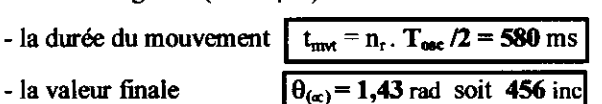

 $\epsilon s = 44$  inc  $\rightarrow 0.14$  rad  $\rightarrow 8^{\circ}$ - l'erreur statique On pourrait montrer également que, dans la courbe de réponse temporelle, tous les extrémums de même signe sont alignés.

Tous ces résultats et prédéterminations théoriques sont bien vérifiés sur le relevé expérimental donné figure 8.

#### Réponse si charge mécanique complète

Partant de la réponse précédente, on peut prévoir que le frottement fluide, qui s'oppose au mouvement proportionnellement à la vitesse va diminuer l'amplitude des différents dépassements.

Par contre le phénomène d'arrêt dans la bande morte reste identique. Comme précédemment, l'erreur statique sera donc aléatoire est dépendra du régime dynamique, tout en restant limité à  $\pm S_{r0}/k_r$  (soit pour

 $k_r = 0.25$  -32inc  $\leq$  es  $\leq$ +32inc) Soit une erreur de position maximale :

 $\pm S_{\text{r0}}/(k_r \cdot \mu) = \pm 0.1$  rad =  $\pm 5$ , 8°

Ces remarques sont confirmées par le relevé expérimental donné figure 9.

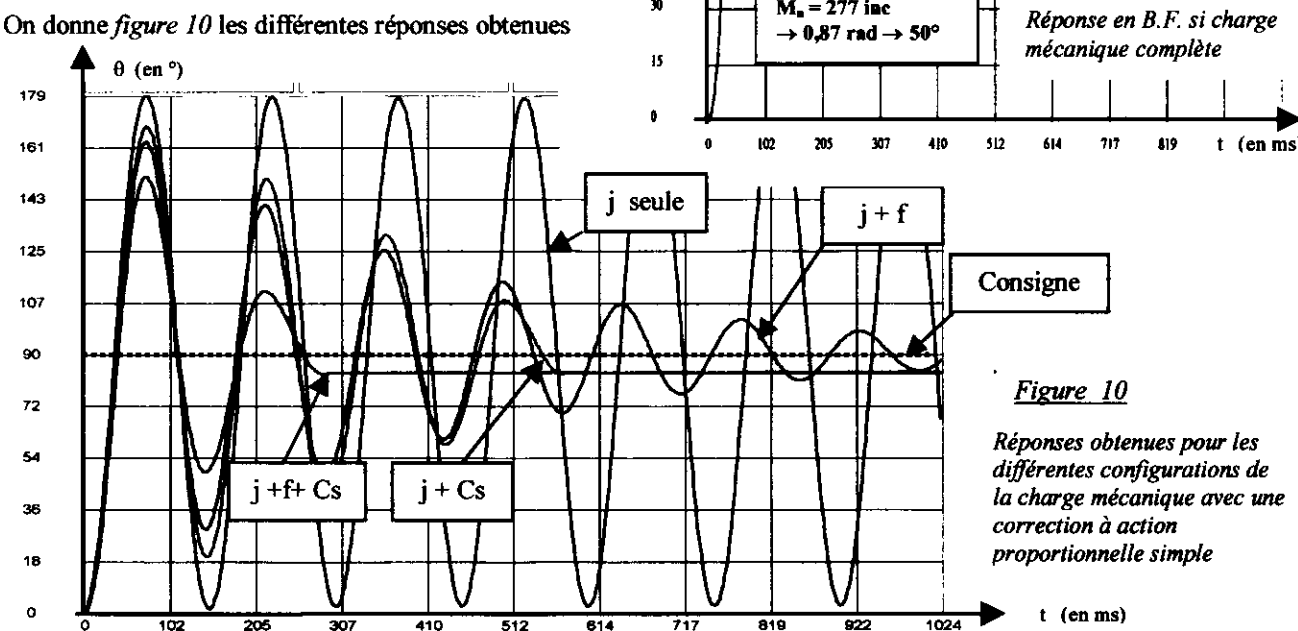

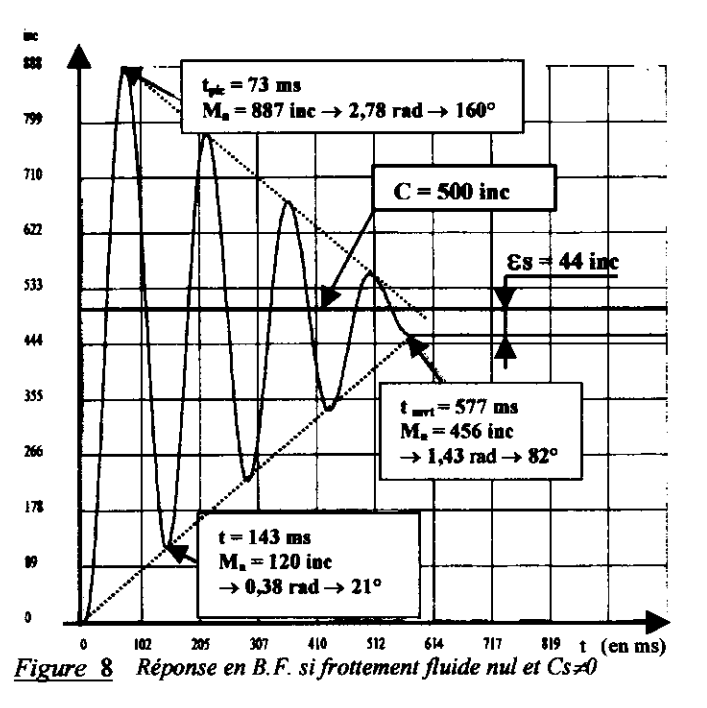

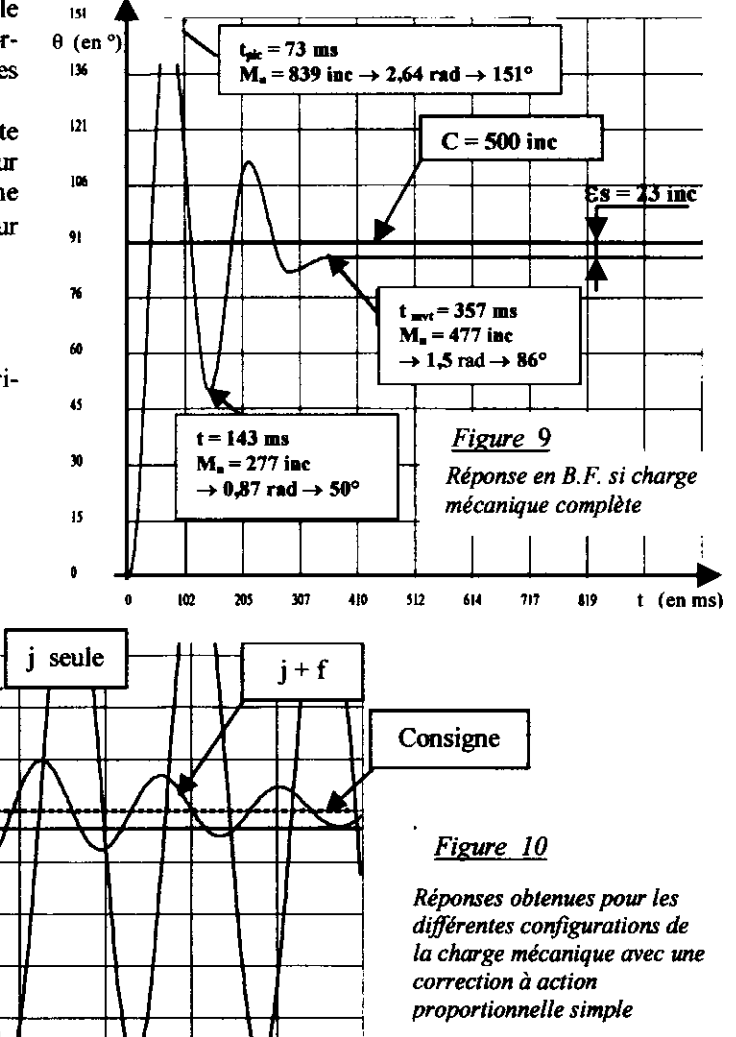

On remarquera sur le relevé de la figure 10 que pour une charge mécanique uniquement inertielle, le système est juste instable et oscille à la pulsation:

$$
\omega_{\text{osc}} = \sqrt{k_r k_l \cdot k_M \cdot \mu / j} = 43.4 \text{ rad/s}
$$

valeur identique à celle obtenue pour une charge composée de l'inertie et du frottement sec.

### Etude de la stabilité

#### Si frottement sec nul  $(Cs=0)$

Si le correcteur à action proportionnelle était de type 'continu' la fonction de transfert ne comporterait pas le terme de retard pur  $e^{-(T\omega t)p}$  et le système serait théoriquement toujours stable. En pratique, des constantes de temps parasites ou négligées lors de la modélisation (celle de l'interface de puissance par exemple) font que l'instabilité peut être atteinte.

Le fait que le correcteur soit numérique entraîne une instabilité théorique de grandeurs caractéristiques :

- pulsation d'oscillation  $(\omega_{\text{osc}})$ solution de la relation.

$$
-(Te/2) . \omega_{\text{osc}} - \pi/2 - ATAN(\tau_M \omega_{\text{osc}}) = -\pi
$$

- gain critique (k=kc)solution de la relation,

$$
\frac{k_c}{\omega_{osc} (1+(t_M.\omega_{osc})^2)^{1/2}} = 1
$$

ce qui donne, pour l'application étudiée, avec la période d'échantillonnage réglée à Te=4 mS :

$$
\omega_{osc} = 56.3 \text{ rad/s} \text{ et } k_c = 497.7 \text{ s}^{-1}
$$

soit au niveau régulateur :  $k_{rc} = 0.43$ 

Quand aux amplitudes des oscillations en régime instable établi, celles-ci sont limitées par la saturation du premier élément de la chaîne qui saturera. Ce peut être la sortie du régulateur qui, pour l'application support, est codée sur 8 bits, soit une limitation à la plage-128/+127.

Le processus étant un bon filtre passe bas (intégration plus constante de temps), on peut appliquer l'approximation du premier harmonique.

Dans ce cas, le système fonctionnant en mode symétrique (la valeur moyenne du signal en sortie du régulateur est nulle en régime établi), on pourra considérer qu'en sortie du régulateur, le signal est sinusoïdal d'amplitude égal +127 inc pour un système à la juste instabilité (kr≥ krc) et  $(4 \times 127/\pi) = 160$  inc (fondamental d'un signal carré d'amplitude 127inc) pour un système largement instable (kr >>krc).

Le signal de sortie régulateur est filtré par le processus, ce qui entraîne une sortie position toujours quasisinusoïdale.

Son amplitude est égale au produit du fondamental de la sortie régulateur par le module de la fonction de transfert du processus à la pulsation d'oscillation, soit :

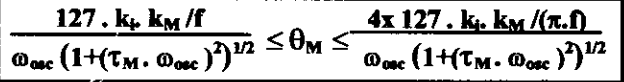

Soit pour l'application (pour  $Te=4mS$ ):

$$
0.93 \text{ rad } \leq \theta_{\text{M}} \leq 1.19 \text{ rad } \rightarrow 53^{\circ} \leq \theta_{\text{M}} \leq 68^{\circ}
$$

Dès que le système devient instable, l'amplitude des oscillations en régime établi varie peu, même si on dépasse largement le gain critique (l'augmentation maxi est d'un rapport  $(4/\pi) \approx 1.3$ ).

Ces différents résultats sont confirmés par le relevé expérimental donné figure 11, obtenu pour  $k_r = 0.5$ .

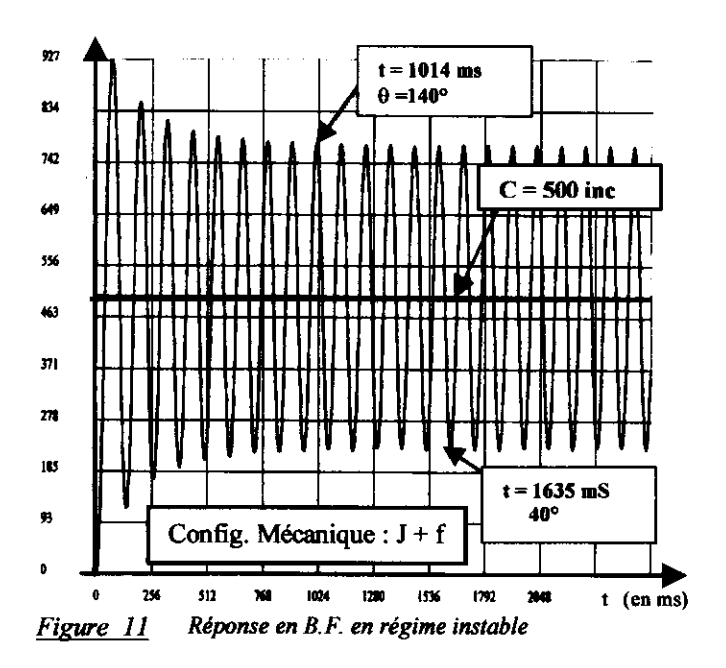

### Correction par zéro numérique

Le défaut majeur d'un asservissement de position est sa tendance à être oscillatoire. En correction 'continue' les actions de correction sont de type 'à avance de phase':

- action dérivée dans la chaîne directe.
- retour tachymétrique (qui est une action dérivée mais appliquée sur la mesure).

Si le système est perturbé (frottement sec non nul), une avance de phase permet une augmentation du gain, donc une diminution de la largeur de la bande morte, soit une amélioration de la précision statique.

Dans le cas d'une correction échantillonnée (numérique), l'équivalent donne une fonction de transfert en 'z' possédant un zéro :

$$
S_{r(z)} / \varepsilon_{(z)} = k_r (z - A)
$$

L'étude du comportement en régime harmonique d'un tel correcteur se fait en remplaçant la variable 'z' par son équivalent analogique  $z = e^{i\alpha p}$  (avec Te la période d'échantillonnage) puis p par jo.

Si on effectue le changement de variable :  $\alpha = \omega$ . Te (angle réduit exprimé en radians) on peut tracer les courbes des arguments (Figure 12) et des modules (Figure 13), pour une plage de  $\alpha$  où le correcteur peut apporter sa plus grande contribution.

On peut remarquer sur ces figures que ce correcteur est bien de type 'à avance de phase'. Il aura donc une influence comparable à un correcteur analogique à action dérivée.

Pour obtenir le maximum de phase il faut choisir une valeur du coefficient A la plus proche possible de 1 et pour une valeur de  $\alpha$  entre 0.3 et 0.6 rad.

La valeur A=1 ne peut être choisie car elle conduit à un gain statique nul (module obtenu pour  $\omega=0$  donc  $\alpha$ =0), ce qui est vérifié par la valeur calculée à partir de la fonction de transfert en 'z', obtenue pour  $z=1$ . Un bon compromis consiste à choisir:

> $A = 0.9$  $et$  $\alpha = 0.4$  rad

L'avance de phase produite par le correcteur doit se faire dans un domaine de fréquence où elle sera utile à la stabilisation du système, c'est à dire au voisinage de la pulsation des oscillations amorties, d'où le choix de la période d'échantillonnage :

$$
\alpha = 0.4 = \text{Te}.\pi/t_{\text{pkc}} \rightarrow \boxed{\text{Te} \approx 9\text{mS}}
$$

Dans notre application support, on ne peut dépasser la valeur Te = 4mS, valeur que l'on va donc garder pour la suite de l'exposé.

Dans ce cas, la valeur de  $\alpha$  pour la pulsation d'oscillation vaut donc :  $\alpha = \omega_{\text{osc}}$ Te = 0,225 rad

Une solution possible est de faire produire au correcteur l'avance de phase du système. Dans ce cas pour obtenir une avance de phase de 45° (valeur usuelle), il faudra choisir  $A \approx 0.82$ 

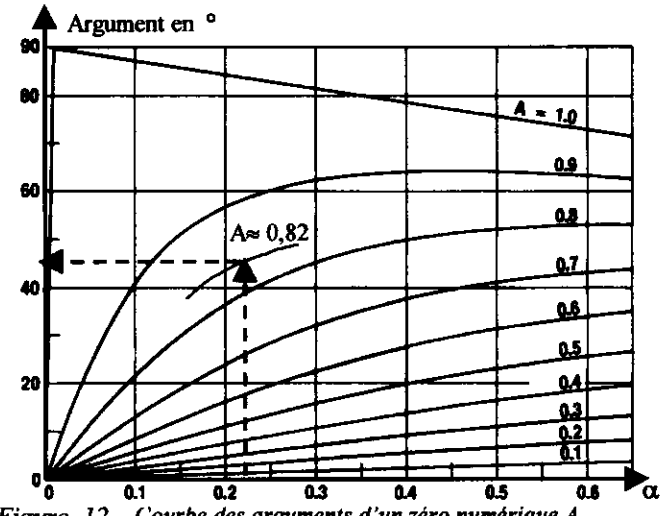

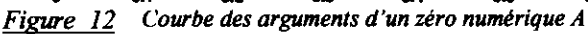

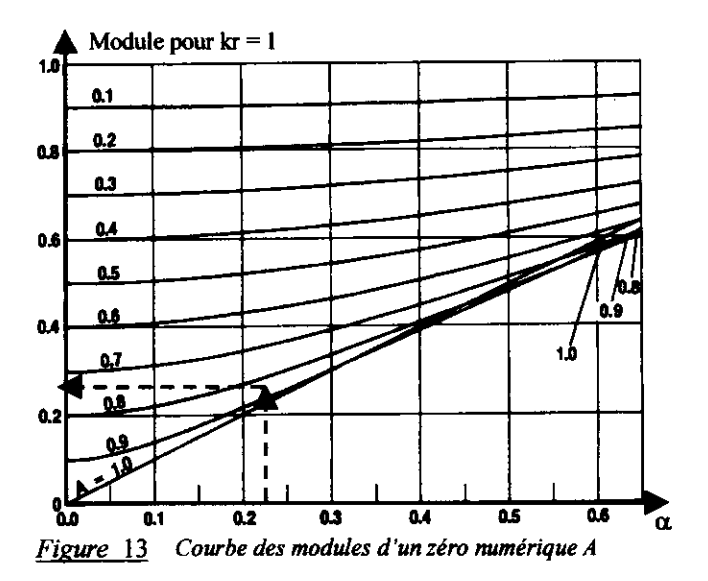

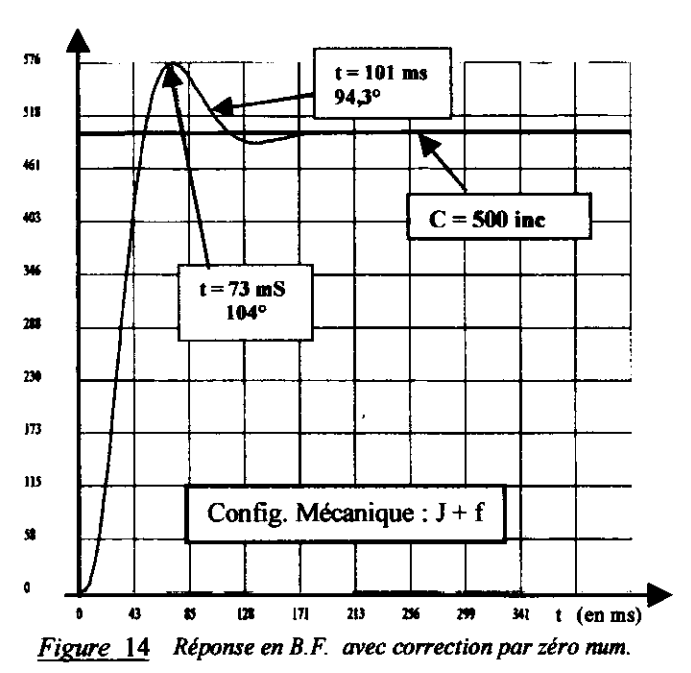

D'après les *figures 12 et 13*, si on choisit  $A=0.82$  le zéro numérique produira donc une avance de phase de 45° et une atténuation de 0,26.

La pulsation d'oscillation (0<sub>06c</sub>) devient donc la pulsation pour laquelle le module doit être égal à 1. Soit la valeur de k<sub>r</sub>:

$$
k_r = k_{r c}/0,26 = 1,65
$$

On donne *figure 14* la réponse expérimentale obtenue dans le cas du système non perturbé. On obtient une réponse conforme aux attentes, mieux amortie, donc avec des dépassements réduits et un temps de réponse à 5% nettement plus bas (10 fois plus faible).

Dans le cas du système perturbé, la bande morte sera diminuée, ce qui diminue d'autant la valeur maxi de l'erreur statique. En effet, le gain statique du correcteur devient (en faisant  $z = 1$  dans la fonction de transfert):

g.s. = 1,65 (1-0,82) = 0,3 au lieu de 0,25 dans le cas du correcteur à action proportionnelle seule.

Soit une erreur de position maximale :

$$
\pm S_{r0}/(k_r \cdot \mu) = \pm 0,083 \text{ rad} = \pm 4,7
$$

Ces remarques sont confirmées par le relevé expérimental donné figure 15.

#### Correction par pôle et zéro numérique

Dans ce cas, la fonction de transfert en 'z' possédant un pôle et un zéro peut se mettre sous la forme:

$$
S_{r(z)} / \varepsilon_{(z)} = k_r (z-A)/(z+B)
$$

Comme dans le chapitre précédent, on donne figure 15 et 16 les courbes des arguments et des modules produits par le pôle en fonction de l'angle réduit  $\alpha = 0$ . Te.

On constate qu'un pôle négatif crée également une avance de phase, d'autant plus grande que B s'approche de 1, mais son effet est moins importante que celle du zéro.

La théorie sur la stabilité des systèmes numériques montre qu'un pôle, pour être stable, doit avoir un module inférieur à 1. La valeur limite B=1 ne peut donc être choisie.

Dans notre application (avec Te=4mS), à la pulsation  $\omega_{\rm osc}$ , pour  $B = 0.8$ , la contribution en argument est de  $6^\circ$  et en module 0,55.

Pour le choix de k<sub>r</sub> on peut toujours admettre que le correcteur peut produire la marge de phase du système (qui sera donc égale à 66° environ) soit pour k-

$$
k_r = k_{r,c}/(0.26*0.55) = 3
$$

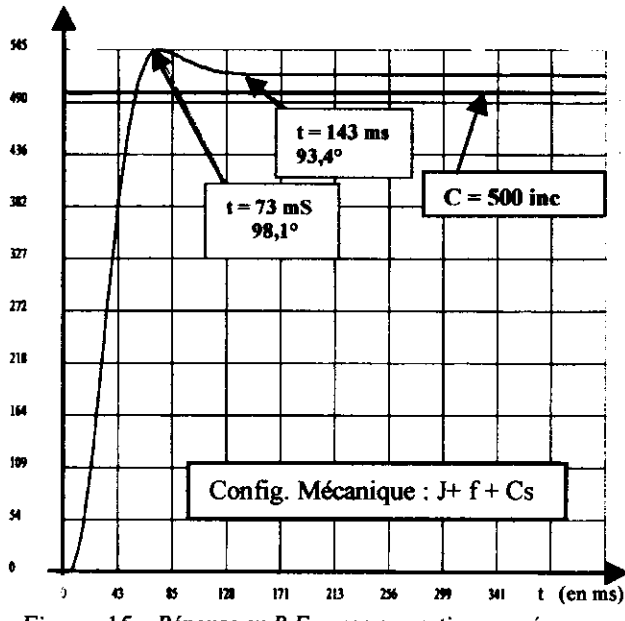

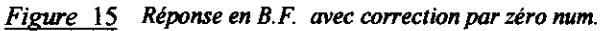

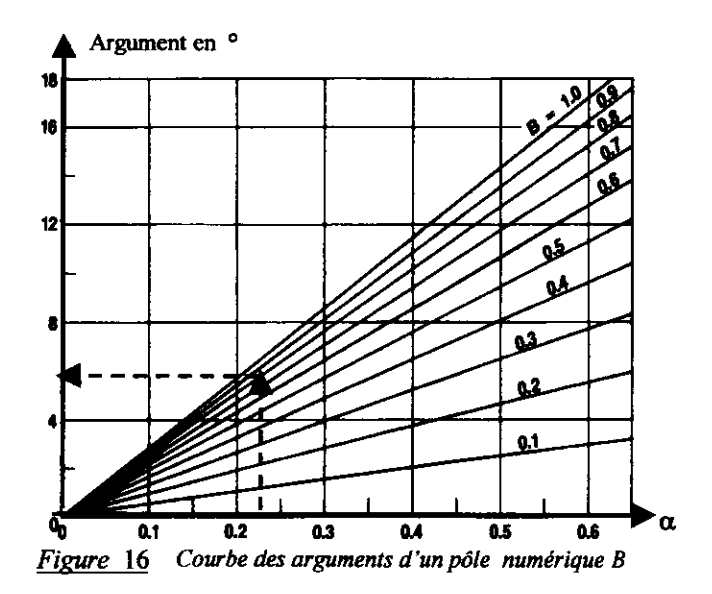

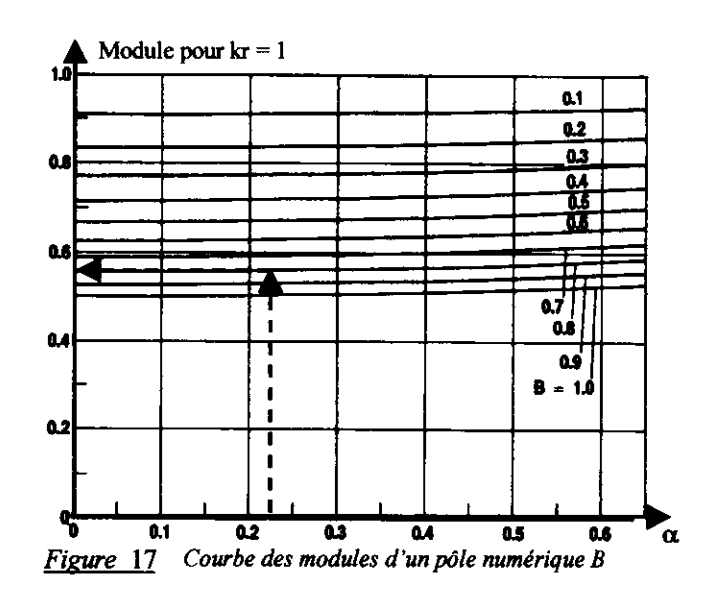

On donne *figure 18* la réponse expérimentale obtenue dans le cas du système non perturbé. On obtient une réponse conforme aux attentes, encore mieux amortie, avec un dépassement réduit et un temps de réponse à 5% encore plus petit.

### Influence du contrôle des vitesses et accélérations

Le fait d'utiliser un correcteur numérique offre la possibilité de mieux contrôler le mouvement en contrôlant les accélérations et les vitesses de déplacement.

On tente d'imposer à la vitesse un profil trapézoïdal ce qui conduit aux allures théoriques des signaux donnés figure 19.

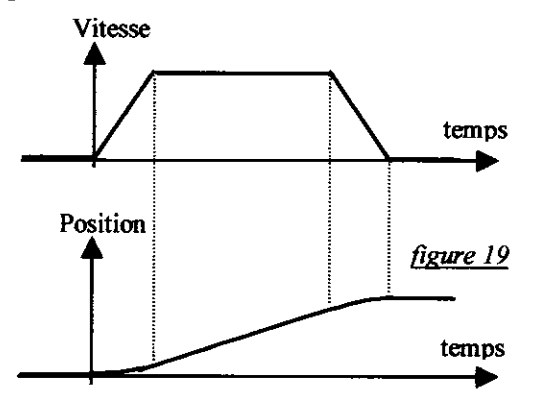

Le système reste un asservissement de position dont la consigne évolue au cours du temps, à intervalles réguliers, suivant le profil théorique donné figure 19.

On doit donner trois consignes au régulateur :

- position souhaitée,
- vitesse maximale,
- module de l'accélération maximale.

Naturellement, pour les petits déplacements, il se peut que la vitesse maximale ne soit pas atteinte. Dans ce cas le profil de vitesse a une allure triangulaire.

Ce type de commande permet de diminuer nettement les dépassements et d'obtenir un mouvement plus régulier, diminuant les contraintes sur les organes mécaniques.

On donne *figure 19* la réponse obtenue dans le cas d'un système non perturbé, avec une consigne d'accélération de 0,73 t/s<sup>2</sup>, sans correction par pôle et zéro.

Cette réponse est à comparer avec celle donnée figure 6-2. On constate que les dépassements ont quasiment disparus, ce qui entraîne un temps de réponse nettement amélioré (0,1S au lieu de 0,2S).

On donne *figure 20* un récapitulatif des réponses obtenues en fonction du mode de correction, pour une charge mécanique j+f.

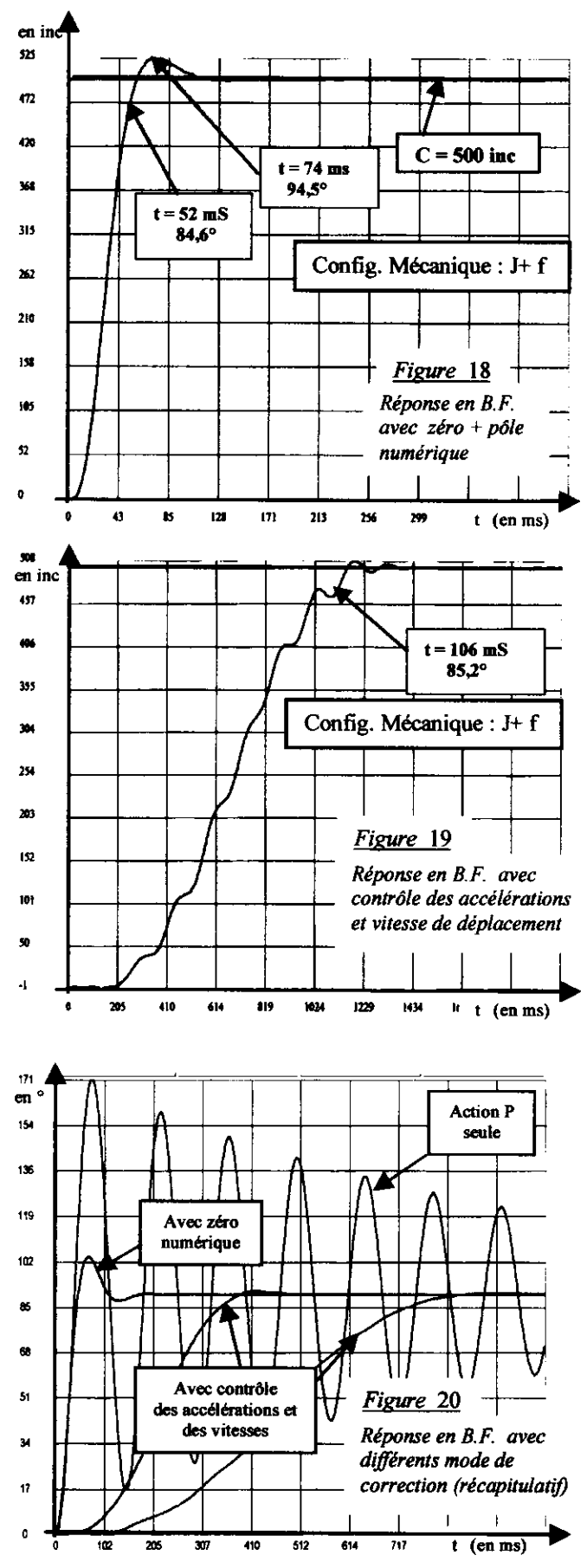

### Réalisation par composant intégré

On trouve sur le marché des circuits dédiés intégrant la fonction de régulation numérique pour asservissements de position et de vitesse.

On peut donner pour exemple le circuit HCTL1100 fabriqué par HEWLETT PACKARD dont le schéma synoptique est donné figure 21.

Ce circuit communique avec un microprocesseur par l'intermédiaire d'un bus multiplexé. On accède ainsi à une banque de 32 registres (de R00H à R3CH) qui permet de configurer les différentes fonctions:

- commande vitesse,
- commande position sur 24 bits,
- générateur de profil trapézoïdal,
- correcteur numérique par pôle et zéro,
- compteur/décompteur pour signaux en quadrature de phase sur 24 bits.
- port pour commande moteur sur 8 bits.
- port pour commande moteur en PWM,
- port pour commande moteur par commutateur.

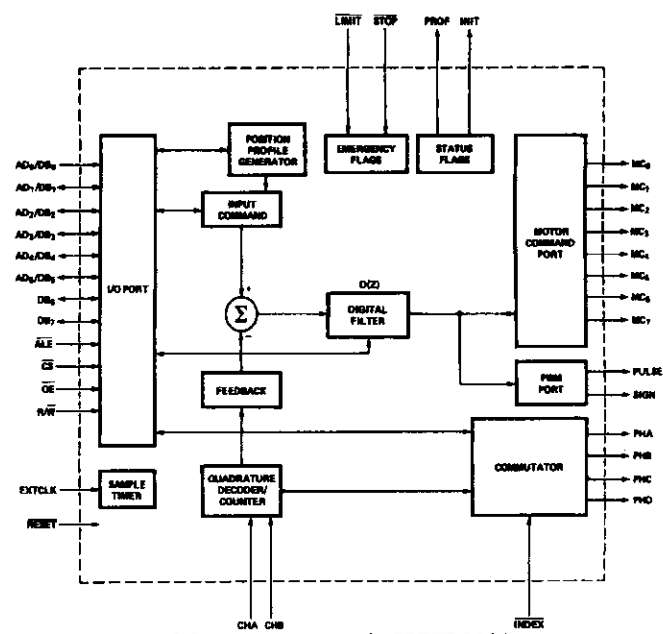

Figure 21 Schéma synoptique du HCTL1100

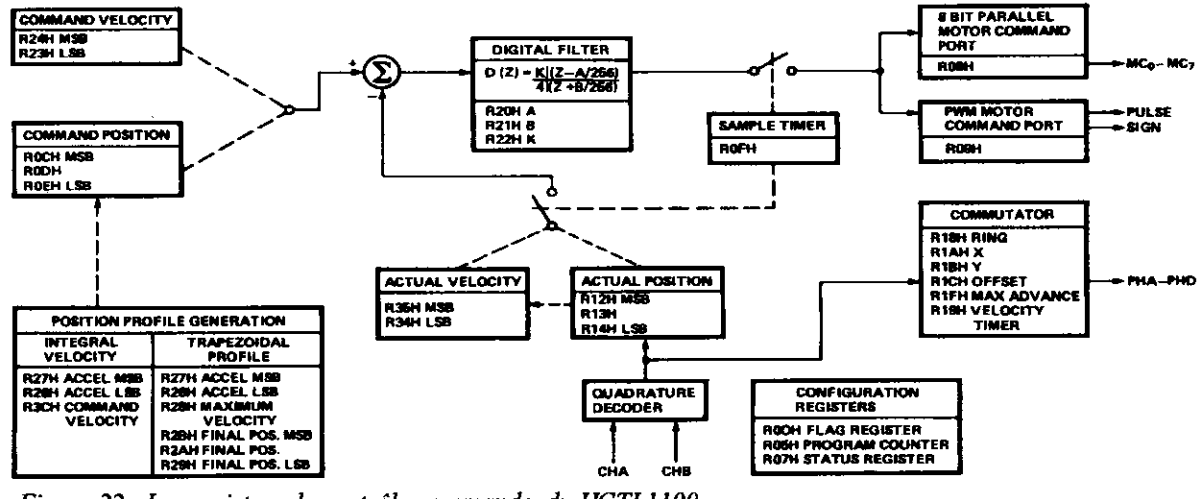

Figure 22 Les registres de contrôle commande du HCTL1100

Ce composant permet les modes de fonctionnement suivants:

- commande en boucle ouverte
- (commande directe des ports de commande moteur),
- asservissement proportionnel simple en vitesse,
- asservissement en vitesse avec correction intégrale, plus pôle et zéro numériques et possibilité de contrôler les accélérations (voir figure 23),
- asservissement en position avec correction par pôle et zero numériques,
- asservissement en position avec correction par pôle et zéro numériques et profil trapézoïdal (ou triangulaire) de vitesse (voir figure 24).

Il permet également, grâce à ses différents ports de commande, de pouvoir piloter différents types d'interface de puissance et différents types de moteurs.

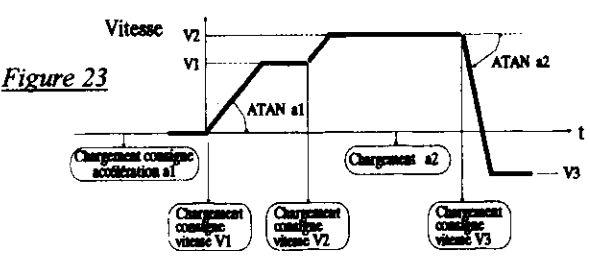

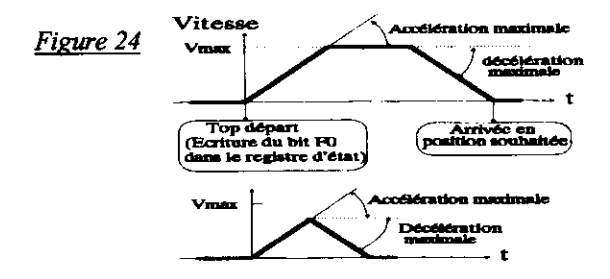

#### **Réalisation programmée**

Une réalisation programmée d'un régulateur numérique impose la présence d'un temporisateur qui générera la période d'échantillonnage (notée Te).

Dans la plupart des cas, à chaque période Te, une interruption est générée et la fonction associée est exécutée.

Les différentes actions exécutées dans la fonction d'interruption sont données sur la figure 25.

L'action "ADAPTER le résultat" dépend de l'interface de commande moteur. Si par exemple, cette commande se fait par l'intermédiaire d'un CNA sur 8 bits, en décalé, le résultat devra être limité à la plage -128  $\leq$  Sr  $5 + 127$ 

puis décalé de +128. En effet une commande nulle correspond à une valeur 128 (\$80), une commande maximale positive à 255 (\$FF) et une commande maximale négative à 0 (\$00).

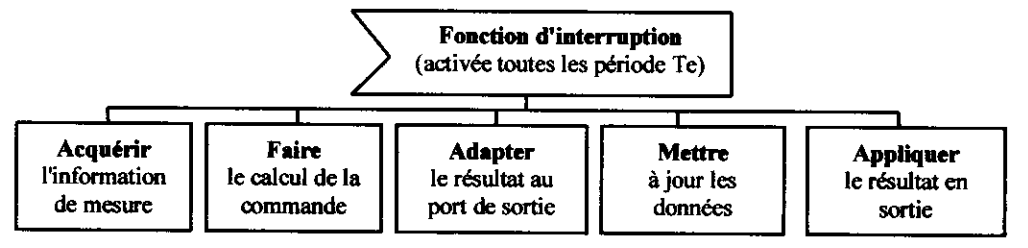

Figure 25 Les actions exécutées dans une fonction d'interruption pour régulation numérique

Le calcul à faire est déduit de la fonction de transfert en "z" du correcteur numérique que l'on désire réaliser. Soit par exemple la programmation d'un correcteur comparable à celui du circuit HCTL1000, qui est celui utilisé dans le chapitre "Correction par pôle et zéro numériques", de fonction de transfert en "z":

$$
C(z) = \frac{S_{r(z)}}{D(z)} = \frac{K(z-A)}{(z+B)} = \frac{K-K.A.z^{-1}}{1+B.z^{-1}}
$$

Avec:

- $\rightarrow$  Sr<sub>(z)</sub> la transformée en "z" de la sortie régulateur,
- $\rightarrow$  D<sub>(z)</sub> la transformée de l'écart (consigne-mesure),
- $\rightarrow$  K le coefficient de gain,
- $\rightarrow$  A le zéro numérique,
- $\rightarrow$  (-B) le pôle numérique.

On déduit de la fonction de transfert, la relation:  $S_{r(z)} + B.Sr_{(z)}z^{-1} = K.D_{(z)} - K.A.D_{(z)}z^{-1}$ puis la relation de calcul (appelée relation de récur-

rence), en se rappelant que z<sup>-1</sup> matérialise un retard pur de 1 période d'échantillonnage:

$$
Sr_n = -B. Sr_{n-1} + K.d_n - K.A.d_{n-1}
$$

Avec:

- $\rightarrow$  Sr<sub>n</sub> le résultat à l'instant d'échantillonnage t=n. Te
- $\rightarrow$  Sr<sub>n-1</sub> le résultat à la période précédente t=(n-1). Te
- $\rightarrow$  d<sub>n</sub> l'écart (consigne-mesure à l'instant d'échantillonnage t=n.Te

 $\rightarrow$  d<sub>n-1</sub> l'écart à la période précédente t=(n-1). Te Ceci implique que les grandeurs  $Sr_n$  et  $d_n$  devront être mises en mémoire à l'instant t=n. Te car elles deviennent Sr<sub>n-1</sub> et  $d_{n-1}$  lors de la période suivante.

On donne Figure 26 un programme d'asservissement numérique de la position d'un axe, équipé d'un moteur à courant continu et d'un codeur incrémental.

Ce programme est écrit en langage "C" et s'exécute sur un micro-ordinateur de type P.C., équipé d'une carte d'acquisition et de commande "CAXE", décrite dans le chapitre suivant (intitulé "outils didactiques").

#### Remarques sur le programme figure 26:

 $\rightarrow$  Les adresses des différents registres et ports de la carte "CAXE" ont été définies dans le fichier inclus "CAXE.h"

 $\rightarrow$  On remarquera dans ce programme que la mesure numérique de la position (variable "position") a été définie comme un "long" c'est à dire sur 32 bits, taille nécessaire si la course de l'axe est importante. Or, le décodeur/compteur/décompteur implanté sur la carte "CAXE" est de taille 16 bits. Ce qui impose un algorithme de traitement des dépassements de capacité de ce compteur.

→ La période d'échantillonnage Te est imposée par le timer programmable implanté sur la carte "CAXE". Ce timer peut générer des interruptions périodiques.

La valeur de Te est fonction de la valeur chargée dans le registre de données du TIMER (adresse notée AD TIMER). Dans le cas du programme donné, la variable DTe (initialisée à 20) est passée comme paramètre, ce qui donne Te=DTe\*0,250=5 en mS.

Le numéro de l'interruption peut être choisi par un cavalier sur la carte "CAXE". Dans l'application donnée, on a choisi le numéro 5.

 $\rightarrow$  La consigne de position souhaitée est imposée par la variable notée "consigne\_pos". Le lancement du programme impose l'application de cette consigne.

 $\rightarrow$  On sort du programme en appuyant sur une touche quelconque du clavier du P.C.

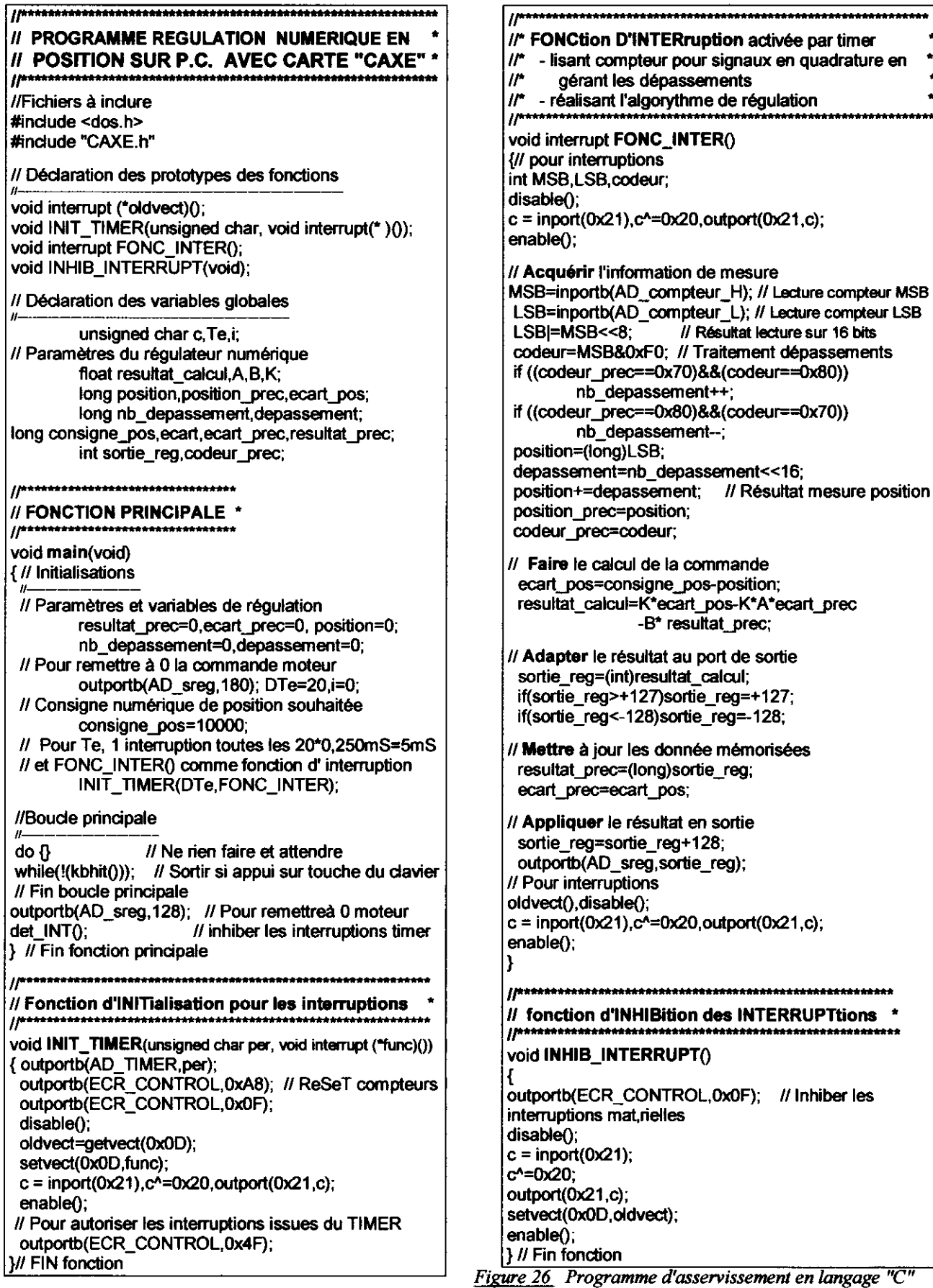

ment en langage "C" sur P.C. avec carte commande d'axes "CAXE"

// Inhiber les

### **Outils didactiques**

Le système "SYNUM" ("SYstème NUMérique") Les différents essais expérimentaux reproduits dans la première partie de cet article ont été réalisés grâce au système didactique "SYNUM" (Voir référence fournisseur donnée ci-après).

Ce système a été étudié et réalisé en vue de travaux pratiques sur les systèmes asservis de vitesse et de position.

C'est un système modulaire constitué dans sa version de base des modules suivants:

- $\rightarrow$  module "partie commande" M24,
- $\rightarrow$  module "partie opérative" M26,
- $\rightarrow$  logiciel de contrôle commande "M SYN".

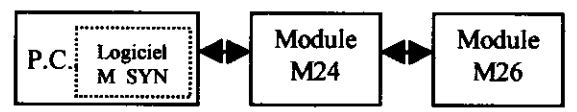

Le module M24 est composé des éléments suivants:  $\rightarrow$  régulateur numérique intégré HCTL1100,

- -> micro-système autour d'un micro-contrôleur 8031 avec interfaces de communication parallèle et série,
- $\rightarrow$  4 interfaces de puissance pour moteur à courant continu (linéaire en courant, linéaire en tension, hacheur et asservissement de courant).
- $\rightarrow$  interfaces de mesure et base de temps paramétrable.

Le module M26, destiné à être relié au module M24, est composé des éléments suivants:

- $\rightarrow$  moteur à courant continu équipé d'un codeur incrémental.
- $\rightarrow$  charge mécanique configurable et décomposable (frottement fluide, frottement sec, inertie),
- $\rightarrow$  potentiomètre numérique de consigne.
- $\rightarrow$  interfaces pour fins de courses.
- $\rightarrow$  alimentations continues.

Le logiciel "M syn" (sous M.S. Windows) réalise, grâce aux communications série et parallèle avec le module M24, les fonctions suivantes:

- $\rightarrow$  choisir et paramètrer un mode de commande (boucle ouverte, boucle fermée par régulateur HCTL1100 ou programmé sur micro-contrôleur 8031 ou par P.C.),
- $\rightarrow$  visualisation de schémas synoptiques animés, grâce à des points de mesure.
- $\rightarrow$  visualisation des schémas blocs avec animation,
- $\rightarrow$  visualisation des courbes de réponses,
- $\rightarrow$  comparaison de courbes de réponses,
- $\rightarrow$  création de fichiers de points.

Deux recueils de travaux pratiques contenant les sujets et les comptes rendus détaillés ont été rédigés et permettent une formation sur les asservissements:

- $\rightarrow$  tome 1 dans le domaine continu.
- → torne 2 dans le domaine non linéaire et le domaine échantillonné.

#### Le système "AXNUM" ("AXes NUMériques") Le programme, dont le listing est donné figure 25, a pu

être expérimenté avec le système didactique "AXNUM" (voir référence constructeur données ci-après).

Ce système a été étudié et réalisé en vue de travaux pratiques sur la commande d'axes numériques mais aussi sur les automatismes séquentiels.

- C'est un système modulaire pouvant être constitué:
- $\rightarrow$  carte de commande d'axes sur P.C. "CAXE".
- $\rightarrow$  module d'Interface pour "CeFPA" ("ICeFPA").
- $\rightarrow$  Cellule Flexible de Production Automatisée  $("CeFPA")$
- → logiciel "M CeFPA" pour l'étude des asservissements d'axes numériques,
- $\rightarrow$  logiciel "M\_GRAF" pour la commande par Grafcet.

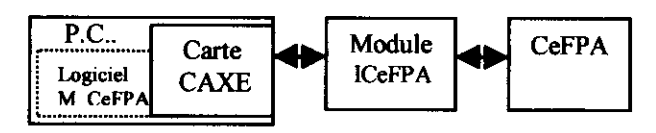

#### La carte "CAXE" ("Commande d'AXEs")

C'est une carte de contrôle commande permettant la commande de 3 axes numériques. Elle s'implante dans un ordinateur type "compatible P.C.".

Elle possède les caractéristiques principales suivantes :

- $\rightarrow$  8 entrées et 8 sorties logiques compatibles TTL,
- $\rightarrow$  4 sorties analogiques 8 bits pouvant être individuellement configurées en unipolaire ou bipolaire,
- $\rightarrow$  8 entrées analogiques 8 bits pouvant être individuellement unipolaire ou bipolaire,
- $\rightarrow$  1 temporisateur programmable pouvant être géré en interruption.
- $\rightarrow$  3 décodeurs/compteurs/décompteurs 16 bits pour signaux en quadrature de phase.

La "CeFPA" Cellule Flexible de Production Automatisée est une partie opérative à deux axes numériques matérialisant, à échelle réduite une machine de production de pièces en série.

Le logiciel 'M\_CeFPA" est un logiciel qui permet l'étude des asservissements des axes numériques de la "CeFPA". Il permet:

- $\rightarrow$  choisir et paramètrer un mode de commande
- $\rightarrow$  visualisation de schémas synoptiques animés, grâce à des points de mesure,
- $\rightarrow$  visualisation des schémas blocs avec animation,
- $\rightarrow$  visualisation des courbes de réponses,
- $\rightarrow$  comparaison de courbes de réponses,
- $\rightarrow$  création de fichiers de points.

#### **Fournisseur**

Ces outils didactiques sont disponibles auprès de la société dont les références sont données ci-après:

DELTALAB

26, AV. DUGAY-TROUIN **78 960 VOISINS LE BRETONNEUX** Tél: (33) 01 30 12 38 00 **DEPARTEMENT MENTOR SCIENCES Fax:** (33) 01 30 64 93 20

 $\frac{1}{\sqrt{2}}$ 

# LE "RESOLVER" ou capteur électromécanique

H. RAZIK  $G.R.E.E.N. - U.H.P.$ Faculté des Sciences de Nancy I 8P 239 54506 Vandoeuwe lès Nancv Cedex

email : razik@green-uhp.u-nancy.fr

Ou'est - ce qu'un "Resolver" :

Un resolver est un capteur analogique de position angulaire. Sa constitution est apparente à un transformateur toumant. Aussi, avant de rentrer plus en détail dans le fonctionnement et l'interface nécessaire à la reconstitution de la position angulaire, nous pouvons âroncer quelques propriétés avantageuses de cet appareil.

A titre d'indication et de comparaison, la mesure de la position angulaire peut se faire par I'utilisation d'un codeur numérique incrémental. La precision de la mesure est inversement proportionnelle au nombre de trait par tour et se trouve couramment compris entre 500 et 4096 traits par tour. Un inconvénient relatif au coût est que celui-ci est exponentiel. L'utilisation d'un tel codeur nécessite quelques précautions mécaniques, tel que les perturbations mécaniques (vibrations) qui contribuent au vieillissement prématuré du codeur, l'utilisation d'un accouplement spécifique (donc onéreux) permettant quelques souplesse quant à son montage mecanique. Il faut aussi s'assurer de ne jamais dépasser la vitesse maximale de rotation sous peine d'altération prématurée des traits, donc de fausser de façon définitive les mesures. Il est à remarquer, qu'un codeur optique nécessite lui aussi une interface électronique de conversion.

### Aspect scientifique du "Resolver" :

Comme nous l'avons dit dans les prémices, un "resolver" s'apparente à ur transformateur tournant dont le rotor et le stator sont tous les deux bobinés (figure l). L'axe du dit rotor sera accouplé à la machine dont nous voulons mesurer la vitesse ou la position. Celui-ci sera excité par une tension sinusoidale d'amplitude et fréquence constante.

(Exemple: Vexc = V.cos ( $\omega t$ ) avec V:7 v eff et  $f = 5$  kHz)

Le stator est composé de deux bobinages en quadrature foumissant donc 2 tensions

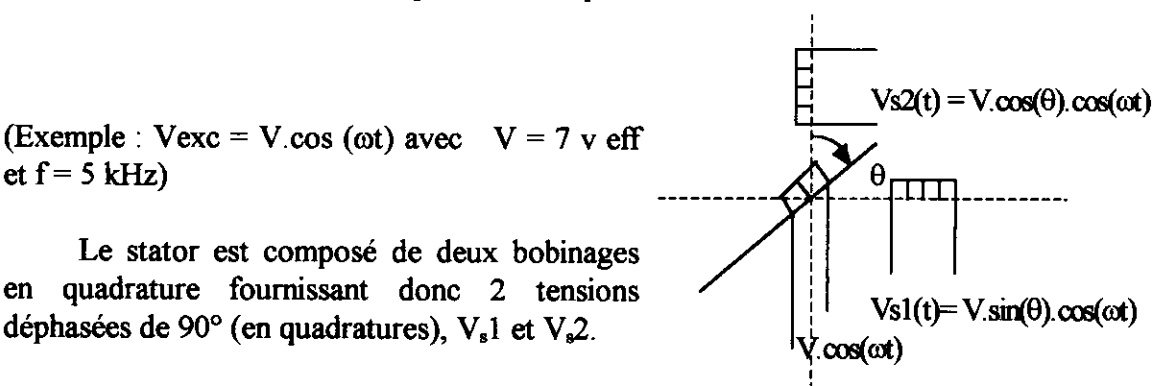

Figure 1: le resolver

Comme représenté ci-après, le convertisseur analogique-numérique fait apparaître 3 composantes de base, un comparateur de phase, un filtre de "boucle", un oscillateur contrôlé en tension.

Le comparateur de phase consiste en un multiplieur cosinusoïdal, un multiplieur sinusoïdal, un soustracteur et un démodulateur. La fonction de base du VCO est un intégrateur « analogique».

La tension v(t) issue de :  $V.\sin(\theta)$ . cos ( $\omega$ ). cos ( $\phi$ ) - V.cos( $\theta$ ).cos( $\omega$ t). sin ( $\phi$ ) est  $v(t) = V$ .[sin ( $\theta$ ). cos ( $\phi$ ) - cos ( $\theta$ ). sin ( $\phi$ )]. cos ( $\omega t$ )  $v(t) = V \sin (\theta - \phi) \cos (\omega t)$ 

Ce signal est alors démodulé par un détecteur de phase qui utilise le signal altematif de référence V.cos(ot) . Un signal d'erreur analogique est alors produit, lequel est proportionnel à  $sin(\theta - \phi)$ . Le signal d'erreur sera appliqué au VCO à travers un filtre de "boucle". Le VCO quant à lui n'est qu'un intégrateur analogique suivi d'un compteur - décompteur. La sortie de l'intégrateur analogique évoluera de façon à ce que  $\phi = \theta$ . De cette façon, l'erreur de poursuite est faible, et le signal d'erreur est proportionnel à l'erreur sin(e)  $\leq$  e si  $|e| \ll (\pi/2)$ . Il s'ensuit que la caractéristique non-linéaire du comparateur de phase sinusoïdale induit de piètre performance quant à la poursuite dans le cas de grande variation d'erreur.

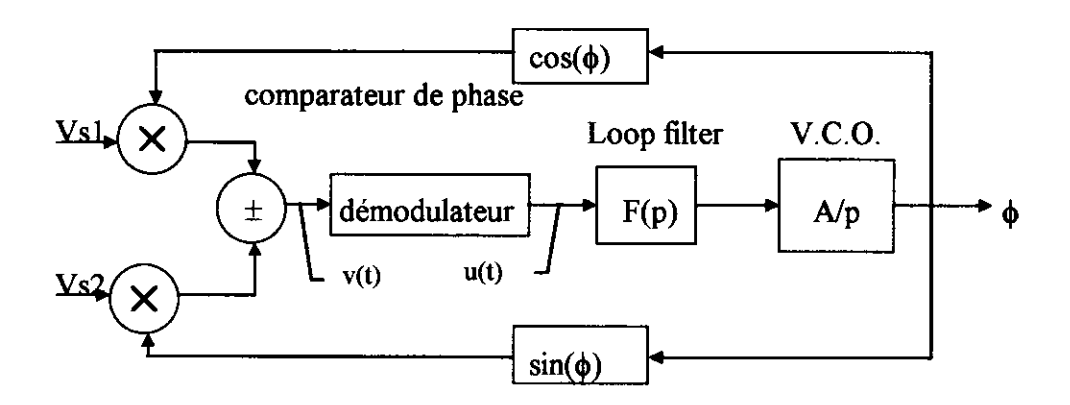

Figure 2 : démodulateur (AD2S80)

Le filtre de boucle est un filtre passe - bas (polynomiale de puissance finie).

$$
F(p) = \frac{c(b, p+1)}{p(a, p+1)}
$$

Ce filtre permet d'obtenir un système de classe 2, avec toutes ses propriétés et problèmes liés à la stabilité du système en boucle fermée.

Approche du fonctionnement de ce système asservit par la méthode du 1<sup>er</sup> harmonique :

Le signal v (t) est égal à :  $v(t) = V \sin (\theta - \phi)$ . cos ( $\omega$ .t) avec  $\theta = \Omega$ .t où  $\Omega$  = vitesse de rotation à mesurer.

Ce signal fait apparaître 2 termes importants :

- sin  $(\theta - \phi)$ : Amplitude de l'erreur du Resolver  $-cos(\omega,t)$  : pulsation du signal

De ce fait,  $v(t)$  est inexploitable.

Aussi, si nous le multiplions par le signal d'excitation V.cos ( $\omega$ .t), qu'en advient-il ? Soit u (t) = v (t). V.cos ( $\omega$ .t) = V<sup>2</sup>.sin ( $\theta$  -  $\phi$ ). cos<sup>2</sup> ( $\omega$ .t) =  $\frac{V^2}{2}$ .sin ( $\theta - \phi$ )(1+cos(2. $\omega t$ )) Nous utiliserons un filtre passe-bas de façon à "rejeter" le terme en 2.0. Il restera dès lors un signal fonction de  $(\theta - \phi)$ : soit  $W = \frac{V^2}{2} \sin(\theta - \phi)$ . Alors la fonction non linéaire sera : N  $(\epsilon)$  = sin  $(\epsilon)$ .

Pour la méthode du 1<sup>er</sup> harmonique, posons  $\varepsilon$  (t) =  $\varepsilon_0$  sin ( $\Theta$  t) où  $ε<sub>o</sub>$  = amplitude des oscillations et  $\Theta$  = pulsations des oscillations.

Il vient alors que  $w_{(t)} = \sin (\epsilon_0 \sin (\Theta \theta))$  en omettant le terme  $\frac{V^2}{2}$ , or w peut être décrit par une série qui est :  $w_{(t)} = 2 J_1(\epsilon_0) \sin(\Theta_t) + 2 J_3(\epsilon_0) \sin(3\Theta_t) + ...$  avec J la fonction de Bessel.

Seule le 1<sup>er</sup> harmoniques nous intéressant, il restera :  $W_1(t) = 2 J_1(\epsilon_0) \sin(\Theta_t)$ 

Le gain équivalent sera : N 
$$
(\varepsilon_o)
$$
 =  $\frac{W_1}{\varepsilon_1} = 2 \cdot \frac{J_1(\varepsilon_o)}{\varepsilon_o}$  et  $J_1(\varepsilon_o) = \frac{\varepsilon_o}{2} \sum_{k=0}^{\infty} \frac{(-1)^k}{k! (k+1)} \left(\frac{\varepsilon_o}{2}\right)^{2k}$ 

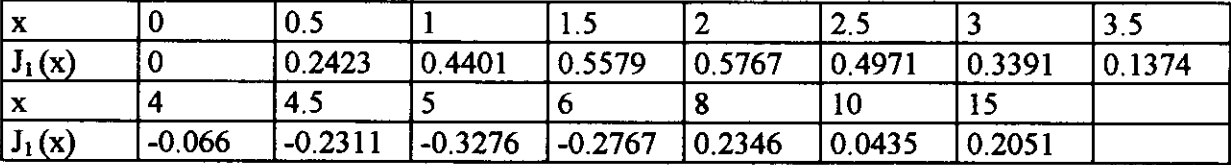

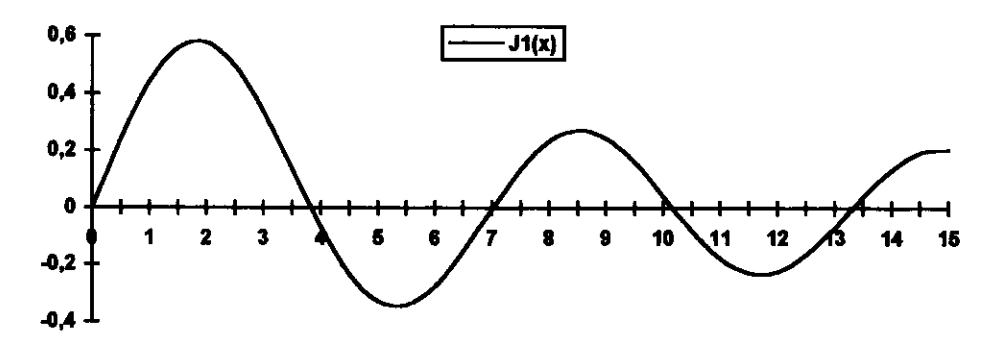

Figure  $3:J1(x)$ 

 $J_1(x) = 0$  pour  $x = 0.0$ ; 3.8317; 7.0156; ...

Donc pour  $\varepsilon_0$  de faible amplitude,  $\varepsilon_0 \approx 0$  alors  $N(\varepsilon_0) \approx \varepsilon_0$ . Le lieu de Nyquist de cette non linéarité, lieu de -l/N( $\varepsilon_o$ ) pour  $J_1(\varepsilon_o) \ge 0$ , est :

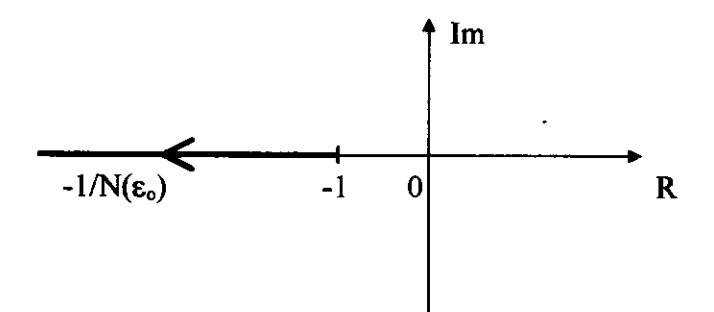

Nous voyons par conséquent qu'une etude avec linéarisation de la fonction sinusoïdale est possible. Le système en boucle fermée sera stable si il n'y a pas d'intersection du lieu de AB(i $\omega$ ) avec le lieu de -1/N( $\varepsilon$ <sub>o</sub>). En cas d'intersection, il peut y avoir une autooscillation de pulsation et amplitude constante. Cette étude se ramène donc à une « banale » application de la P.L.L. (boucle à verrouillage de phase).

Les problèmes qui se posent sont alors :

- \_ choix du filtre passe-bas pour atténuer le terme en 2o,
- \_ choix du correcteur (P.I. par exemple),
- \_ approche stabilité ou bande passante en boucle fermee.

Classiquement, le filtre passe-bas est d'ordre l. Le correcteur est un P.I. et I'approche théorique se fait par la marge de gain et la marge de phase. Cependant, il est judicieux dans le cas précis de la mesure de position (ou vitesse) de raisonner sur la fonction de transfert en boucle fermée. Un exemple serait de choisir :

$$
H_{BF}(p) = \frac{1 + \frac{3 \cdot p}{\omega}}{\left(1 + \frac{p}{\omega o}\right)^3}
$$

Cette fonction a le mérite d'être très simple. Le gain maximal est de 5.2 dB à  $0.55 \text{ } \omega$ . Le dépassement est de 25 % à une réponse indicielle. On pourra se référer au composant AD2S80A (Analog Devices).

#### Bibliographie :

Ce document apporte un point de vue « automatique » sur le décodage des informations issues du resolver et se veut être un complément des articles parus dans cette même revue 3EI numero l2 du mois de Mars 1998.

Les titres sont :

- \_ Capteurs inductifs de position angulaire (J.P. CARON),
- \_ Expérimentation autour d'un synchro-resolveur (A. CUNIERE).

# Hacheur à résonance

# Etude de deux montages.

# Réalisation d'un thyristor de. synthèse pour le fonctionnement à fréquence élevée.

### Pascal LOOS

Laboratoire green-uhp, faculté des sciences, BP 239, 54506 Vandœuvre CEDEX loos@green-uhp. u-nancy. fr

### Introduction

Ce T.P. a pour vocation de faire découvrir les convertisseurs à résonance à partir de 2 exemples de montages simples à mettre en La connaissance des régimes transitoires oscillants et du fonctionnement des hacheurs série est suffisante pour permettre l' interprétation des résultats.

La deuxième partie du T.P. est plus destinée à montrer l'intérêt des commutations douces. Un thyristor de synthèse est construit à l'aide d'un transistor. Bien que I'ensemble soit plus complexe que le transistor seul, son utilisation permet de diminuer la puissance consommée au cours des commutations.

Le schéma du montage d'étude est le suivant :

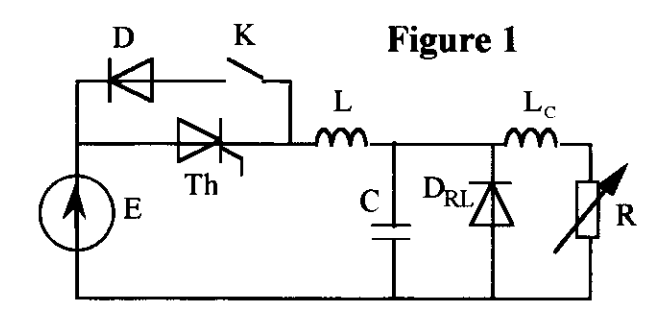

L'interrupteur K permet de réaliser deux variantes de hacheur série à résonance.

### I Principe du hacheur série résonant

1.1 Etude préliminaire.

Commençons par isoler la portion de circuit sulvante :

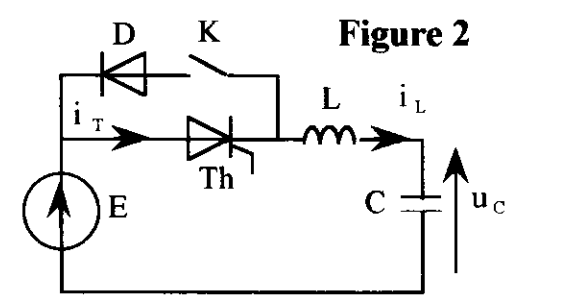

 $T_0$  est la période propre du dipôle  $L, C$ .  $T_{\rm o}=2\pi\sqrt{LC}$ .

A  $t = 0$ , on amorce le thyristor par une brève impulsion de durée inférieure à  $T_0$ .

Les courbes ci-dessous donnent l'allure du courant  $i<sub>L</sub>$  et de la tension  $u<sub>C</sub>$ .

Elles correspondent à l'apparition d'un régime oscillant non amorti. Le thyristor est passant pendant une durée  $T<sub>0</sub>/2$ , puis il se bloque par annulation du courant qui le traverse (blocage spontané).

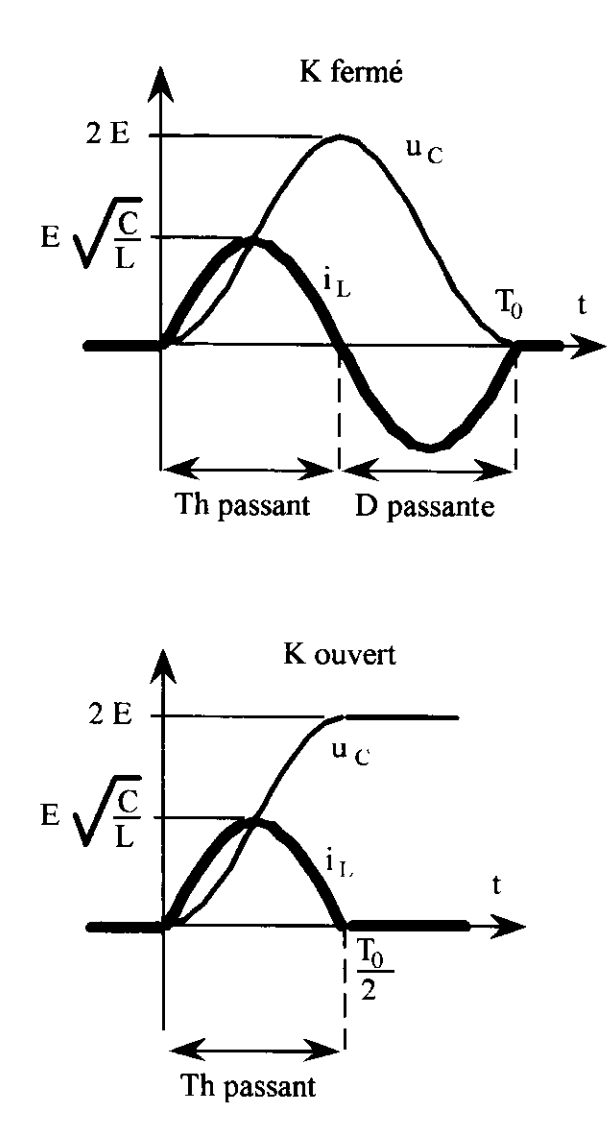

#### 1 .2 Etude du montage idéalisé.

Nous supposons que la charge est traversée par un courant parlaitement continu, c'est pourquoi nous pouvons Ia remplacer par un générateur idéal de courant  $I_0$ 

D'autre part les composants L et C sont considérés purement réactifs (sans pertes) et les interrupteurs parfaits.

Le schéma équivalent du montage est alors :

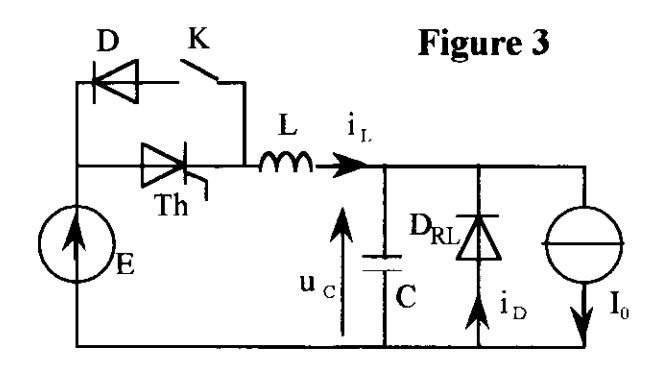

Avant l'instant de I'amorçage, le courant de la charge passe à travers la diode de roue libre. La tension aux bomes du condensateur est donc nulle.

A  $t = 0$ , on amorce le thyristor. Il se produit une première phase de fonctionnement, que nous appellerons "phase d'empiétement", au cours de laquelle le thyristor T et la diode  $D_{RL}$ conduisent Simultanément. De ce fait, les tensions à leurs bornes sont nulles pendant cette phase de fonctionnement.

On peut alors écrire les relations suivantes :

$$
u_L = L\frac{di_L}{dt} = E \Rightarrow i_L = \frac{E}{L} \cdot t
$$
  

$$
I_0 = i_L + i_D \Rightarrow i_D = I_0 - \frac{E}{L} \cdot t
$$

A t =  $t_1$  = LI<sub>0</sub>/E, la diode D<sub>RL</sub> se bloque et le condensateur se charge. Les régimes oscillants décrits au paragraphe précédent se superposent alors. Entre  $t_1$  et  $t_2$ , si on néglige les amortissements, on peut alors écrire :

$$
i_L = I_0 + E \sqrt{\frac{C}{L}} \sin \omega_0 t
$$

Si I'amplitude de I'oscillation est supérieure à  $I_0$ , le courant dans le thyristor s'annule, ce qui a pour effet de le bloquer.

Remarque : Si l'amplitude de l'oscillation est inférieure à  $I_0$ , ou si l'amortissement est trop important (résistance interne de L trop étevée), le thyristor ne se bloquera jamais. Il s'ensuit l'établissement d'une tension E aux bornes de la charge.

Les courbes théoriques correspondantes sont représentées ci-après :

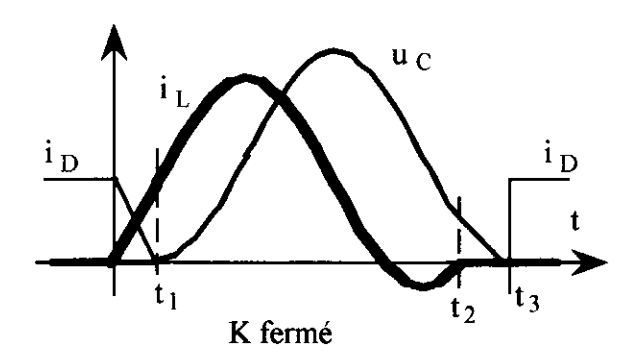

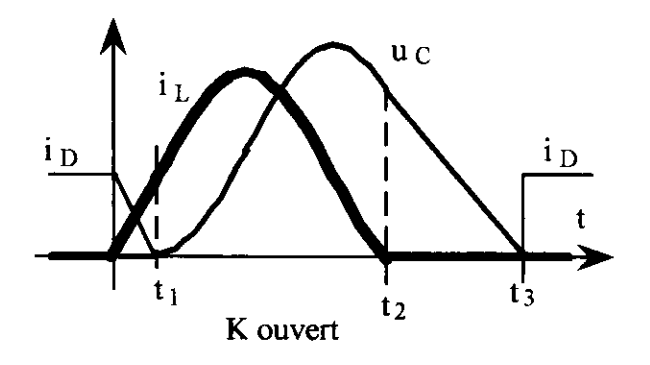

A l'instant  $t_2$ , le courant  $i_L$  s'annule définitivement. Le condensateur ne peut se décharger que dans le générateur de courant I<sub>0</sub> (décharge à courant constant).

A  $t_3$  la diode de roue libre redevient passante. Le thyristor est prêt pour un nouvel amorçage.

Le reglage de l'énergie transmise à la charge s'obtient en faisant varier la durée entre deux amorçages du thyristor. Ce type de hacheur ne fonctionne donc pas à fréquence constante.

#### 2 Essai d'un hacheur résonant à thvristor

### 2. I Critères de dimensionnement.

En fonction de la charge que I'on compte utiliser, on fixe le courant maximum qui la traversera :

$$
I_{0\max} = \frac{E}{R_{T}}
$$

avec  $R_T$  : valeur de la résistance de l'ensemble de la charge (on néglige la résistance de I'inductance L qui doit être très faible pour limiter I'amortissement des oscillations).

Le montage ne pourra fonctionner qu'à des fréquences de l'ordre du kllz, car ce thyristor ne recouwe son pouvoir de blocage dans le sens direct qu'après une durée de désamorçage  $t_a$  de l'ordre de la dizaine de  $\mu$ s. En fonction du thyristor et du système de commande, on choisi  $T_0$  telle que  $f_0$  soit un peu supérieure à la fréquence maximale de commande du thyristor.

D'autre part il faut que I'amplitude de l'oscillation soit supérieure à  $I_0$ .

E,  $I_0$  et  $T_0$  étant choisis, les relations suivantes permettent de dimensionner L et C :

$$
E\sqrt{\frac{C}{L}} > I_0 \Leftrightarrow CE^2 = Li_{L\text{max}}^2 > LI_0^2
$$
  

$$
T_0 = 2\pi\sqrt{LC}
$$

L'inductance L doit être en ferrite car elle est traversée par un courant variable de haute fréquence. Il faut donc chercher à minimiser les pertes "fer". De plus il est nécessaire de vérifier qu'elle ne sera pas saturée par I'intensité maximale qui Ia traverse et qui a pour expression :

$$
i_L = I_0 + E \sqrt{\frac{C}{L}} \sin \omega_0 t
$$

Enfin, l'inductance de la charge  $L<sub>c</sub>$  sera choisie grande afin que le courant dans la charge soit le plus lissé possible.

### 2,2 Exemole de choix.

Pour réaliser les essais qui sont présentés ciaprès, nous nous sommes préalablement fixé :  $\mathbf{E} = 20 \text{ V}$ ;  $\mathbf{I}_0 < 1.5 \text{ A}$ ;  $\mathbf{f}_0 = 2 \text{ kHz}$ Ce qui nous a conduit à choisir :

 $\cdot$  R<sub>T</sub> = 13  $\Omega$  $L_{c} = 1,1$  H  $\cdot$  C = 7  $\mu$ F  $\cdot L = 920 \text{ uH}$ 

L'inductance L a été réalisée en bobinant 60 spires autour d'un circuit magnétique en ferrite Siemens : PM 50/39 en matériau N27 de caractéristique :

inductance spécifique :  $A<sub>L</sub> = 250$  nH section du tore équivalent :  $A_e = 3.7$  cm<sup>2</sup>

En considérant  $B_{\text{Sat}} = 0.3$  T (donnée constructeur) ce circuit magnétique sature aux environs de  $7 \text{ A}$ :

$$
N I_{sat} = \frac{B_{Sat} \times A_e}{A_L}
$$

Remarque : un pot de ferrite type R14 ( $A_e = 2$  $\text{cm}^2$ ) de même inductance spécifique, moins encombrant et moins coûteux aurait sufiit.

### 2.3 Résultats expérimentaux:

### 2.3.1 K fermé

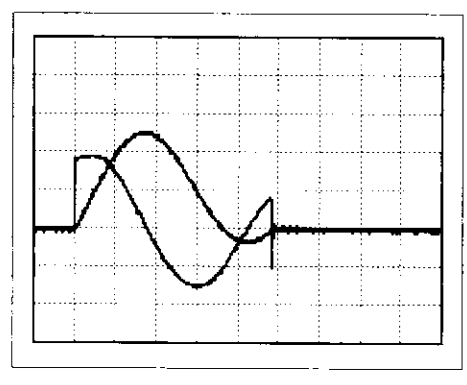

 $u_L$  (10 V/div) et  $i_L$  (1 A/div); 100 $\mu$ s/div

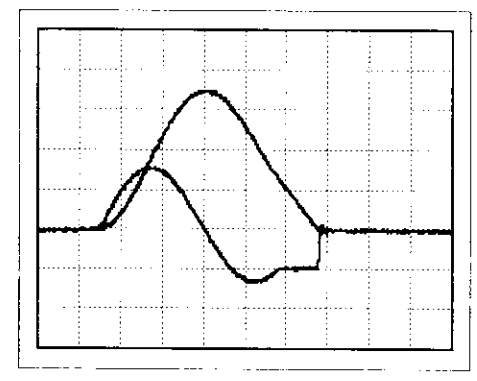

 $u_C = u_D$  (10 V/div) et i<sub>c</sub> (1 A / div); 100 $\mu$ s/div

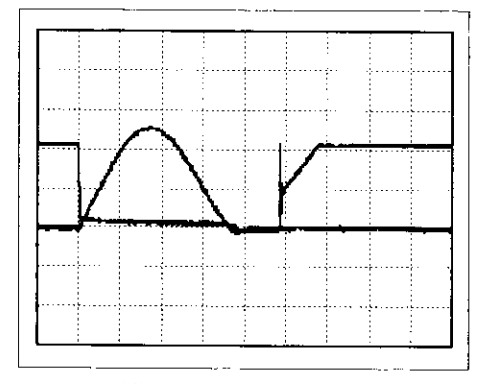

 $u_T$  (10 V/div) et i<sub>T</sub> (1 A/div); 100 $\mu$ s/div

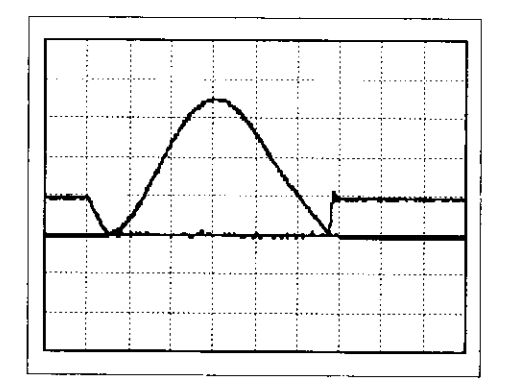

 $u_C = u_D$  (10 V /div) et i<sub>D</sub> (1 A / div); 100 $\mu$ s/div

### 2.3.2 K ouvert

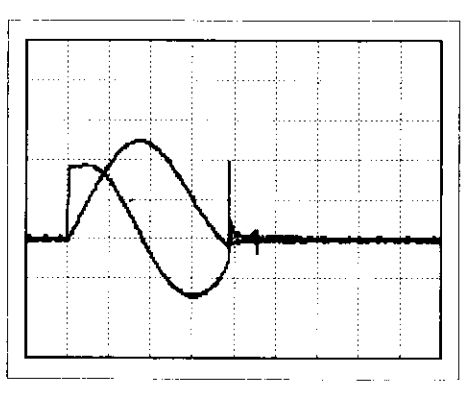

 $u_L$  (10 V/div) et  $i_L$  (1 A/div); 100 $\mu$ s/div

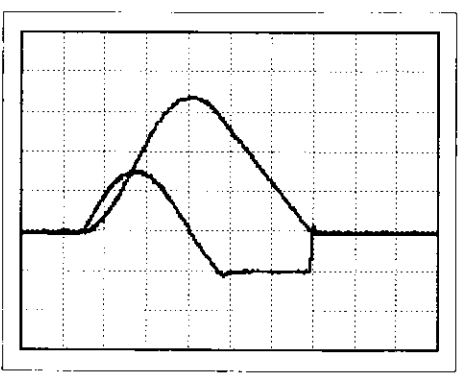

 $u_C = u_D$  (10 V/div) et i<sub>c</sub> (1 A / div); 100 $\mu$ s/div

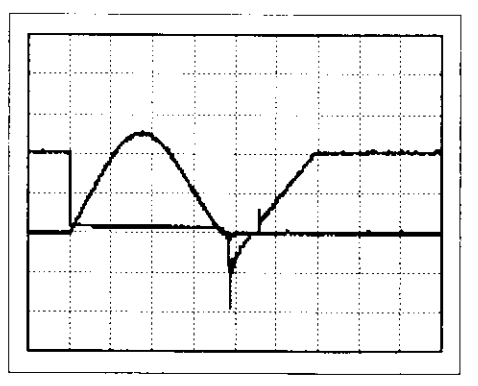

 $u_T$  (10 V/div) et i<sub>T</sub> (1 A/div); 100 $\mu$ s/div

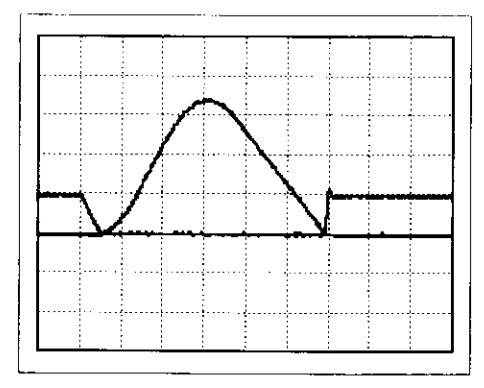

 $u_C = u_D$  (10 V /div) et i<sub>D</sub> (1 A / div); 100 $\mu$ s/div

Remarque : pour obtenir une image des tensions u<sub>t</sub> et u<sub>r</sub> débarrassée des oscillations hautes fréquences qui apparaissent quand  $i_r$  = 0 et qui sont dues à une résonance avec les diverses capacités parasites, on peut placer en parallèle de l'inductance une résistance de quelques  $k\Omega$ .

### 3 Hachcur à thyristor de synthèse

#### 3. I Thyristor de synthèse

Pour que le montage fonctionne à une fréquence plus élevée, on remplace le thyristor par un "thyristor de synthèse" construit à l'aide d'une association série diode-transistor MOS et d'une logique appropriée (figure 4 : schéma de principe ; figure 5 : réalisation pratique)

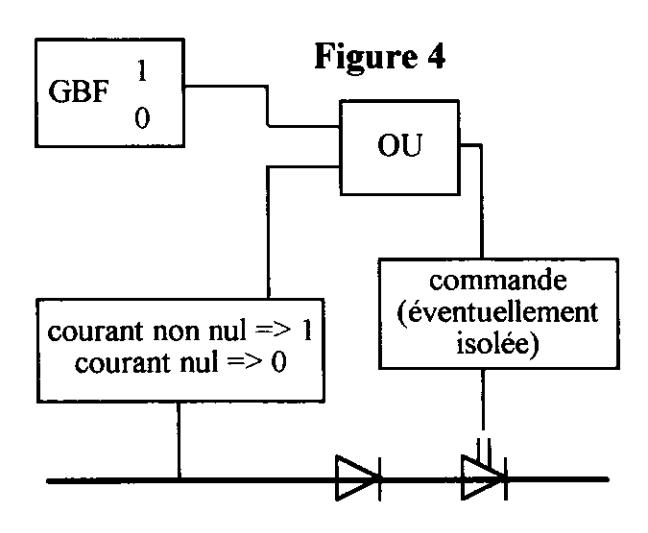

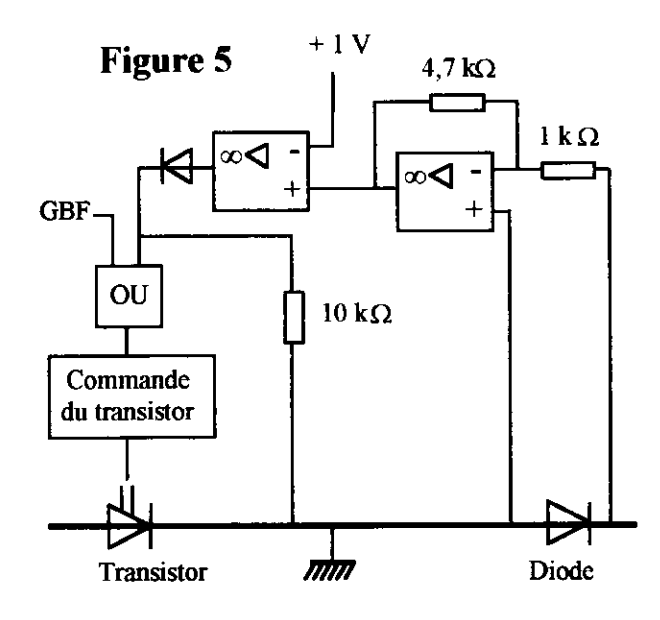

La diode permet à la fois de bloquer les courants inverses dans le transistor et de détecter la présence du courant : si la diode est passante il existe une tension à ses bornes. Cette tension est amplifiée (x 4,7) puis le résultat est comparé à un seuil de 1 V (immunité aux bruits). Si la tension de la diode descend en dessous de 213 mV (1 / 4,7), la sortie de l'A.Op. en comparateur passe à -15 V, ce qui entraîne la présence d'un niveau logique 0 à l'entrée de la porte "OU".

Le GBF envoie des impulsions qui vont jouer le même rôle que les impulsions de gâchette d'un thyristor.

Remarque : pour nos essais nous utilisons un GBF qui a la particularité, lorsqu'on fait varier son rapport cyclique, de maintenir constante la<br>durée au niveau "haut" de tension et durée au niveau "haut" de tension et d'augmenter la durée à tension nulle. Ce fonctionnement à fréquence variable est parfaitement adapté à la commande d'un hacheur à résonance.

### 3.2 Essai en basse fréquence.

Ce montage est d'abord testé en continu, on constate alors qu'il fonctionne comme un thyristor. Il est ensuite substitué au thyristor du hacheur précédent.

Les relevés ci-après montrent que les deux montages fonctionnent de façon identique (les deux essais suivants ont été réalisés avec l'interrupteur K fermé).

#### Montage à thyristor :

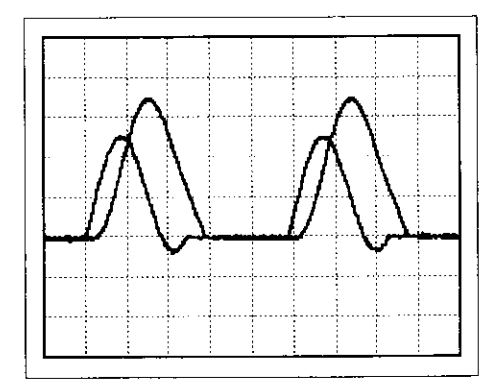

 $u_{Charge}$  (10 V/div) ct i<sub>L</sub> (0,2 A/div) ; 200 $\mu$ s/div

Montage à transistor avec sa logique de commande :

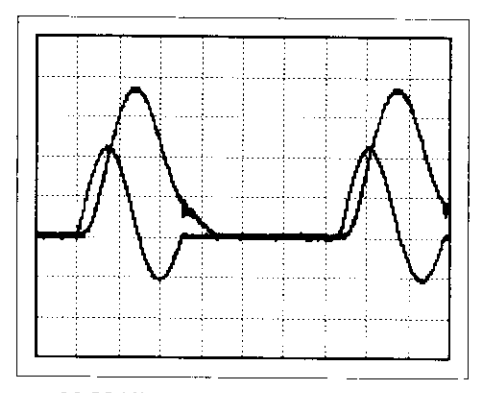

 $u_{\text{charge}}$  (10 V/div) et i<sub>L</sub> (0,2 A/div); 200 $\mu$ s/div

### 3.3 Fonctionnement en plus haute fréquence.

Il est économiquement intéressant d'augmenter la fréquence de fonctionnement car cela<br>entraîne une diminution importante de importante de I'ensemble {poids, volume, prix} de ces composants. Toutefois, L doit conserver un très bon facteur de qualité, car si I'amortissement du courant qui la traverse est important, on n'arrive plus à bloquer le thyristor. Un fonctionnement quelques dizaines de kHz nécessite donc un câblage soigneux où l'on a minimisé les résistances de connexions.

Avec  $L = 54 \text{ }\mu\text{H}$  et  $C = 0.47 \text{ }\mu\text{F}$  (soit  $f_0$ proche de 38 kHz) et K ouvert, on obtient le résultat suivant :

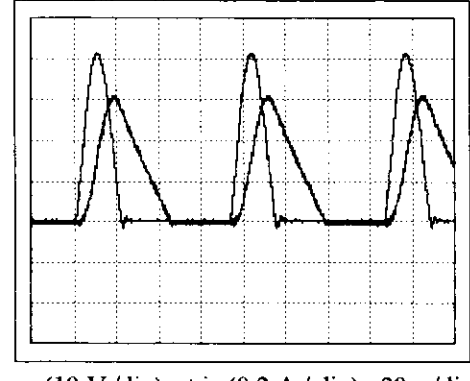

 $u_{\text{charge}}$  (10 V/div) et i<sub>L</sub> (0,2 A / div) ; 20 $\mu$ s/div

### 3.4 Mise en évidence de la commutation douce.

Nous comparons ci-dessous les évolutions du point fonctionnement du transistor utilisé dans le hacheur précédent (K ouvert), avec celles obtenues lorsqu'il est mis en æuwe dans un hacheur série à transistor non résonant débitant le même courant et bloquant la même tension.

hacheur à résonance

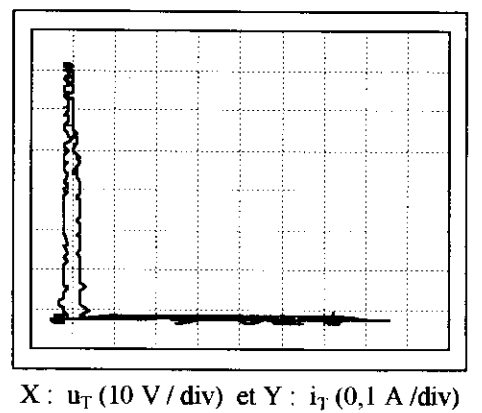

hacheur à transistor

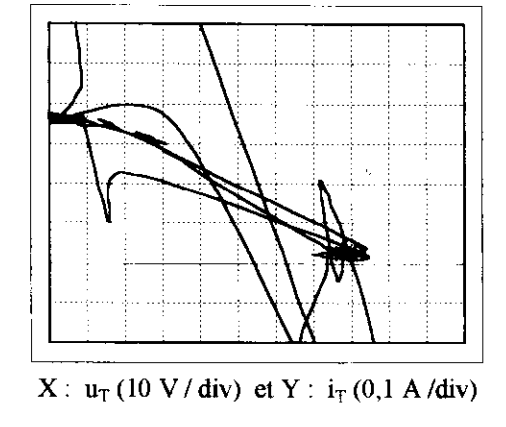

Le point de fonctionnement du transistor mis en æuwe dans le hacheur à résonance longe les axes du plan U(1). Les pertes par commutation sont donc très réduites par rapport à celles dissipées par le transistor classique: celui-ci voit son point de fonctionnement traverser le plan  $u_T$  (i<sub>T</sub>), et ce d'une manière aléatoire, ce qui explique l'allure désordonnée de la caractéristique obtenue

#### 4. Bibliographie :

- J.P. Ferrieux, Y. Forest: "Alimentation à découpage, convertisseur à résonance" (2<sup>ème</sup> edition ) MASSON.

Y. Chéron : "La commutation douce" édition TEC et DOC ;LAVOISIER.

- H. Foch, R. Arches, F. Bordry, Y. Cheron, B. Escaut, P. Marty, M. Metz : "Electronique de puissance : principes fondamentaux " Encyclopédie des techniques de I'ingénieur, Volume D3.

#### Étude d'un ensemble électromécanique

Un ensemble électromécanique est généralement constitué de trois parties : le matériau magnétique, le bobinage électrique et enfin l'air. On se propose d'étudier un ensemble dit monophasé mais pouvant avoir différentes formes de circuit magnétique (saillance au stator, saillance au rotor, saillances au stator et au rotor, et enfin absence de saillance) figure 3.

On considère un ensemble électromécanique ayant un circuit magnétique, non saturé, de forme non définie et comportant deux bobines, d'inductances propres  $l_1$  et  $l_2$ , et d'une inductance mutuelle  $l_1$ 2, parcourues par des courants i 1 et i 2. Les d.d.p. appliquées à leurs bornes sont u1 et u2. Ces deux bobines peuvent tourner l'une par rapport à l'autre, on notera  $\theta$  l'écart angulaire entre leurs deux axes.

La puissance électrique absorbée par le bobinage se transforme en énergie magnétique emmagasinée, en puissance mécanique due à des efforts électromagnétiques et enfin en pertes joule, fer et mécaniques dissipées dans le système. On négligera tout au long de ce problème ces pertes. On note :  $p_e$  la puissance électrique, W<sub>m</sub> l'énergie magnétique emmagasinée, p<sub>m</sub> la puissance mécanique due aux efforts électromagnétiques.

Nous pouvons donc poser  $p_e = p_m + dW_m/dt +$  pertes.

#### I. Introduction.

Dans cette première partie, on veut établir une expression générale du couple sans a priori sur la structure générale de la machine.

I.1 En utilisant la loi de Faraday ( $e = d\phi/dt$ ), écrire les équations aux tensions relatives à ces deux enroulements puis la relation liant les flux et les courants.

I.2 Ecrire l'expression de la puissance électrique absorbée.

1.3 Écrire, en fonction des flux et des courants des phases, l'expression de l'énergie magnétique emmagasinée. Montrer que cette expression peut se mettre sous la forme suivante :

$$
Wm = 1/2 1_1 i_1^2 + 1/2 1_2 i_2^2 + 1_1 2 i_1 i_2.
$$

1.4 Trouver l'expression de la puissance mécanique.

En déduire que le couple instantané provoquant la rotation du système s'écrit sous la forme :<br>  $c = 1/2 i_1^2 d_1^2 d_1^2 + 1/2 i_2^2 d_1^2 d_1^2 d_1^2 + 1/2 i_1^2 d_1^2 d_1^2 d_1^2$ 

I.5 Selon la structure de la machine, on trouve un, deux ou trois termes du couple. Affecter les différents termes de c aux différentes machines de la figure 3. on notera C la valeur moyenne par tour du couple c. Afin d'avoir une rotation entretenue, il faut que  $C \neq 0$ .

I.6 Quelle est l'expression du couple pour une machine comportant trois enroulements ?

#### II. Etude de la machine(2)

La structure (2) est la base des machines dites à réluctance variable. L'injection du courant dans la partie tournante est coûteuse (utilisation d'un collecteur ou d'un système bague-balai). Aussi, cette machine est généralement équipée du seul bobinage statorique(réparti sur deux dents diamétralement opposées). Deux positions remarquables du rotor sont représentées sur la figure 4 : position de conjonction et position d'opposition. On suppose que le circuit magnétique est non saturé et ceci quelle que soit la position du rotor.

On propose l'expression suivante pour modéliser les variations de l'inductance statorique :<br>  $I(\theta) = \frac{L_c + L_o}{2} - \frac{L_c - L_o}{2} \cos \theta_c$ ;  $\theta_c = 2\theta$  où L<sub>c</sub> est l'inductance de conjonction, L<sub>O</sub> celle d'opposition,  $\theta_e$  est l'angle électrique, on notera  $\omega$  la pulsation des variations de l'inductance, T la période et  $\Omega$  la

vitesse de rotation du rotor ( $\omega = \frac{d\theta_c}{dt} = 2 \frac{d\theta}{dt} = 2 \Omega$ ).

II.1 En négligeant les flux de fuite et en supposant que toute l'énergie magnétique est emmagasinée dans l'entrefer, calculer la valeur de l'inductance de conjonction pour une machine ayant les caractéristiques suivantes : nombre total de spires d'une phase :  $n = 40$ ; longueur axiale d'une dent statorique :  $1<sub>d</sub> = 61$ mm; l'entrefer :  $e = 0$ , 4 mm; le rayon moyen au niveau de l'entrefer :  $r = 17$ mm; l'angle d'une dent statorique :  $\beta s = I J/6$ .

II.2 On injecte un courant i dans la phase statorique. Écrire les variations du couple en fonction du courant et de l'angle électrique  $\theta$ e; Que vaut la valeur movenne C si le courant i est constant : i = I ?

II.3 On alimente la machine périodiquement comme suit (la forme idéale de ce courant est présentée à la figure 5) : i = I pour  $\theta$ e compris entre 0 et  $\Pi$  et i = 0 pour  $\theta$ e compris entre  $\Pi$  et 2 $\Pi$ . Calculer le couple moyen C obtenu.

On donne la valeur de l'inductance d'opposition  $Lo = 0$ , 3 mH et celle de conjonction  $Lc = 1$ , 5 mH (cette valeur est différente de celle trouvée à la question II.2) Quelle est la valeur numérique du couple moyen  $C<sub>2</sub>$ 

II.4 Comment peut-on obtenir un couple moyen de même valeur et de signe opposé ?

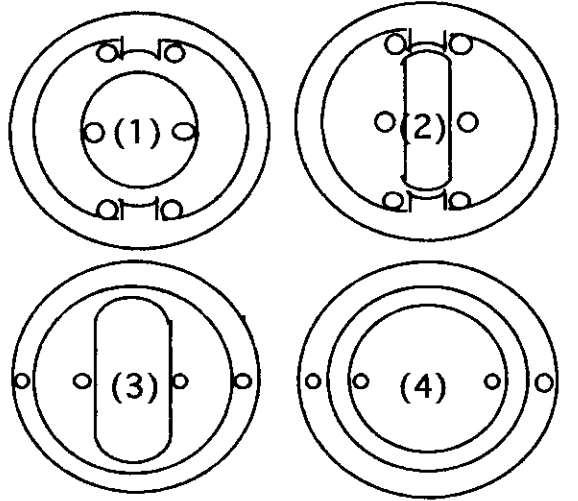

figure 3 structures simplifiées des machines

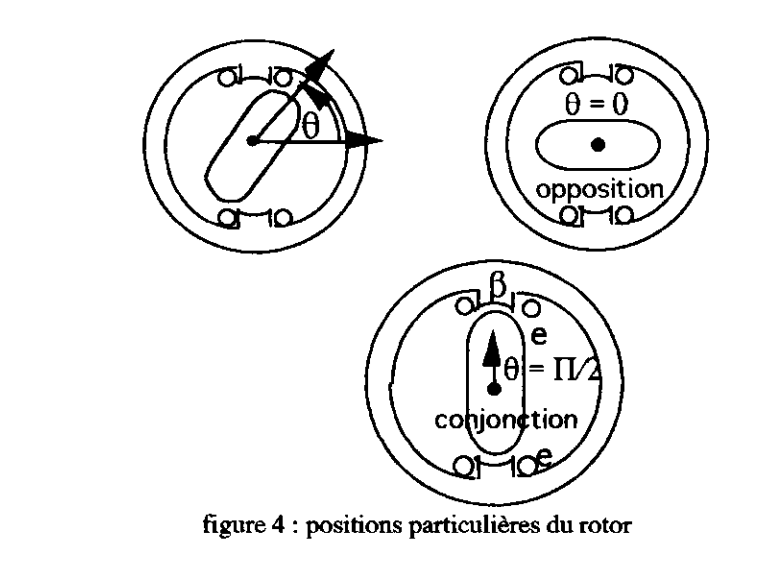

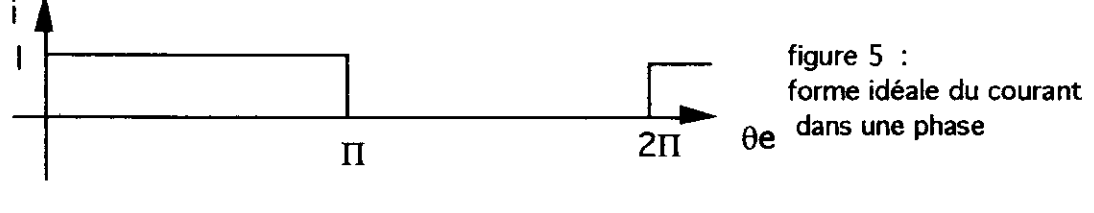

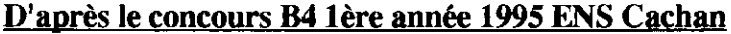

**Proposition de correction** 

I.1 à I.4 :

$$
u_1 = + \frac{dv_1}{dt}
$$
;  $u_2 = + \frac{dv_2}{dt}$ ; avec  $\psi_1 = l_1i_1 + l_{12}i_2$  et  $\psi_2 = l_2i_2 + l_{21}i_1$ 

on calcule  $p_1 = u_1 i_1$  et  $p_2 = u_2 i_2$  d'où  $p_1 + p_2 = p_e$ 

$$
1_1i_1 \frac{di_1}{dt} + i_1^2 \frac{di_1}{d\theta} * \frac{d\theta}{dt} + i_1i_2 \frac{di_1}{d\theta} * \frac{d\theta}{dt} + i_1i_2i_1 \frac{di_2}{dt} + i_2i_2 \frac{di_2}{dt} + i_2^2 \frac{di_2}{d\theta} * \frac{d\theta}{dt} + i_1i_2 \frac{di_1i_2}{d\theta} * \frac{d\theta}{dt} + i_1i_2i_2 \frac{di_1i_2}{dt}
$$
  
\n
$$
W_m = \frac{1}{2}i_1i_1^2 + \frac{1}{2}i_2i_2^2 + i_1i_2i_1i_2, \text{ on calculate a derive } \frac{dW_m}{dt}, \text{ en soustrayant à pe, on obtient pm = \frac{1}{2}i_1^2 \frac{di_1}{d\theta} * \frac{d\theta}{dt} + \frac{1}{2}i_2^2 \frac{di_2}{d\theta} * \frac{d\theta}{dt} + i_1i_2 \frac{di_{12}}{d\theta} * \frac{d\theta}{dt} = c \frac{d\theta}{dt} \frac{d\theta}{dt} \frac{d\theta}{dt} + c \frac{1}{2}i_1^2 \frac{di_1}{d\theta} + \frac{1}{2}i_2^2 \frac{di_2}{d\theta} + i_1i_2 \frac{di_{12}}{d\theta}
$$

1.5 : Figure 1 : il ne subsiste que les termes 2 et 3, en effet l stator est constante du fait de l'isotropie,  $1 \text{ rotor} = \text{ct} + \text{Lr} \cos 2\theta$ ,  $112 = M \cos \theta$ .

Figure 2 : Les termes 1, 2 et 3 existent, en effet l stator = cte + Ls cos2 $\theta$ , l rotor = cte + Lr cos2 $\theta$ , l12 = M  $\cos \theta$ .

Figure 3 : il ne subsiste que les termes 1 et 3, en effet l stator = cte + Ls cos2 $\theta$ , l rotor = cte du fait de l'isotropie,  $112 = M \cos \theta$ .

Figure 4 : I stator = cte et l rotor = cte du fait de l'isotropie,  $112 = M \cos\theta$ , il ne subsiste que le terme 3

$$
1.6 \text{ } c = \frac{1}{2}i_1^2 \frac{dl_1}{d\theta} + \frac{1}{2}i_2^2 \frac{dl_2}{d\theta} + \frac{1}{2}i_3^2 \frac{dl_3}{d\theta} + i_1 i_2 \frac{dl_{12}}{d\theta} + i_2 i_3 \frac{dl_{23}}{d\theta} + i_1 i_3 \frac{dl_{13}}{d\theta}
$$

II.1 Position d'opposition :  $\theta = 0$  donc  $\theta e = 0$  d'où  $1 = L\theta$ 

position de conjonction :  $\theta = \Pi/2$ , d'où  $\theta = \Pi$ , d'où  $I = Lc$ ; calcul de Lc :  $\frac{2}{2}$ 

$$
Lc = \frac{\mu_0 n^2}{2e} \text{ avec } S = l_d \beta_s = 5,43 \cdot 10^{-4} \text{ m}^2 \text{ d où } Lc = 1,364 \cdot 10^{-3} \text{ H}
$$

II.2 
$$
c = \frac{1}{2}i^2 \frac{dl}{d\theta} = \frac{1}{2}i^2 (Lc - Lo) \sin 2\theta = \frac{1}{2}i^2 (Lc - Lo) \sin \theta_e d' \text{ of } C
$$
  $moy = 0$  pour un tour si  $i = I$ 

II.3 c = 
$$
\frac{1}{2}i^2 (Lc - Lo) sin \theta_e
$$
, sa valeur moyenne sur un tour sera  

$$
C_{moy} = \frac{Lc - Lo}{2} * \frac{2}{2\Pi} I^2
$$
 avec I = 10 A,  $C_{moy} = 19,1 10^{-3} Nm$ 

II.4 Pour changer le signe du couple, il suffit d'injecter i quand on passe de la conjonction à l'opposition.

#### <u>Commentaires sur le texte du problème << Étude d'un système électromécanique>></u>

I.1 La loi de Faraday, compte tenu des orientations conventionnelles pour le calcul du flux d'induction et de la f.e.m., est plutôt connue sous la forme  $e = -\frac{d\Phi}{dt}$ .

II. Étude de la machine.

 $\sim$ 

 $\theta_e$  n'est pas l'angle électrique habituel (=p $\theta$  avec p nombre de paires de pôles).  $\mathbf{u}$  $\mathbf{a}$ 

Definir ω par ω = 
$$
\frac{d\theta_e}{dt}
$$
 = 2 $\frac{d\theta}{dt}$  = 2Ω ; T n'est période que si Ω = cte.

II.2 Éviter d'écrire qu'on injecte du courant dans la phase alors qu'on lui applique une tension (grandeur influente du courant).

## **Francois BOUCHER** Lycée technique Jean JAURES 95100 ARGENTEUIL

# BUS BARS LAMINES INTERCONNEXIONS DE COMPOSANTS DE PUISSANCE

# ELDRE SA 16, RUE DES ORMEALIX 49100 ANGERS

De nos jours, dans les convertisseurs à IGBT à courant élevé, les topologies de distribution de puissance à inductance basse sont critiques pour un fonctionnement efficace des modules IGBT. Cet article mentionne les effets de l'inductance du bus bar DC sur les applications d'IGBT et indique les différentes topologies de bus bar laminé requises afin de minimiser l'inductance du bus bar DC.

Pour la distribution de puissance, la discussion sera centrée autour de quatre composants primaires : modules d'IGBT, condensateurs, radiateurs et un schéma de la distribution de puissance. Le radiateur, bien que non utilisé pour la puissance, est un élément à part entière pour déterminer le volume mécanique du convertisseur

### LES EFFETS DE L'INDUCTANCE DES CONNEXIONS DC

L'inductance  $L_{\text{stay}}$  dans les convertisseurs conventionnels à commutation dure (la longueur totale des liaisons aller/retour dans le circuit entre les modules et la batterie de condensateurs à basse inductance du convertisseur) peut générer :

- o des tensions transitoires de commutation excessive,
- o une élévation des échauffements des modules pendant la commutation,
- $\bullet$  des oscillations parasites.

L'inductance L<sub>stray</sub> dans les convertisseurs à commutation douce de forte puissance (la longueur totale aller/retour depuis les condensateurs de résonance principaux aux modules) peut générer :

- une commutation (turn off) à une tension non nulle,
- . une tension pic plus élevée et une augmentation du niveau de tension des oscillations

L'inductance parasite est un obstacle fréquent dans les convertisseurs de puissance de par l'augmentation des distances d'interconnexions des modules IGBT : cette augmentation étant nécessaire afin de dissiper la chaleur générée par l'électronique de puissance.

### LES DIFFERENTES SOLUTIONS DE LIAISON DES IGBT DE PUISSANCE

Une fois que les modules IGBT sont montés sur le radiateur pour permettre la bonne dissipation thermique, le concepteur est confronté à une question : comment les interconnecter avec I'inductance la plus basse sur I'espace disponible? Le paragraphe suivant indique les différentes solutions

### l. Le llarnais de câble

Un moyen les plus communs pour la distribution de puissance dans un circuit conventionnel est l'utilisation du harnais de câble. Le harnais de câble n'est pas onéreux, disponible rapidement, peut être fabriqué en inteme et est flexible. Cependant, pour des convertisseurs à IGBT, l'inductance L<sub>self</sub> la plus élevée n'est pas acceptée compte tenu des effets déjà mentionnés de I'inductance des bus bars DC. La comparaison de la self inductance DC entre une section transversale circulaire d'un câble et un bus bar, a révélé que le bus bar est le conducteur le plus approprié pour minimiser l'inductance de  $1/3$  à  $\frac{1}{2}$  ou d'un câble circulaire Litz (3). Aussi, étant donné la différence en géométrie (la section d'un bus bar contre un assemblage de câble circulaire) un bus bar demande % à l/10 de I'espace d'un harnais de câble.

### 2. Le Circuit imprimé

Tous les composants pouvant être montés dessus, le circuit imprimé est utilisé pour des convertisseurs à courant faible. Ayant tous les composants montés dessus, le concepteur maintient un fonctionnement fiable. Dès que le courant approche les 150 ampères, le coût du circuit imprimé nécessaire pour supporter ce courant élevé devient excessif. La mise en place de liaison pour interconnecter des couches multiples peut être utilisée dans le circuit imprimé pour augmenter la capacité des circuits imprimés à supporter le courant, mais l'espace et la fiabilité deviennent un problème.

### 3. Barrette de cuivre plate cote à cote

La topologies de distribution de courant traditionnelle pour les modules IGBT utilisant des conducteurs côte à côte est encore largement utilisés dans l'industrie. Cependant, des conducteurs côte à côte n'ont pas l'inductance mutuelle L<sub>mutual</sub> la plus faible pour le circuit de distribution. Il y a une faible annulation de l'inductance mutuelle le long des bords adjacents des conducteurs. Mais pour minimiser encore I'inductance mutuelle, ces barres dewaient être placées directement I'une au dessus de I'autre et non côte à côte.

### 4. Lejeu du puzle : larges plaques de conducteur séparées par un diélectrique

Les concepteurs de circuit de puissance peuvent obtenir une inductance mutuelle  $L_{\text{mutual}}$  plus faible, en plaçant la plaque positive sur la plaque négative séparée par un matériau diélectrique fin. Le prototypage utilisant cette méthode est fréquemment réalisé et permet aux composants de fonctionner avec des performances électriques correctes car I'inductance est faible. Des entretoises (souvent nommées colonnettes) peuvent être placées sous la surface de contact de la plaque supérieure pour transférer le courant vers les modules IGBT situés sous le bus. Cependant, les concepteurs doivent prendre en compte les caractéristiques électriques, le temps d'assemblage et la fiabilité dans la manipulation de tout ces composants individuels dans un milieu de production. Chaque plaque conductrice, entretoise, et isolant sont des composants séparés avec un coût inventaire de stockage et de manipulation séparés quand l'opérateur tente d'aligner tous ces composants nécessaires pour le circuit de puissance, la ressemblance avec un puzzle devient évidente. Le positionnement correct de ces composants est essentiel pour respecter les distances d'isolements et les lignes de fuites. De plus, les colonnettes seront rarèment complètement plates ce qui pourra créer une chute de tension au contact des conducteurs plats. Le temps d'alignement et le manque de fiabilité électrique font de cette approche une solution acceptable pour une maquette, mais pas pour une production.

### 5. LES BUS BARS LAMINES

Un bus bar laminé incorpore tous les conducteurs, les isolants, les colonnettes dans une structure à faible inductance. L'inductance L<sub>mutual</sub> obtenue par cette solution est réellement la plus faible. En laminant un matériau diélectrique fin entre les conducteurs DC+ et DC-, I'annulation des self inductances Lself est maximale. Les plaques sont maintenues entre elles en utilisant des matériaux diélectriques imprégnés avec des résines. Le laminage est réalisé sous pression et chauffage. le de cette opération est une structure rigide capable de supporter des forces de cisaillage de centaines de kilos. De même pour les emboutis et entretoises peuvent être incorporés de façon permanentes dans la structure minimisant les chutes de tension de contact. Les connexions AC (Altematives) sont souvent incorporées dans le bus bar taminé pour simplifier I'assemblage. Le bus alternatif ne dégradera ni n'améliorera le bénéfice de la faible inductance obtenue par cette structure.

### CARACTERISTIOUES DU BUS BAR LAMINE

### MATERIAU CONDUCTEUR

Le cuivre CUA1 ou CU ETP est un cuivre standard, recommandé comme matériau conducteur dans la majorité des applications IGBT, car présentant des caractéristiques de résistance basse et un faible coût. L'aluminium peut être utilisé quand le poids est en question. L'aluminium demande approximativement 67% de plus en surface transversale en équivalence du cuivre mais génère une structure moitié moins lourde. La conductivité de I'aluminium est de 60% de celle du cuivre. L'aluminium est moins onéreux que le cuiwe, cependant, le coût supplémentaire pour l'étamage contre la corrosion fait que l'aluminium n'est pas utilisé pour la plupart des applications. Parfois, d'autres matériaux sont spécifiés pour des caractéristiques mécaniques . le laiton, le cuiwe béryllium et le bronze phosphoreux.

### TYPES D'ISOLATION

La sélection correcte du matériel diélectrique assurera I'inductance la plus basse dans une structure laminée. Certains concepteurs font une erreur en stipulant qu'il faut pour une structure laminée un diélectrique épais pour répondre à la tension demandée. La maiorité des isolants utilisés de nos jours pour la conception des bus bars pour IGBT ont une tenue diélectrique dépassant 400 volts/um. Beaucoup de bus bars laminés conçus selon UL508C utilisent du Nomex 0,10" pour le diélectrique qui a une tenue de 2.500 vDC. Les maténaux diélectriques utilisés sont . le polyester, l'époxy, la fibre de verre, le polyimide, le tedlar, le nomex.

Etant donné la structure laminée en sandwich, le concepteur doit prévoir suffisamment d'isolant dépassant sur les bords du conducteur pour éliminer le flash entre les conducteurs (connu sous le nom de ligne de fuite). Les spécifications de tension détermineront la distance d'isolement la plus adaptée au bus bar laminé. En cas d'application d'épory pour isoler les plaques du conducteur, ces plaques doivent être assemblées avec des rivets isolants, de la colle époxy ou des bandes imprégnées de résines.

Le concepteur doit déterminer si le bus bar doit avoir un isolement :

a) à bord ouvert.

- b) à bord soudé.
- c) à bord rempli de résine.

Les isolants d'un bus bar laminé à bord ouvert dépassent des conducteurs et ne sont pas collés entre eux. Les distances d'isolement et les distances de cheminements sont celles indiquées dans les normes relatives aux équipements

Les isolants d'un bus bar laminé à bord soudé dépassent des conducteurs et sont collés entre eux. Dans ce cas, les distances d'isolement et les distances de cheminement dewaient être les mêmes que dans le cas d'un bus bar laminé à bord ouvert. Au cas par cas, ces distances peuvent être réduites selon la conception du bus bar. Cette solution est utilisable pour des conducteurs d'épaisseur inférieure à I mm, de même selon la conception et les outillages mis en oeuvre, elle peut être applicable à des épaisseurs plus importantes.

Le remplissage des bords par résine époxy est utilisé quand I'espace est restreint : aussi bien sur les extérieures du bus bar laminé que dans le milieu du bus bar (le nombre de contact et les distances d'isolement dans les zones de connexion peuvent créer un « fromage Suisse » dans les conducteurs). La norme UL580C donne 2500VDC pour une épaisseur de 0,8 mm d'épory. Le poudrage de la totalité des conducteurs par une poudre épory peut aussi être une solution.

### MONTAGE DU BUS BAR LAMINE ET ALTERNATIVES GENERALES

Quand la taille du conducteur et I'isolant sont spécifiés, le concepteur doit déterminer :

- 1) comment distribuer la puissance en entrée et en sortie du module IGBT?
- 2) quel est I'encombrement général?

Différentes méthodes de connexions peuvent être utilisées pour interconnecter le module IGBT avec le bus bar laminé. Une fois que les plaques du conducteur DC sont laminées pour le montage, il faut placer les entretoises en dessous des surfaces de contact du bus bar sur les pattes de I'IGBT. Les différences de hauteurs des entretoises peuvent poser un problème lors du montage. La solution à ce problème est I'utilisation de bossages et d'entretoises soudés. En ayant une surface de contact incorporée au bus bar laminé, le concepteur assure la connexion correcte des IGBT, tout en maintenant une faible chute de tension. Les conducteurs du DC bus peuvent être emboutis jusqu'à deux fois l'épaisseur du matériel. Les lrous de connexions pour les IGBT peuvent être oblong si différents IGBT sont utilisés. La capacité à transporter le courant est réduite quand le matériau conducteur est étiré au delà de deux épaisseurs de conducteur. Les emboutis soudés peuvent être au dessus ou en dessous du bus bar pour s'adapter à la barrière de ligne de fuite de quelques modules IGBT et pour interconnecter les circuits de commande et les snubbers. L'utilisation d'une patte trouée peut aussi être utilisée pour interconnecter les modules IGBT avec des barrières de ligne de fuite. Cependant, l'inductance L<sub>mutual</sub> augmentera quand les plaques DC seront séparées. Le concepteur devra également déterminer si une approche modulaire du système est nécessaire pour la conception du bus bar laminé. Un bus bar modulaire comprend des bus bars laminés individuels pour chaque phase du convertisseur. Cette approche modulaire permet une maintenance facile. Si un module IGBT est défaillant, il suffit de retirer la phase du convertisseur et de remplacer le dispositif Cette approche permet également une grande flexibilité dans I'implantation L'inconvénient de cette approche modulaire est un nombre de pièces à assembler plus important, ce qui le rend donc plus coûteux. Une conception en système de bus bar à tous les conducteurs nécessaires pour distribuer la puissance aux modules IGBT en un seul laminage. Cette approche en système est plus délicate car en cas de défaillance, il faut retirer la totalité du bus bar laminé pour remplacer un module IGBT. Cependant, cette approche en système est plus facile pour assembler, plus compacte et a une inductance  $L_{\text{mutual}}$  plus basse que I'approche modulaire.

### **CONSIDERATIONS DE CONTRAINTES MECANIQUES**

Il existe nombre de connexions mécaniques nécessaires pour lier tous les composants du convertisseur ensemble en une unité. L'interface entre le bus bar laminé et les modules IGBT est une contrainte importante. Le poids total de I'assemblage bus bar laminé et des snubbers pourra être maintenu par un montage isolé afin de libérer les pattes des IGBT des contraintes de poids. Ce montage peut être directement incorporé dans I'assemblage du bus bar laniné pour réduire le coût de la pièce. En s'attaquant au plus tôt à ces importants points mécaniques dans le cycle de conception, le concepteur augmentera la sécurité du convertisseur.

### **CONSIDERATIONS SUR LA DISSIPATION THERMIQUE**

Les caractéristiques thermiques sont un élément final dans le choix du type du système de distribution de puissance pour un convertisseur. Un bus bar laminé bien conçu procure une amélioration de la gestion thermique par dissipation de la chaleur à travers sa configuration d'ensemble. Aussi, le flux d'air à travers le convertisseur est augmenté en éliminant la forte du câblage. Dans de nombreuses applications, les bus bars laminés peuvent même fonctionner comme des déflecteurs à air.

### **CONCLUSIONS**

Cet article a recensé les différentes topologies de distribution de puissance utilisables dans une application IGBT en apportant l'évidence qu'un bus bar laminé fournit la plus faible inductance L mutual possible. Il a aussi passé en revue les éléments de considérations sur la distribution de puissance pour les modules IGBT. Le concept de bus bar laminé s'est révélé efficace dans d'innombrables applications à travers le monde. Les applications industrielles concernent : Véhicule électrique, Onduleur, Contrôle moteur (variateur de vitesse), Robot, Soudage, Chauffage par induction.

### **MODELES DE BUS BAR LAMINES**

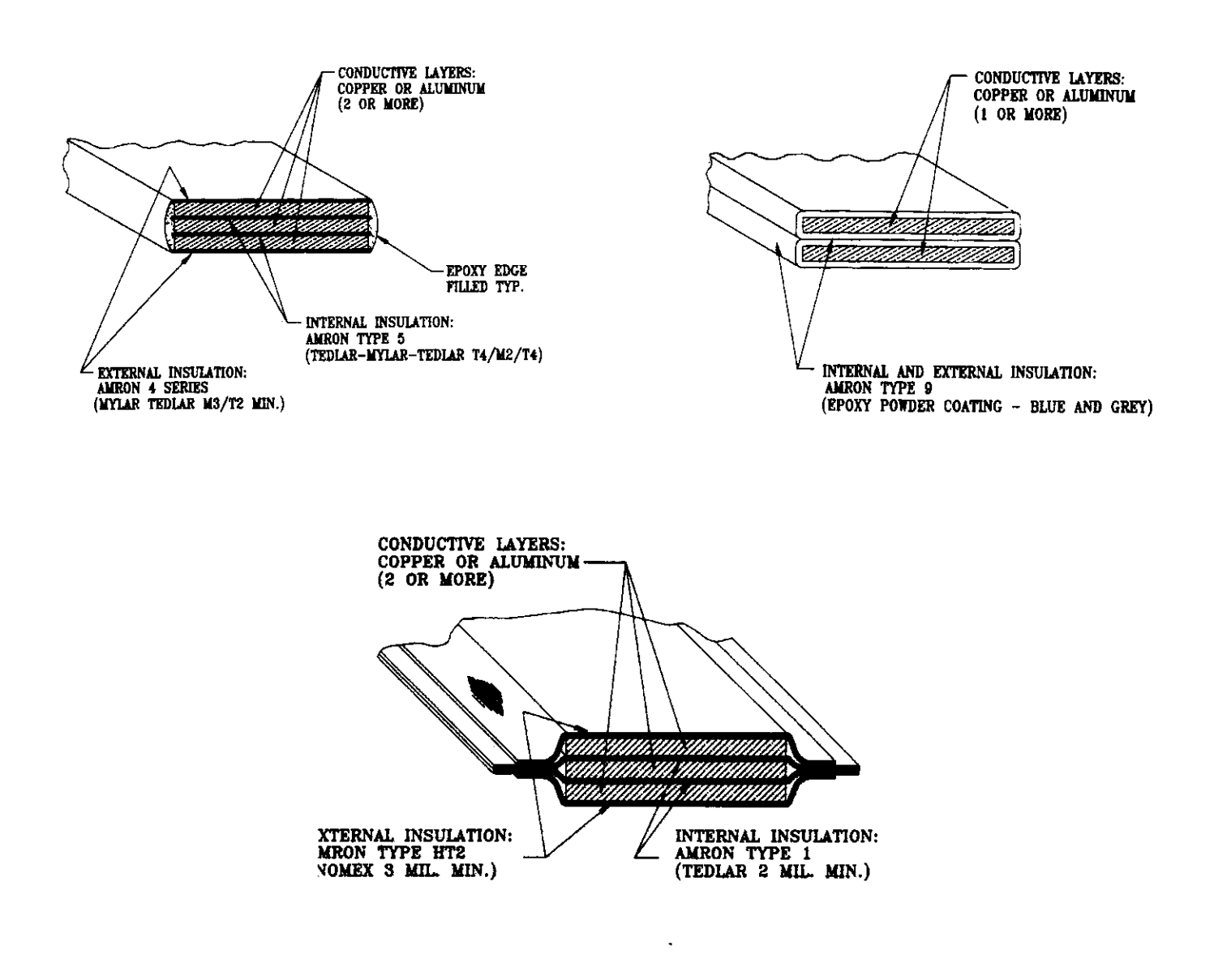

### **STYLES DE TERMINAISONS**

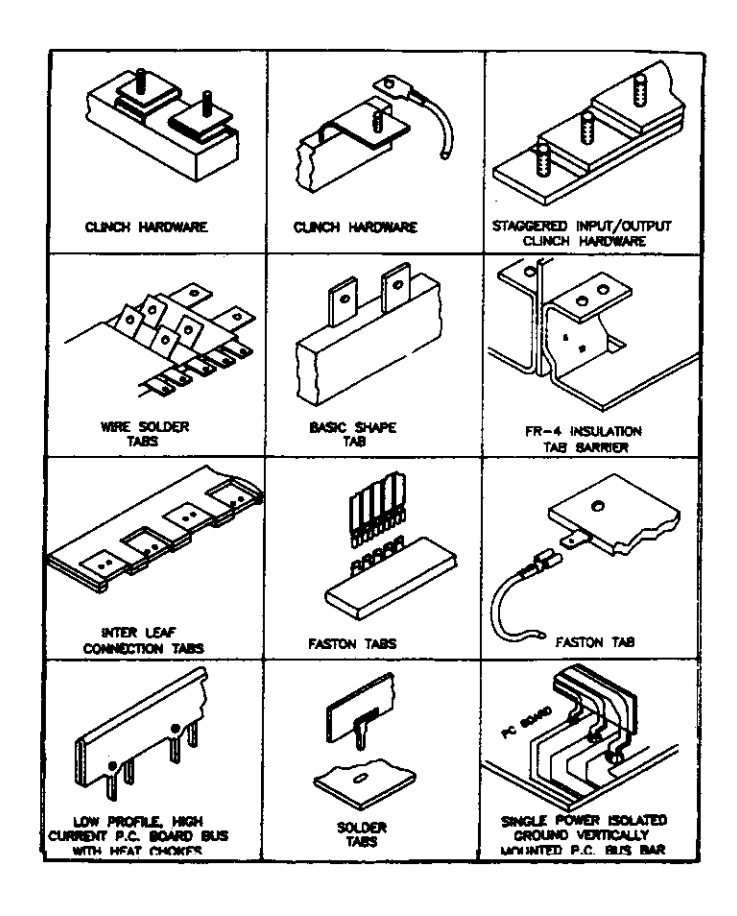

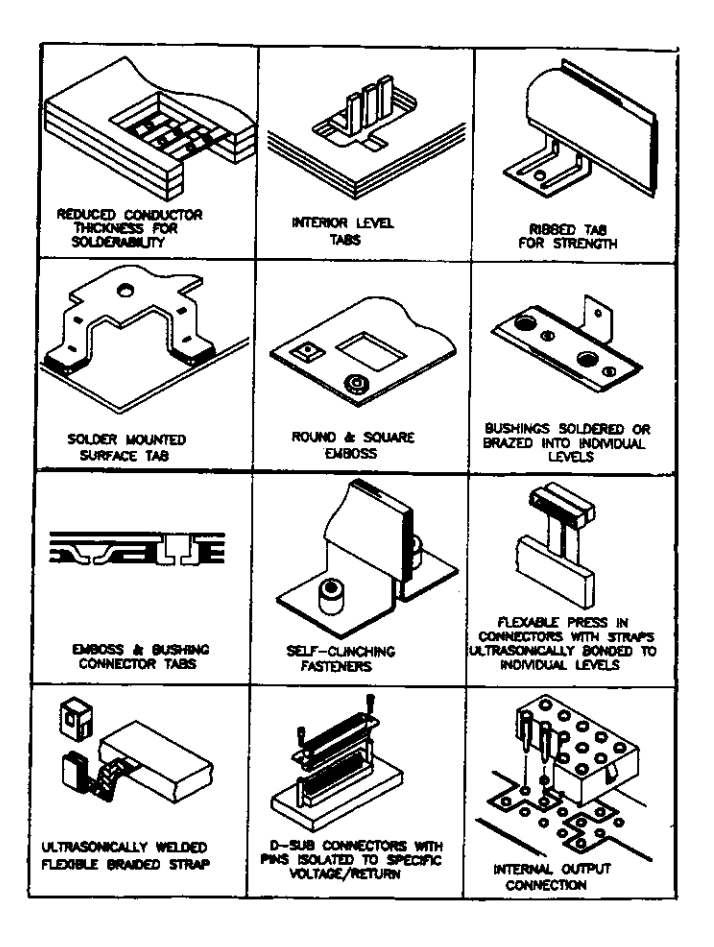

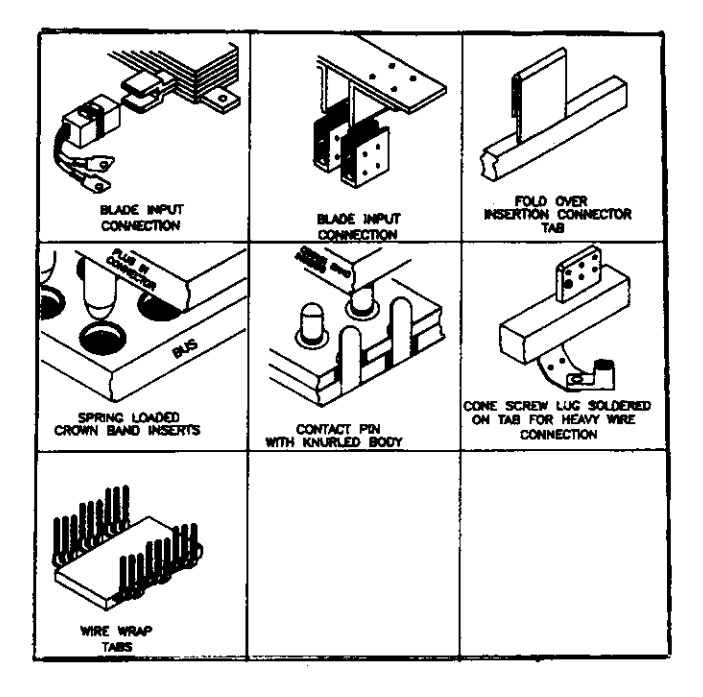

# Méthodologie de synthèse d'une régulation de vitesse appliquée à un métro pneumatique

J.-P. Caron\*, J.-P. Hautier\*, Ch. Mairesse\*\*

Laboratoire d'Électrotechnique et d'Électronique de Puissance de Lille (L2EP) ('t) ENSAM, 8 Bd Louis XIV, 59046 LILLE (France) (Tél : 03 20 62 22 29, Fax : 03 20 62 27 50, e-mail : caron @ lille.ensam.fr)  $(**)$  ALSTOM Transport, BP 45, 59494 Petite Forêt (France)

#### Résumé

Cet âraicle propose une métbode originale de modélisation d'un système électromécanique par le Grapbe informationnel Causal (GIC) et de sa commande par inversion des causalités. Elle est ensuite appliquée à la régulation de vitesse d'une rame du métro parisien dont la synthèse des algorithmes de correction s'articule autour de la méthode de la normalisation du polynôme caractéristique (Naslin) et du lieu de ses racines (Evans). La qualité des résultats de simulation du processus « démarrage - régulation - arrêt » définie à partir de données numériques réelles, prouve la justesse de la démarche suivie.

Mots clés: Métro, traction électrique, freinage, Graphe Informationnel Causal, inversion de la causalité naturelle, modélisation, commande.

#### INTRODUCTION

La caractéristique la plus remarquable de tout système électromécanique, par exemple une rame de métro, est l'accessibilité aux phénomènes réels qui en régissent le fonctionnement. L'interprétation physique du comportement est alors directe, ce qui rend possible l'établissement d'un modèle de connaissance même si quelques hypothèses simplificatrices et restrictives sont nécessaires .

L'obtention du modèle pour tout processus de transformation énergétique s'appuie sur le strict respect du pnncipe de la causalité naturelle, encore qualifiee de causalite integrale, puisque l'énergie propre cinétique ou potentielle des objets physiques est une fonction naturellement continue du temps.

Des travaux importants ont été réalisés dans ce domaine, notamment par S.J. Mason qui a ainsi défini le Graphe de Fluence des Signaux []. D'autres travaux ont débouché sur la modélisation des systèmes complexes de nature quelconque grâce à une représentation de ceux-ci par un Système de Traitement d'Information [2]. Le concept du Graphe Informationnel Causal (GIC) I3l, [4], utilisé dans cette communication est à rapprocher des Graphes de Liens [5], mais l'idée de causalité dérivée y est exclue puisque contraire à la réalisation des systèmes physiques.

Le modèle GIC est formé de processeurs décrivant la

relation de cause à effet régissant un objet ou un groupe d'objets du processus analysé. Une fois le graphe processus établi, la commande ([6], [7], [8], [9]) est organisée pour inverser sa causalité naturelle : « puisque I'on connaît I'effet de la cause, il suffit donc de creer la bonne cause pour obtenir le bon effet ».

Ainsi le GIC est parfaitement adapté à la représentation d'un processus énergétique et à la conception de sa commande ; il assure I'organisation fiable des algorithmes de simulation et peut être implanté directement dans un logiciel de calcul numérique (par exemple Matlab-Simulink).

#### PRINCIPES POUR LA COMMANDE

La commande d'un processus consiste toujours à agir sur ses grandeurs d'entrée  $(x)$  par une grandeur de réglage  $(x_{RRT})$  pour que la trajectoire de sa sortie  $(y)$ recopie parfaitement la trajectoire de sa référence  $(y_{REF})$ . L'élaboration de  $(x_{REG})$  nécessite la mise en place d'une relation de commande d'entrée  $(y_{RFF})$  qui inverse la relation associée au processus considéré.

La relation R est causale dès lors où le temps intervient implicitement : c'est forcément le cas d'un objet accumulateur tel qu'un condensateur ou une bobine; la sortie  $(y)$  ne peut être influencée que par l'entrée  $(x)$  si la causalité est naturelle, elle est symbolisée par une flèche orientée de l'entrée vers la sortie. Lorsque la relation est indépendante du temps, l'entrée est déterminée par le contexte dans lequel se trouve l'objet considéré : par exemple, pour une résistance en parallèle sur un condensateur, l'entrée est la tension, la sortie le courant; le rôle de ces grandeurs est inversé si cette même résistance est en série avec une bobine. Dans ces conditions, une flèche à double orientation signale la propriété de la relation qui est à la fois rigide (instantanée) et réversible.

L'inversion directe paraît alors évidente pour les relations rigides bijectives (voir fig. la). En revanche, l'intervention implicite du temps dans les relations causales les rend naturellement non bijectives de sorte que l'inversion est effectuée indirectement grâce au concept d'asservissement (voir fig. 1b). On le réalise au moven d'une relation Rc de grand gain sur l'écart entre la sortie (y) à régler et sa référence ( $y_{RET}$ ). Dans un processus monovariable, les perturbations et les non linéarités  $(p)$ , captées et mesurées  $(\hat{p})$  ou estimées  $(\tilde{p})$ seront introduites dans la relation de commande sous les formes respectives de compensation et de linéarité dynamique.

#### ♦ Compensation

Soit un processus décrit par  $y = R(x) + R'(p)$ , la commande doit établir la relation :

 $x_{REG} = R_c \times (y_{REF} - y) - R^{-1}(R'(p))$ en effet, si  $x = x_{REG}$  on obtient d'une part la compensation de la perturbation puisque :

 $y = R(R_c \times (y_{RBF} - y))$ et de l'autre  $y \rightarrow y_{REF}$  lorsque  $R_c \rightarrow \infty$  car :

# $y_{REF} - y = [R^{-1}(y) / R_c] \rightarrow 0$ .

### • Linéarisation dynamique

Supposons une non linéarité exprimée sous la forme d'un produit :  $y = R(x, p)$ , la commande doit établir la relation:

$$
x_{REG} = R_c \times (y_{REF} - y) / p
$$

en effet, si  $x = x_{REG}$ , y devient  $R(R_c \times (y_{REF} - y))$  et pour  $R_c \rightarrow \infty$  alors  $y_{REF} - y \rightarrow 0$ .

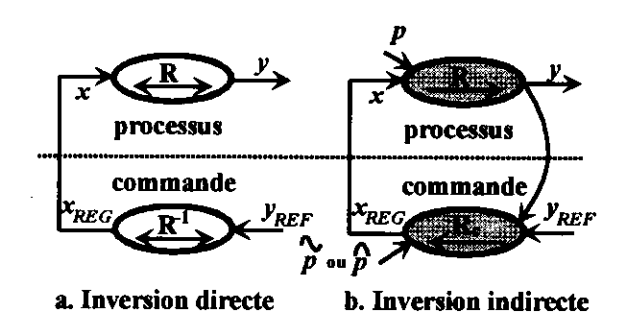

Figure 1. Inversion de relation.

L'application de ces divers opérateurs conduit naturellement à une commande éventuellement non linéaire.

### MODÉLISATION D'UNE RAME DE MÉTRO **POUR LA COMMANDE**

Le système d'entraînement électrique d'une rame de six voitures est par exemple constitué de huit moteurs asynchrones répartis sous quatre motrices (voitures motorisées) à raison de un par bogie. Un onduleur de tension alimente deux moteurs en parallèle et leur couple est réglé par commande vectorielle. On considère la motorisation dans sa globalité pour la commande éloignée ; elle est caractérisée par un modèle de Broïda entre une grandeur d'entrée u, normée pour un gain statique unitaire, et l'effort de traction noté  $T_f$  de sorte  $que:$ 

$$
R1 \to \tau_m \frac{dT_f}{dt} + T_f = u(t - \tau_B)
$$
 (1)

avec  $\tau_m$  la constante de temps et  $\tau_B$  le retard.

De même, pour appliquer la relation fondamentale de la dynamique, on assimile le train à un système mécanique rigide de masse statique  $M_{st}$  et de masse dynamique  $M_{dy}$ , supérieure à  $M_{st}$  puisque son énergie cinétique comporte celle des masses tournantes.

La résistance à l'avancement est décomposée en deux forces:

-  $f_{\hat{r}}$  due aux frottements secs et au déplacement dans l'air à la vitesse v

$$
f_{\hat{\mathcal{F}}} = (\mathbf{a} + \mathbf{b} \; \mathbf{v}^2) M_{st} \tag{2}
$$

-  $f_{wr}$  due au poids et à la pente de la voie (angle  $\delta$ )

$$
V_{wr} = M_{st} g \sin(\delta) \tag{3}
$$

La vitesse  $\nu$  intègre la résultante des forces selon la relation suivante :

$$
R2 \to \frac{dv}{dt} = \frac{1}{M_{dy}} [T_f - f_{fr} - f_{wr}]
$$
 (4)

La rame de métro est alors définie par le GIC de la figure 2.

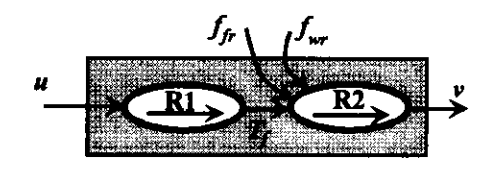

Figure 2. Modèle électromécanique d'une rame.

#### Données numériques pour l'application :

 $\tau_m = 30$  ms,  $\tau_B = 165$  ms, a = 0,114, b = 14 10-4,  $g = 9.81 \text{ m/s}^2$ ,  $M_{st} = 21010^3 \text{ kg}$ ,  $M_{dy} = 24010^3 \text{ kg}$ .

#### **ORGANISATION DE LA COMMANDE**

Le principe d'inversion introduit précédemment conduit à poser deux relations d'asservissement pour la commande:

• RC2 
$$
\rightarrow
$$
  $T_{fREF} = \widetilde{f}_{wr} + \widetilde{f}_{fr} + C_v(v_{f,EF} - \widehat{v})$  (5)  
avec C. l'algorithme de récalage de la viteese

avec  $C_v$  I algorithme de regiage de

La résistance à l'avancement peut être estimée et ainsi compensée :

$$
\hat{f}_{wr} = \hat{M}_{st} \text{ g sin}(\delta) \text{ et } \hat{f}_{fr} = (a + b \hat{v}^2) \hat{M}_{st}
$$
 (6)

car les paramètres a, b, g sont connus, la masse  $\tilde{M}_{st}$ est mesurée à chaque station avant le départ du train, la vitesse  $\hat{v}$  est captée et l'angle  $\delta$  est estimé en fonction de la position du train sur la voie.

• 
$$
RC1 \rightarrow u_{REG} = C_f (T_{fREF} - T_f)
$$
 (7)

avec  $C_f$  l'algorithme de réglage de l'effort de traction,  $T_f$  sa valeur estimée et  $u_{REG}$  la valeur de réglage de u. Les relations d'interfaçage entre le processus et sa commande définissent  $\bar{v}$  et  $\tilde{T}_f$ :

$$
Ri2 \to \hat{\nu} = \nu(t - \tau_{\nu})
$$
 (8)

avec  $\tau$ , le retard de transmission dans l'acquisition de la vitesse,

$$
\text{Ril} \to \tau_m \frac{d\tilde{T}_f}{dt} + \tilde{T}_f = u(t - \tau_B)
$$
 (9)

L'entrée u est égale à sa valeur de réglage retardée  $u_{REGd}$  (calcul et transfert :  $\tau_d$ ) :

$$
Rc3 \to u_{REGd} = u_{REG}(t - \tau_d)
$$
 (10)

et éventuellement limitée  $Lu_{REG}$  par le gabarit des machines  $LT_f(v)$  représenté à la figure 3 :

$$
\text{Rc4} \to Lu_{REG} = \min(u_{REGd}, LT_f) \tag{11}
$$

La figure 4 montre l'organisation de la commande de la vitesse de la rame obtenue par 'effet miroir' du graphe processus en permutant l'orientation entre grandeur influencée et grandeur influente devenue alors grandeur de réglage. La structure est complétée par les processeurs d'interfaçage nécessaires au captage et à l'estimation des grandeurs à asservir d'une part et par les processeurs exprimant les contraintes et les limitations d'autre part.

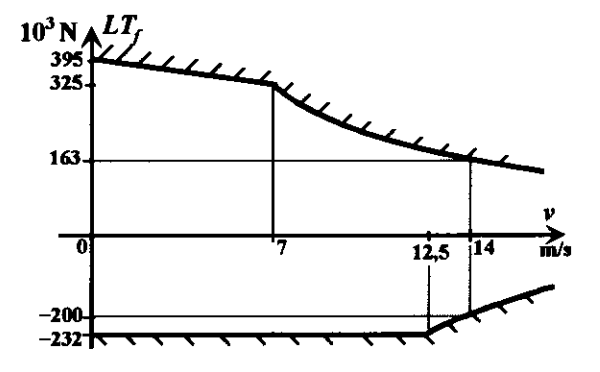

Figure 3. Gabarit de limitation de l'effort de traction et de freinage.

Dans l'application à la conduite d'un métro, la référence instantanée de vitesse  $v_{REF}$  est élaborée selon des critères de confort pour les passagers. L'accélération  $y = dv/dt$  et son gradient sont limités en traction  $(1,35 \text{ m/s}^2, 0,9 \text{ m/s}^3)$  et en freinage  $(-2,3 \text{ m/s}^2)$ -1,1 m/s<sup>3</sup>). Pour une vitesse de consigne  $V_c$  au régime continu, les chronogrammes de référence instantanée de l'accélération  $\gamma_{REF}$  et de la vitesse  $\nu_{REF}$  qui en découle sont donnés à la figure 5.

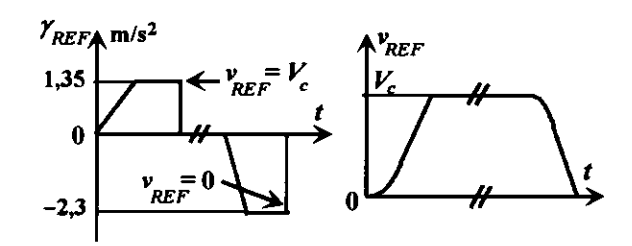

Figure 5. Références d'accélération et de vitesse. **Données numériques :**  $\tau_v = 137$  ms,  $\tau_d = 183$  ms

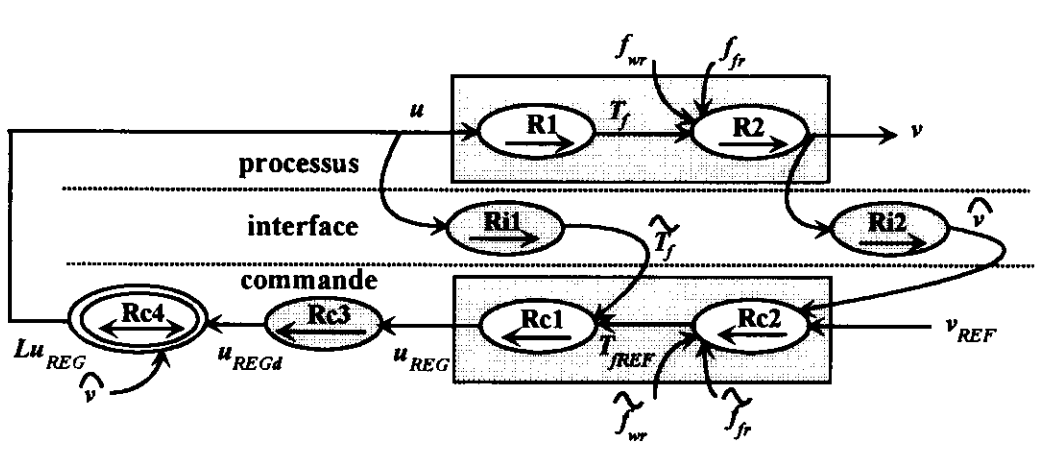

Figure 4. GIC d'une rame de métro et de sa commande en vitesse.

### **SYNTHÈSE DES ALGORITHMES** DE CORRECTION POUR LA TRACTION

L'objectif de la commande en traction

- d'atteindre, au démarrage et avec une bonne précision, la vitesse de 50 km/h ( $\approx$  14 m/s) entre 15 et  $20 s$ :
- d'assurer une bonne régulation de la vitesse vis-à-vis des changements de pente,

donne des orientations sur le choix des correcteurs.

La correction de la boucle d'effort vise d'une part à rendre le gain statique proche de l'unité et, d'autre part, à régler la dynamique tout en apportant un degré de stabilité suffisant en compensant partiellement l'effet de retard cumulé  $\tau_B + \tau_d$ . Nous choisissons dans ces conditions un correcteur à action avance-retard dont la fonction de transfert  $C_f(s)$  est donnée dans le schéma fonctionnel de la figure 6.

L'introduction des perturbations estimées dans la boucle de vitesse permet d'assurer, en l'absence de saturation par le gabarit, une régulation quasi parfaite vis-àvis des changements de pente de la voie. De fait l'utilisation d'une intégration dans  $C_v(s)$  afin d'obtenir la précision souhaitée n'est plus nécessaire ; un simple gain suffit au réglage de la dynamique :  $C_v(s) = K_v$ .

La difficulté principale du réglage des correcteurs a pour origine la non linéarité des retards et leur caractère déstabilisant. Une approximation de  $exp(-Ts)$  sous la forme d'une fraction rationnelle est proposée par Padé [8], nous l'utilisons à l'ordre 1 ou à l'ordre 3 selon la precision recherchée.

ordre 1 :  $\frac{1-0.5 \text{ Ts}}{1+0.5 \text{ Ts}}$ ,

• **ordre** 
$$
3: \frac{120 - 60 (Ts) + 12 (Ts)^2 - (Ts)^3}{120 + 60 (Ts) + 12 (Ts)^2 + (Ts)^3}
$$
.

### ◆ Réglage du correcteur  $C_f(s)$

Le schéma fonctionnel de la figure 6 suppose l'égalité  $Lu_{REG} = u_{REG}$  et l'estimation de  $T_f$  exacte.

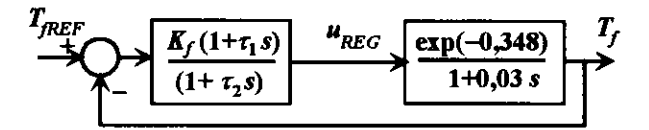

Figure 6. Boucle d'effort.

L'approximation de Padé à l'ordre 1 est introduite dans l'expression de la fonction de transfert de boucle  $B_f(s)$ qui devient :

$$
B_f(s) = \frac{K_f(1-0.174\ s)(1+\tau_1 s)}{(1+0.174\ s)(1+0.03\ s)(1+\tau_2 s)}
$$

Le gain statique de  $W_f(s) = T_f(s)/T_{fREF}(s)$  est égal à

 $K_f/(1+K_f)$ ; pour  $K_f = 50$  on trouve  $W_f(0) = 0.98$ . Les constantes de temps  $\tau_1$  et  $\tau_2$  sont calculées à l'aide de la méthode de Naslin [10], [8], qui propose une norme du polynôme caractéristique  $P_c(s)$  en liant les paramètres entre eux selon un critère algébrique d'amortissement.

$$
Sot P_c(s) = \sum_{q=0}^n a_q s^q,
$$

l'auteur définit les rapports caractéristiques :

$$
\alpha_1 = \frac{a_1^2}{a_0 a_2}, \ \alpha_2 = \frac{a_2^2}{a_1 a_3}, \dots, \alpha_{n-1} = \frac{a_{n-1}^2}{a_{n-2} a_n}
$$

Le polynôme est qualifié normal lorsque tous les rapports caractéristiques  $\alpha_1, \alpha_2, ..., \alpha_{n-1}$  sont égaux à un même nombre  $\alpha$ . Pour le choix  $\alpha = 2.2$ , la réponse indicielle de  $1/P_c(s)$  est correctement amortie; elle correspond à un coefficient d'amortissement  $\zeta = 0.74$ dans le cas d'un système du second ordre.

L'application de ce critère algébrique au polynôme  $P_c(s)$  associé à  $B_f(s)$ :

$$
P_c(s) = K_f (1 - 0.174 s)(1 + \tau_1 s)
$$

 $+(1+0.174 s)(1+0.03 s)(1+\tau_{2} s)$ 

débouche sur les valeurs suivantes :

 $\tau_1 = 0.155$  s,  $\tau_2 = 13.1$  s

L'examen graphique du lieu d'Evans [11], [8] décrit par les racines de l'équation caractéristique  $P_c(s) = 0$ lorsque  $K_f$  est variable de 0 à  $\infty$  donne les valeurs des pôles de  $W_f(s)$ . Pour  $K_f = 50$ , on trouve trois pôles :  $P_1 = -11, 1$ ,  $P_{2,3} = -5, 63 \pm j5, 03$ .

La paire de pôles complexes  $P_{2,3}$  caractérise le mode dominant de constante de temps  $1/5,63 = 188$  ms et de coefficient d'amortissement 0.745, valeur d'ailleurs prévue par la méthode de Naslin. Ce résultat est satisfaisant pour la dynamique de la boucle d'effort eu égard à ses propres retards; globalement le temps de réponse indicielle est proche de 0,8 s.

#### $\triangleleft$  Réglage du correcteur  $C_v(s)$

Dans le schéma fonctionnel de la figure 7, la boucle d'effort est remplacée par un bloc de fonction de transfert  $W_f(s)$  et la compensation de la résistance à l'avancement est considérée parfaite.

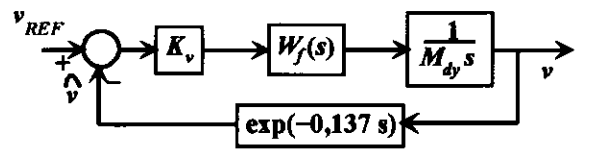

Figure 7. Boucle de vitesse.

La fonction de transfert de boucle s'écrit :

$$
B_{\nu}(s) = \frac{K_{\nu}}{M_{dy}} W_{f}(s) \left[ \frac{1 - 0.0685 \, s}{1 + 0.0685 \, s} \right]
$$

avec I'approximâtion de Padé à I'ordre I du retard et  $W_f(s)$  donné par  $B_f(s)/(1+B_f(s))$ .

La valeur du gain de boucle  $K = 0.98 K_v / M_{dv}$  est ajustée par la méthode du lieu d'Evans, tracé à la figure 8, pour que les pôles de  $W_v(s) = v(s)/v_{REF}(s)$  proches de l'axe des imaginaires soient suffisamment amortis.

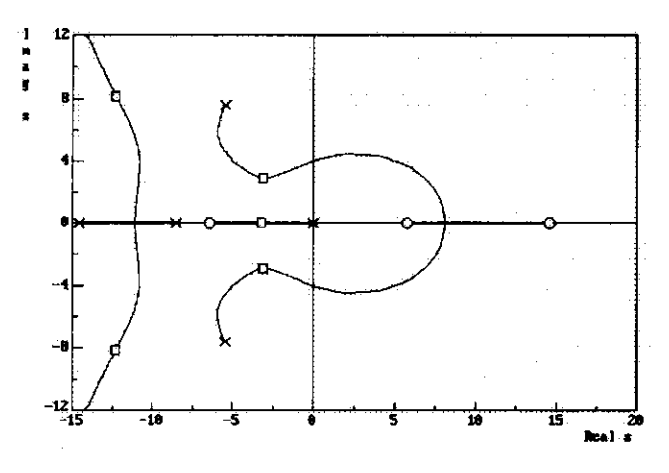

Figure 8. Lieu d'Evans de la boucle de vitesse.

(les zéros de  $B_{\nu}(s)$  sont représentés par des cercles  $\circ$ , ses pôles par des croix  $\times$  et les pôles de  $W_{\nu}(s)$  par des carres.)

Pour  $K = 1, 2$ , on trouve :

 $P_1 = -3.14$ ,  $P_{2,3} = -3.02 \pm j3.01$ ,  $P_{4,5} = -12.5 \pm j8.06$ 

Les coefficients d'amortissement associés à  $P_{2,3}$  et  $P_{4,5}$ valent respectivement  $0,708$  et  $0,84$  et on constate (voir fig. 9) que la vitesse suit correctement sa référence dans la phase d'accélération avec un retard de 0,8 s tant que l'effort demandé reste inférieur à  $LT<sub>f</sub>$ . Comme la masse dynamique change à chaque départ de train, le gain  $K_v$  est ajusté pour que K reste constant.

En raison de l'estimation de  $T_f$  basée sur la modélisation globale du systeme de motorisation, un test de robustesse portant sur des variations de  $\pm 20\%$  des paramètres  $\tau_m$  et  $\tau_B$  donne d'excellents résultats, confirmant ainsi la qualité de l'asservissement de vitesse.

#### **\*** Résultats de simulation

La figure 9 montre l'évolution de la vitesse  $v$  et de sa référence  $v_{REF}$  pour un trajet effectué en 100s entre deux stations distantes d'environ 1200m. Sur ce parcours, la voie n'est pas horizontale et I'angle de déclivité varie entre les valeurs maximales  $\pm 0.05$  rad, la station d'arrivée est ainsi située à quatre mètres en dessous de la station de départ. L'altitude h de la voie est définie par rapport au niveau 0 de la staton de départ. L'effort de référence  $T_{REF}$  et l'effort effectif de traction  $T_f$  sont tracés en fonction du temps à la figure 10. Les deux courbes sont superposées sauf lors de la saturation de  $T_f (= LT_f)$  imposée par le gabarit des machines. Tant que dure cette limitation, la commande de la vitesse est en boucle ouverte, maintenant cependant l'accelération à un niveau compatible avec les performances souhaitées.

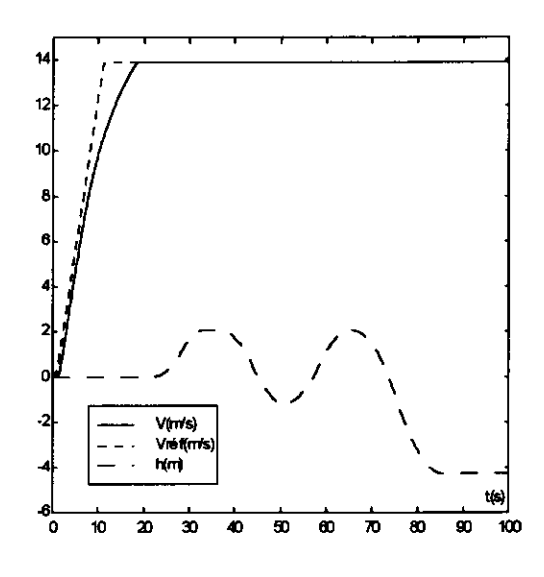

Figure 9. Réponse en vitesse  $(v)$  et altitude (h) de la voie.

La vitesse est pratiquement insensible aux perturbations puisqu'elle reste constante lors des montês et descentes ; ce résultat est tout à fait normal puisque leur compensation est incluse dans la commande. Il est intéressant de constater également qu'un freinage auxiliaire (mécanique) est inutile dans les descentes.

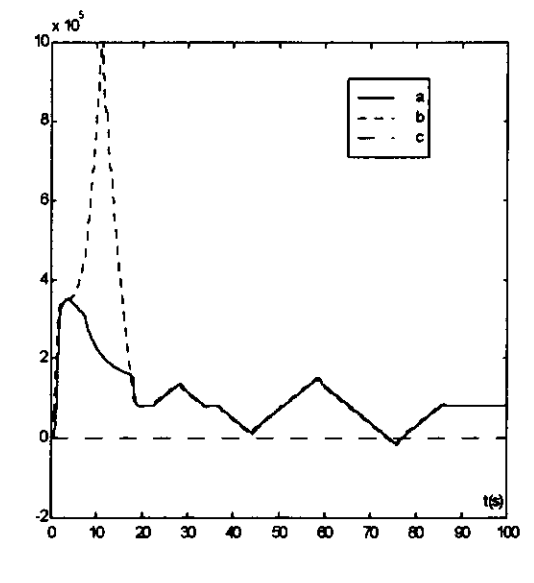

**Figure 10.** Effort de traction  $T_f$  (a) et sa référence  $T_{REF}$  (b), (unité : Newton).

Une mauvaise estimation de  $f_{\hat{r}}$  et de  $f_{\hat{w}}$  engendre deux erreurs, l'une statique et l'autre dynamique en régulation; avec les valeurs numériques de I'exemple précédent on trouve respectivement 2% et 4% dans le cas extrême où I'effort résistant n'est pas du tout compensé, 0,43% et 1% dans le cas d'une erreur de 20% sur
l'estimation.

## CORRECTION INDUSTRIELLE PAR P.I.D.

Le correcteur usuellement employe dans les commandes en vitesse de la traction électrique est à trois actions Proportionnelle, Intégrale et Dérivée (P.I.D.). L'effort  $T_f$  n'est plus contrôlé de sorte que le GIC de la figure 4 se simplifie par suite de la suppression des processeurs Rcl et Ril. L'effort de référence  $T_{REF}$  devient effort de réglage  $T_{\text{REG}}$ . L'introduction de l'action intégrale dans Rc2 rend le système précis de sorte que l'estimation de la résistance à I'avancement n'est plus nécessaire, ce qui présente un sérieux avantage lorsque cette force est mal connue. L'algorithme du processeur Rc2 est traduit par la fonction de transfert :

$$
C_{v}(s) = K_{c} \left[ \frac{1 + \tau_{i} s + \tau_{i} \tau_{d} s^{2}}{\tau_{i} s} \right]
$$

le gain K de boucle devenant égal à  $K_c/M_{dv}$ .

L'action dérivée, en raison de l'impossibilité (causalité) de sa réalisation exacte, est en fait filtrée au premier ordre par une constante de temps 20 fois plus faible que  $\tau_d$ . Pour le calcul des paramètres du correcteur, l'action du filtrage est habituellement négligée.

Le correcteur P.LD., standard industriel, n'a pas que des avantages car avec une boucle unique d'asservissement de la vitesse, l'effort de traction demandé aux machines n'est plus contrôlé. Iæs performances dynamiques doivent être revues à la baisse, sinon dans les regimes transitoires les pôles rapides de la boucle engendrent des oscillations de l'effort, entraînant par là même une sollicitation plus forte des machines exprimée en termes d'échauffement supplémentaire et de vibrations. Le remède classique, constituant alors à réduire de façon conséquente le gain, débouche sur une plus longue durée de démarrage.

Comment régler  $K, \tau_i, \tau_d$  ?

Comme dans la commande à deux boucles, nous utilisons la méthode de Naslin avec  $\alpha = 2.2$ , après avoir modélisé le retard global de 585 ms par l'approximation de Padé à l'ordre 1, appliquée à la fonction de transfert de boucle suivante :

$$
B_{\nu}(s) = K \frac{(1+\tau_i s + \tau_i \tau_d s^2)(1-0.242 s)}{\tau_i s (1+0.03 s)(1+0.242 s)}
$$

On trouve :  $K = 3.76$ ,  $\tau_i = 0.925$  s,  $\tau_d = 0.189$  s

La simulation montre que l'effort demandé  $T_{REG}$  est très important :  $L_{uREG}$  est limité par  $LT<sub>f</sub>$  au bout de quelques secondes. Iæ démarrage s'effectue donc en boucle ouverte avec une acélération évoluant de 1.5 à 1,25 m/s<sup>2</sup> jusque  $v \approx 7$  m/s; au delà elle diminue encore mais, la vitesse dépassant la valeur de consigne,

commence alors pour  $T_f$  et v un régime de fortes oscillations s'atténuant lentement. Le cahier des charges pour le confort des passagers n'est pas respecte. On conclut que la valeur  $3,76$  du gain  $K$  est trop élevée malgré la valeur 2,2 choisie pour le rapport caractéristique  $\alpha$ ; on déduit également que le modèle du retard est donc insuffisamment précis. Le réglage de  $K$  procède ensuite par placement des pôles sur le lieu d'Evans, après approximation du retard à I'ordre 3 et conservation des valeurs précédemment trouvées pour  $\tau_i$  et  $\tau_d$ ;  $K = 3$  semble convenir. Afin d'éliminer les oscillations de vitesse naissant à l'issue du dépassement de  $v_{RRF}$ , on decide de bloquer I'integrateur tant que I'effort de traction est limité par le gabarit  $LT_f(v)$ ; la situation est nettement améliorée, seules subsistent quelques oscillations de  $T_f$  après la sortie du gabarit comme le montrent lês chronogrammes de la figure ll. Enfin, des essais de régulation vis-à-vis des variations de déclivité permettent de conclure à la quasi insensibilité de la vitesse à cette perturbation, résultat normal puisqu'il s'agit en fait d'évolution lente de la pente de la voie.

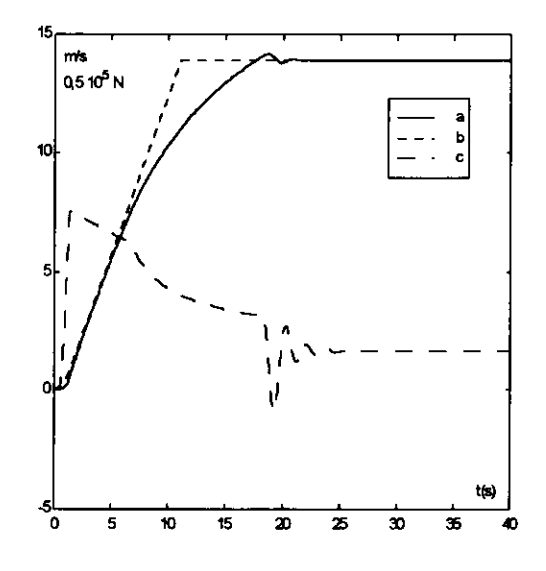

Figure 11. Correction PID avec blocage de l'intégrateur (a) :  $v$ , (b) :  $v_{REF}$ , (c) :  $T_f$ .

## STRATÉGIE DE COMMANDE DU FREINAGE

L'effort de freinage est réalisé à partir d'une répartition de l'effort de référence  $B_{fREF}$  entre les machines asynchrones  $(B_{elec})$  fonctionnant alors en génératrices et des freins mécaniques à actionneurs pneumatiques disposés sous les quatre motrices  $(B_{\text{mecl}})$  et sous les deux remorques  $(B_{mec2})$ , nom désignant des voitures non motorisées. Le freinage est contrôlé par asservissement de l'effort délivré par chacun des trois équipements selon une stratégie bien précise [12] de répartition afin d'optimiser son efficacié. læ schéma de la figure 12 montre l'organisation fonctionnelle du dispositif, le correcteur  $C_v(s)$  mis en commun est un gain dont la valeur résulte d'un compromis entre les trois commandes réglées séparément.

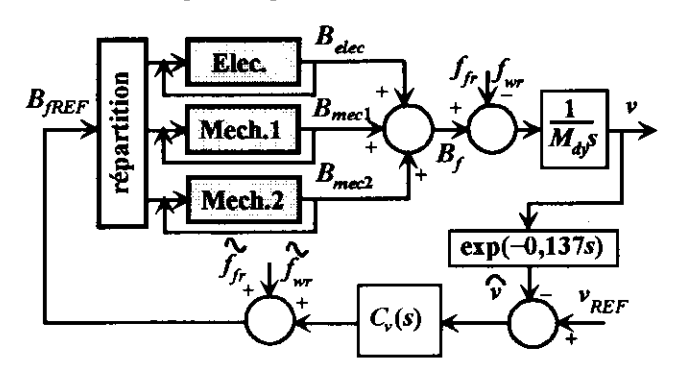

Figure 12. Synoptique de la commande en freinage.

La figure 13 donne les résultats de simulation tant sur le plan de la décomposition de I'effort que sur l'évolution de la vitesse et de sa réference. Enfin le processus « démarrage - régulation de vitesse - arrêt » entre les stations Dijon et (vers) Bercy de la ligne 14 (METEOR) du métro parisien est illustré par une simulation dont les résultats sont présentés à la figure 14.

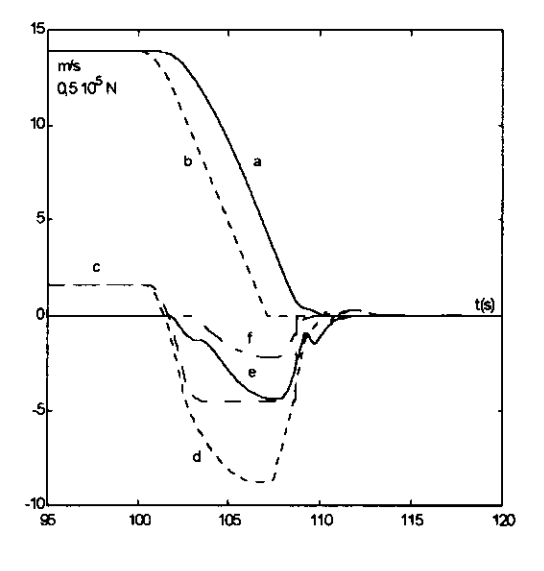

Figure 13. Réponse en freinage (a) :  $v_{RET}$ , (b) : v, (c) :  $B_{elec}$  ou  $T_f$ , (d) :  $B_{fREF}$ , (e) :  $B_{mec1}$ , (f) :  $B_{mec2}$ .

### Conclusion

La méthodologie proposée, outil de l'organisation de la réflexion et de la formalisation, est suffisamment générale pour être appliquée systématiquement à d'autres systernes électromécaniques et à la synthèse de leur comrnande. Cette démarche a prouvé également son efficacité dans la modélisation et la commande des convertisseurs d'énergie électrique et en particulier des filtres actifs, [7], [9].

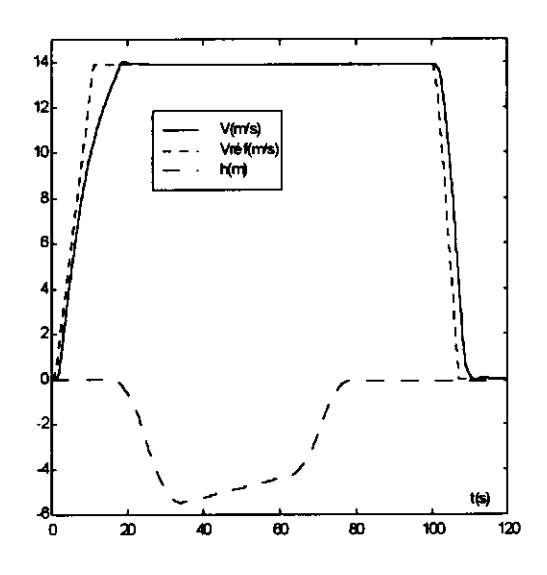

Figur€ 14. Démarrage - égulation de vitesse - arrêt.

#### Références

- lll MASON S.J. (1953): 'Feedback theory Some properties of Signal Flow Graphs'. Proceedings IRE.
- [2] LEMOIGNE J.L. (1990) : 'La modélisation des systèmes complexes'. Éditions Dunod, Paris.
- [3] FAUCHER J., GRANDPIERRE M. (1992) : 'læs Graphes Informatonnels de Causalité - Application à la simulâtion des systèmes électriques'. Joumées du CIub EEA Electrotechnique, Paris.
- [4] HAUTIER J.-P., FAUCHER J. (1996) : 'Le Graphe Informatonnel Causal - Outil de modélisation et de synthèse des commandes de processus électrotechniques'. Bulletin de l'Union des Physiciens, n°785, Cahier spécial de I'Enseignement supérieur, pp. 167-189.
- [5] BORNE P. and al (1992): 'Modélisation et identification des processus'. Méthodes et pratiques de l'ingénieur, tomes 1 et 2. Éditions Technip, Paris.
- [6] CARON J.-P., HAUTIER J.-P. (1995) : 'Modé-lisation et commande de la machine asynchrone'. Méthodes et pratiques de I'ingénieur. Editions Technip, Paris.
- [7] CARON J.-P., HAUTIER J.-P. (1996) : 'Synthesis on a methodology defining static converter control - Application to a single-phase active filter using inductive storage'. CESA'96 IMACS; pp. 632-637, vol. 2. Lille, France.
- [8] HAUTIER J.-P., CARON J.-P. (1997): 'Systèmes automatiques - tome 2: Commande des processus'. **Éditions Ellipses**, Paris.
- 191 HAUTIER J.-P., CARON J.-P. (1998): 'Convertisseurs statiques - Méthodologie causale de modélisation et de commande'. Méthodes et pratiques de I'ingénieur. Editions Technip, Parts.
- ll0l NASLIN P. (1968): 'Technologie et câlcul pratique des systèmes asservis'. Éditions Dunod, Paris.
- $[11]$  EVANS W.  $(1954)$ : 'Control-System Dynamics'. Editions Mc GrawHill, New-York.
- [12] MAIRESSE Ch. (1999) : 'Régulation de vitesse pour métro pneumatique'. Mémoire d'ingénieur CNAM ; Lille, France.

## **DIMENSIONNEMENT D'UN REDRESSEUR MLI A PRELEVEMENT SINUS**

L. MARROYO\*, H. PIQUET\*\*, F. RICHARDEAU\*\*

\* Université Publique de Navarre \*\* LEEI-ENSEEIHT, UMR CNRS n°5828 2. rue Camichel - BP7122 - 31071 Toulouse cedex 7 piquet@leei.enseeiht.fr

Résumé : A partir d'une analyse fine du fonctionnement d'un redresseur MLI (Modulation de Largeur d'Impulsion) à prélèvement sinusuoïdal du courant sur un réseau d'énergie, les auteurs présentent une procédure de dimensionnement systématique des éléments constitutifs : inductance de filtrage, fréquence de découpage, bus continu, et condensateur de filtrage. Cette procédure repose sur un ensemble de règles analytiques mêlant les données du cahier des charges aux caractéristiques du fonctionnement « intime » du convertisseur (effet du temps mort de commutation, butée de rapport cyclique ...). Des résultats de simulation et des résultats expérimentaux sont présentés à titre d'illustration.

#### **1. INTRODUCTION**

Le conditionnement de l'énergie entre un réseau alternatif et un équipement d'électronique de puissance de moyenne ou forte puissance, passe de plus en plus par un redresseur MLI à prélèvement sinus. Les commutations rapides des semiconducteurs utilisés autorisent des fréquences de découpages de plus en plus élevées, de plusieurs dizaines de kHz pour des puissances de plusieurs dizaines de kW voire plus selon les structures envisagées. La bande passante élevée qui en découle procure une bonne maîtrise des courants de ligne et une grande rapidité de réglage de la puissance. Dans ce domaine la littérature porte pour une large part sur les techniques de modulation et de contrôle au dépend du dimensionnement de ces convertisseurs. Par dimensionnement nous entendons "l'estimation", (ou l'aide à l'estimation) la plus fine possible, de la valeur des éléments constitutifs répondant à un fonctionnement donné. Cette notion de dimensionnement est quelques fois prise en compte lors du choix de certaines modulations permettant de minimiser en particulier la tension du bus continu [1] et les pertes par commutation (modulation vectorielle, flat-top, par exemple) [2].

Après une caractérisation fine du convertisseur, nous exposons dans cet article un ensemble de règles analytiques de calcul des principaux éléments constitutifs. Celles-ci intègrent d'une part les données du cahier des charges et d'autre part les spécificités et limites de fonctionnement du convertisseur.

#### 2. MODELISATION

#### 2.1 Mise en équation

Le schéma de référence pour toute notre étude est donné en figure 1. Le redresseur en configuration conventionnelle 3 bras est raccordé à un réseau d'énergie par des inductances de liaison.  $(V_{1n}V_{2n}V_{3n})$  et  $(R,L)$  désignent respectivement les f.e.m et l'impédance totale vues par le redresseur. Un point

milieu fictif est introduit côté bus continu. La loi des mailles appliquée à chacune des phases donne :

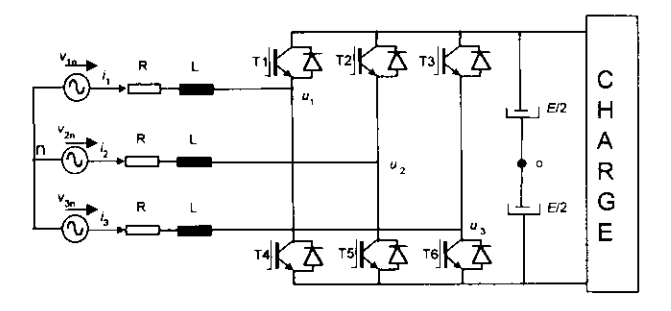

Figure 1 Schéma et notations du redresseur MLI

$$
v_{1n} = Ri_1 + L \frac{di_1}{dt} + u_{10} - u_{no}
$$
  

$$
v_{2n} = Ri_2 + L \frac{di_2}{dt} + u_{20} - u_{no}
$$
 (1)  

$$
v_{3n} = Ri_3 + L \frac{di_3}{dt} + u_{30} - u_{no}
$$

où  $(u_{10}, u_{20}, u_{30})$  désigne la tension produite par les cellules et  $(u_{n0})$  la tension homopolaire. Si une commande parfaitement adjacente (sans temps mort) est appliquée aux interrupteurs de chaque cellule, les tensions cellule se déduisent directement des fonctions de connexion  $y_i$ :

$$
u_{10} = y_1 \frac{E}{2}
$$
  
\n
$$
u_{20} = y_2 \frac{E}{2}
$$
 (2) 
$$
y_j = \begin{cases} 1 \text{ si } T_j = 1 \text{ et } T_{j+3} = 0 \\ \text{ avec } j \in [1,2,3] \\ -1 \text{ si } T_j = 0 \text{ et } T_{j+3} = 1 \end{cases}
$$

Dans la mesure où les f.e.m du réseau sont équilibrées avec

neutre isolé, la tension homopolaire se déduit immédiatement des relations  $(1)$  et  $(2)$ :

$$
u_{no} = \frac{u_{10} + u_{20} + u_{30}}{3} = \frac{E(y_1 + y_2 + y_3)}{6}
$$
 (3)

Le résultat précédent permet de réécrire le système global (1) comme suit :

$$
v_{1n} = Ri_1 + L\frac{di_1}{dt} + \frac{E(2y_1 - y_2 - y_3)}{6}
$$
  

$$
v_{2n} = Ri_2 + L\frac{di_2}{dt} + \frac{E(2y_2 - y_1 - y_3)}{6}
$$
 (4)  

$$
v_{3n} = Ri_3 + L\frac{di_3}{dt} + \frac{E(2y_3 - y_2 - y_1)}{6}
$$

Ce système montre bien que la loi d'évolution du courant dans chacune des phases dépend de l'état des trois cellules simultanément. Bien que seuls deux courants de ligne soient indépendants, un degré de liberté supplémentaire réside dans le choix de la tension homopolaire [1].

#### 2.2 Effet du temps mort

Les durées de commutation non nulles des interrupteurs cumulées aux temps de propagation des drivers ne permettent pas une commande parfaitement adjacente. Un temps mort doit être introduit sous la forme d'un retard de commande (de l à 3 us pour les *IGBT*) à la fermeture des interrupteurs de chaque cellule. Comme l'indique la figure 2a, durant le temps mort, la tension cellule n'est plus imposée par Ia commande mais dépend du signe du courant de ligne. Au passage par zéro du courant de ligne une oscillation de tension à fort  $dv/dt$ peut ainsi apparaître. La figure 2b donne l'erreur de tension ε produite par l'introduction du temps mort  $T_m$ . Cette erreur peut être décrite comme le produit d'une fonction signe par une fonction peigne d'impulsions de rapport cyclique  $T_m/T_{dec}$ :

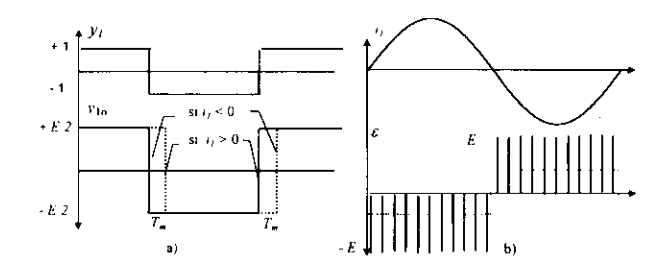

Figure 2 Tension d'erreur  $\varepsilon$  due au temps mort  $T_m$ 

$$
\varepsilon = -sgn(i).E\left(\frac{T_m}{T_{dec}} + \sum_{h=1}^{\infty} \frac{2}{\pi h} \sin(h\pi \frac{T_m}{T_{dec}}) \sin(\frac{h2\pi}{T_{dec}}t + \varphi_h)\right)
$$
\n(5)

Le développement de la relation (5) fait apparaître des harmoniques haute fiéquence (intermodulation entre fréquence de modulation et fiéquence de découpage), une composante fondamentale et des harmoniques basse fréquence de rangs impairs (fonction signe).

Le développement donne pour la composante fondamentale :

$$
\Delta V = -\frac{4E}{\pi} \frac{T_m}{T_{dec}} \quad (6)
$$

Selon les conventions de la figure l, cette composante est en opposition de phase avec le courant de ligne correspondant (chute de tension négative). Cette propriété, tel un effet de surmodulation, sera évidemment à prendre en compte dans le calcul de la tension continue. Par exemple, un temps mort de 2 ps à l0 kHz avec un bus continu de 700 V crée une chute de tension de 18 V (2,5 %). Sachant que I'inductance de raccordement est calculée par rapport à la HF comme nous le verrons par la suite, les harmoniques BF de rang 5, 7 sont susceptibles de produire une distorsion importante sur le courant de ligne. Cette distorsion peut être minimisée au moyen d'un asservissement rapide des courants. A titre d'illustration, la figure 3a reproduit un relevé expérimental d'un courant de ligne perturbé par l'introduction d'un temps mort de 2,5 µs pour une période de découpage de 112 µs. La figure 3b donne la perturbation résultante "vue par la commande" sur la partie intégrale du correcteur.

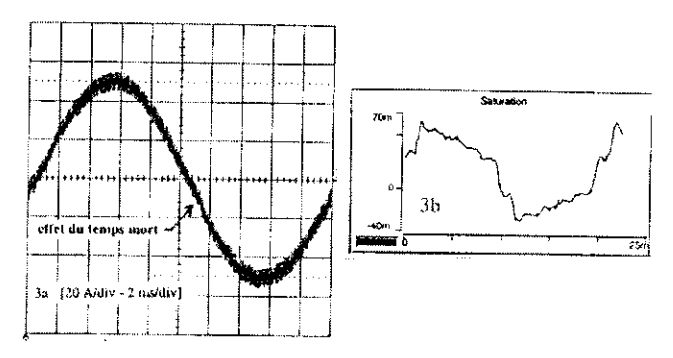

Figure 3 Perturbations dues au temps mort

En intégrant la chute de tension due au temps mort dans le système (4), il vient :

$$
v_{1n} = Ri_1 + L\frac{di_1}{dt} + \frac{E(2y_1 - y_2 - y_3)}{6} - \varepsilon_1
$$
  

$$
v_{2n} = Ri_2 + L\frac{di_2}{dt} + \frac{E(2y_2 - y_1 - y_3)}{6} - \varepsilon_2 \quad (7)
$$
  

$$
v_{3n} = Ri_3 + L\frac{di_3}{dt} + \frac{E(2y_3 - y_2 - y_1)}{6} - \varepsilon_3
$$

#### 3. CÀLCUL DU BUS CONTINU

A tension réseau et courant de ligne donnés, il s'agit d'établir une règle de calcul de la tension continue minimale permettant de satisfaire au bon fonctionnement. Pour cela nous nous plaçons à l'échelle des composantes fondamentales et considérons les fonctions de connexion  $Y_j$  en valeur moyenne sur une période de découpage. Dans le cas où aucune tension homopolaire n'est injectée dans la commande :  $YI+Y2+Y3 = 0 \forall t$ , à l'aide de (6) et (7) :

$$
V_1 = R I_1 + jL\omega I_1 - \Delta V_1 + \frac{E}{2} Y_1
$$
 (8)

avec  $0 < |\underline{Y}| < Y_{max}$  du fait des butées de rapport cyclique. Les figures 4a et 4b donnent respectivement le diagramme vectoriel en mode redresseur et en mode onduleur à cos

Q unitaire.

a)

b)

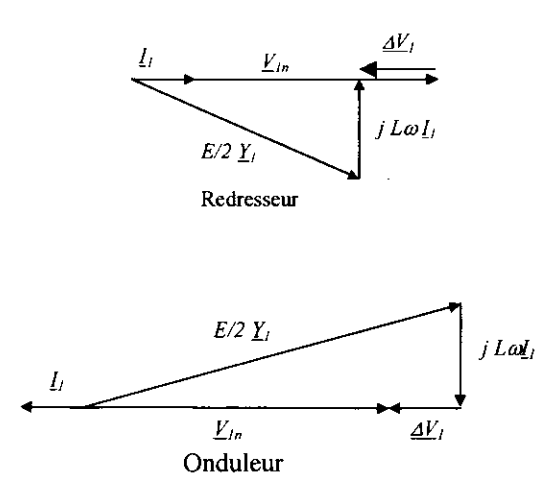

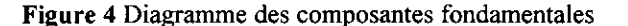

Ces deux diagrammes permettent d'établir la relation de dimensionnement suivante :

$$
E = \frac{2}{Y_{\text{max}}} \sqrt{(V_{1n} \pm \Delta V_1)^2 + (L\omega I_1)^2}
$$
 (9)

A partir des diagrammes précédents, deux propriétés peuvent être énoncées :

- à tension et courant donnés, un fonctionnement onduleur requiert une tension continue supérieure à un mode redresseur (la chute de tension due au temps mort est positive alors qu'elle est négative en redresseur).

- les vecteurs représentatifs des chutes de tension sont en quadrature ; à cos e unitaire, c'est essentiellement la chute de lension due au temps mort et la tension réseau qui conditionnement la tension minimale du bus continu.

A titre d'illustration pour :  $V = 220$  V,  $L = 3$  mH,  $T_m = 3 \mu s$  à 5 kHz,  $Y_{\text{max}} = 0.95$ ; le calcul (9) donne  $E = 630$  V en redresseur et  $E$  = 685 V en onduleur (+ 9 %).

Dans le cas où la tension du bus continu est inférieure aux valeurs précilées, les fonctions de connexion atteignent les valeurs de butée et une distorsion des courants à basse fréquence se produit. A ce titre, la figure 5 donne l'évolution du taux de distorsion du courant de ligne, en mode onduleur et rediesseur lorsque la tension de bus est comprise ente 500 et 800 V.

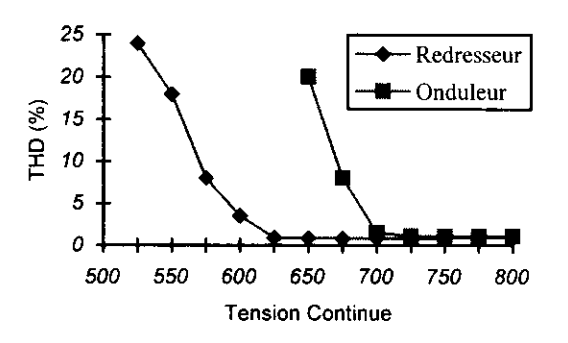

Figure 5 THD des courants de ligne en fonction de la tension du bus continu

#### 4. CALCUL DE L'INDUCTANCE

ll s'agit ici de déterminer la valeur minimale de I'inductance de raccordement permettant de respecter une ondulation maximale de courant de ligne à I'échelle de la période de découpage d'un€ part et à I'échelle de la période de modulation d'autre part.

## 4.1 Ondulation à la période de découpage

Pour ce qui est de l'ondulation produite à I'échelle de la période de découpage, I'effet du temps mort ne sera pas pris en compte. Ainsi, à partir du système complet (4), l'évolution du courant sur la phase 1 par exemple repose sur l'équation suivante :

$$
L\frac{di_j}{dt} = v_{1n} - \frac{E(2y_j - y_2 - y_3)}{6} \quad (10)
$$

ou l'on voit bien que I'ondulation du courant fait intervenir l'état des trois cellules simultanément. Différentes simulations ont montré que cette ondulation est maximale lorsque la tension réseau de la phase correspondante passe par zéro. La relation  $(10)$  peut alors se simplifier :

$$
L\frac{di_1}{dt} = -\frac{E(2y_1 - y_2 - y_3)}{6}
$$
 (11)

Au passage par zéro de la tension, les rapports cycliques sont déduits des fonctions de connexion prises en valeur moyenne sur une période de découpage :

$$
\alpha_1 = \frac{1 + Y_{max} \sin(0)}{2} = 0.5
$$
\n
$$
\alpha_2 = \frac{1 + Y_{max} \sin(\frac{-2\pi}{3})}{2} = \frac{1 - Y_{max} \sqrt{3}/2}{2} \approx 0.086 \quad (12)
$$
\n
$$
\alpha_3 = \frac{1 + Y_{max} \sin(\frac{2\pi}{3})}{2} = \frac{1 + Y_{max} \sqrt{3}/2}{2} \approx 0.911
$$

La figure (6) donne une représentation des fonctions de connexion et de l'ondulation du courant qui en est déduite.

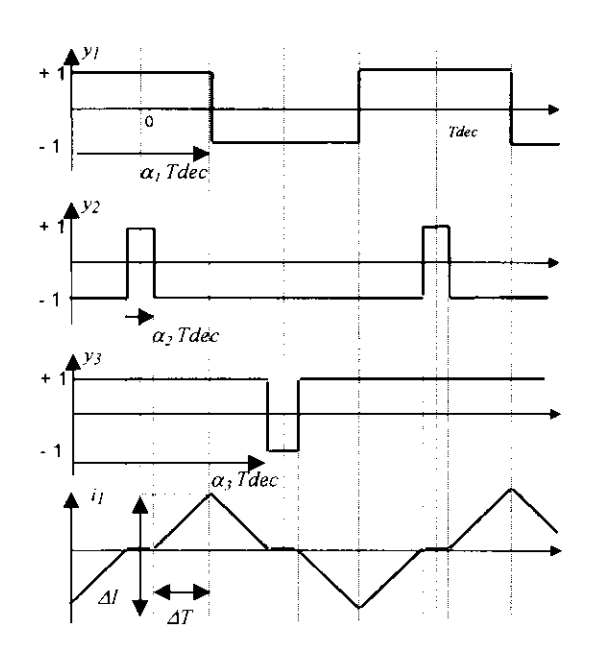

Figure 6 Fonctions de connexion et ondulation de courant à l'échelle de la période de découpage. Les porteuses sont identiques pour les trois modulantes.

La figure (7) est un résultat de simulation qui confirme bien la forme d'onde estimée analytiquement

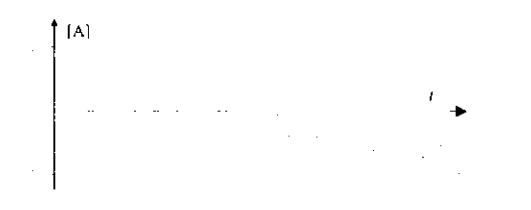

Figure 7 Validation par simulation de I'ondulation

A partir des relations (11) et (12) l'ondulation maximale du courant à l'échelle de la période de découpage est donnée par la relation suivante :

$$
L\frac{\Delta l}{2\Delta T} = \frac{E}{3} \text{ avec } \Delta T = \frac{T_{dec}}{2} (\alpha_1 - \alpha_2) \text{ soit :}
$$

$$
\Delta I = \frac{\sqrt{3}}{12} Y_{\text{max}} \frac{E}{LF_{dec}} \approx \frac{E}{6.9LF_{dec}} \quad (13)
$$

Cette première relation a été confrontée à des résultats de simulation pour  $E = 700$  V. La figure 8 montre l'excellente approximation du résultat analytique. Le tracé montre également qu'il existe une valeur optimale du produit  $LF_{dec}$ au delà duquel l'ondulation évolue peu.

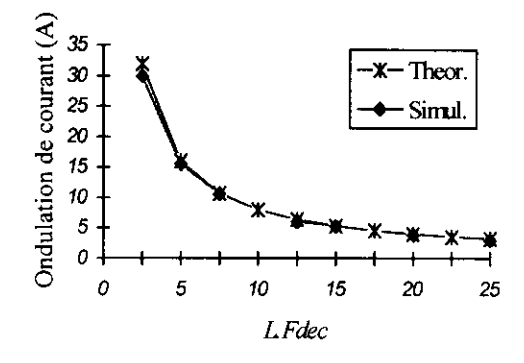

Figure 8 Comparaison avec la simulation

## 4.2 Ondulation basse fréquence due au temps mort

Une deuxième relation peut être établie mais cette fois en intégrant I'effet du temps mort sur I'ondulation de courant à basse fiéquence. Il s'agit de trouver une relation reliant l'ondulation principale  $i<sub>h5</sub>$ , harmonique de rang 5 du courant de ligne, aux paramètres de la boucle et du redresseur. La figure 9 dome le schéma synoptique avec un correcteur de type PI :

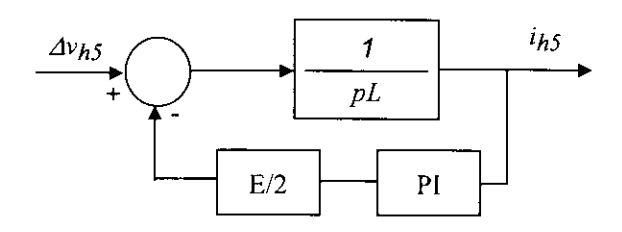

Figure 9 Modélisation de la perturbation de temps mort sur la boucle de courant - prise en compte de l'harmonique  $h5$ 

La fonction de transfert reliant la distorsion  $i<sub>k</sub>$  et l'harmonique dû au temps mort  $v_{h5}$  est donnée par :

$$
\frac{i_{h5}(p)}{v_{h5}(p)} = \frac{p}{p^2 L + \frac{E}{2} K_p p + \frac{E}{2} K_i}
$$
 (14)

Pour une bande passante de boucle notée  $\omega_{BP}$  et pour une marge de phase de 60°, les paramètres ( $K_p, K_i$ ) du correcteur sont :

$$
K_p = \frac{\sqrt{3L\omega_{BP}}}{E} \quad K_i = \frac{L\omega_{BP}^2}{E} \quad (15)
$$

ce qui permet de connaître complètement la fonction de transfert entre  $I_{h5}$  et  $V_{h5}$ :

$$
\frac{i_{h5}(p)}{v_{h5}(p)} = \frac{p}{p^2 L + \frac{\sqrt{3}}{2} L \omega_{BP} p + \frac{L \omega_{BP}^2}{2}} \quad (16)
$$

Pour une pulsation réseau notée  $\omega_{BF}$  et une bande passante placée une décade au dessus de cette pulsation, l'amplitude de l'ondulation  $i<sub>h5</sub>$  est donnée par :

$$
i_{h5} = \frac{4ET_mF_{dec}}{25\sqrt{3}\pi L\omega_{BE}} \quad (17)
$$

Cette relation porte sur l'ondulation basse-fréquence et fait apparaître le rapport  $F_{dec}/L$  alors que la relation (13), portant sur l'ondulation haute fréquence, fait intervenir quand à elle le produit  $F_{dec}L$ . A titre de validation, la figure 10 donne une comparaison entre la simulation et le résultat analytique (17) pour  $E = 700$  V et  $T_m = 3$  µs et une fréquence réseau de 50 Hz.

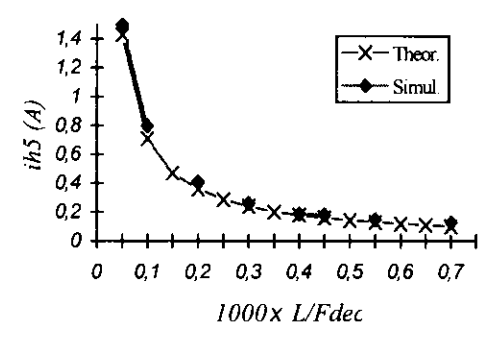

Figure 10 Ondulation basse fréquence due au temps mort

#### 5. CALCUL DU CONDENSATEUR

Il s'agit ici de calculer la valeur minimale du condensateur constituant le bus continu du redresseur. Trois critères principaux peuvent être identifiés pour calculer cet élément : l'effet des courants harmoniques à la fréquence de découpage du redresseur, le déséquilibre éventuel des tensions d'alimentation et enfin l'effet d'un impact de charge sur le bus continu. Le dernier critère cité fait intervenir la bande passante de la boucle de tension (boucle externe) qui est au maximum d'une dizaine de Hz pour un réseau 50 Hz, c'est donc une boucle relativement lente au regard des boucles de courant. Le calcul du condensateur établi selon ce critère s'avère donc contraignant et satisfait indirectement les critères précédents. Seul ce critère sera utilisé dans la suite.

La figure 11 donne le schéma synoptique permettant de trouver la fonction de transfert entre la tension du bus continu perturbée  $\Delta V_{dc}$  et un impact de courant de charge  $\Delta l_{c}$ .

L'application du critère consiste à trouver une règle de dimensionnement permettant de relier  $\Delta V_{dc}$  à  $\Delta l_c$  en fonction de la valeur du condensateur et des paramètres du correcteur.

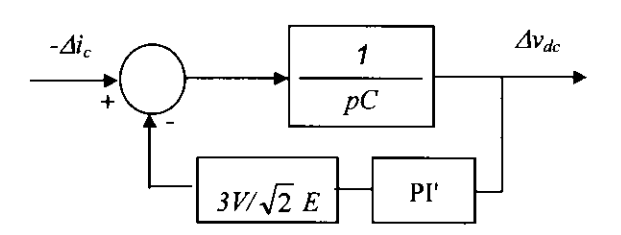

Figure 11 Modélisation de l'effet d'un impact de charge sur la tension du bus continu

Les paramètres du correcteur PI' sont calculés pour obtenir en boucle fermée une bande passante  $\omega_{RP}$  avec une marge de phase de 60°. Sous forme littérale nous obtenons :

$$
Ki' = \frac{C\omega'_{BP}^2}{2k} \quad K_p' = \frac{\sqrt{3}C\omega'_{BP}}{2k} \quad (18)
$$

$$
= \frac{3V}{\sqrt{2}E}
$$

avec:

 $\boldsymbol{k}$ 

A l'aide de (18) la fonction de transfert en boucle fermée donne:

$$
\frac{\Delta v_{dc}(p)}{\Delta i_c(p)} = \frac{-p}{\left(Cp^2 + kK'_{p}p + kK'_{i}\right)} = \frac{-p}{C\frac{\omega_{BP}^2}{2}\left(\frac{2}{\omega_{BP}^2}p^2 + \frac{\sqrt{3}}{\omega_{BP}^2}p + 1\right)}
$$
(19)

La réponse temporelle à un échelon de charge est donnée, dans ce cas précis, par la réponse impulsionnelle bien connue d'un deuxième ordre :

$$
\Delta v_{dc}(t) = \frac{\Delta i_c}{C\omega_n \sqrt{\left(1-\xi^2\right)}} e^{-\xi \omega_n t} \sin \left(\omega_n t \sqrt{1-\xi^2}\right) (20)
$$

avec :

$$
\omega_n = \frac{\omega_{BP}^1}{\sqrt{2}} \quad \text{et} \quad \zeta = \frac{1}{2} \sqrt{\frac{3}{2}}
$$

La valeur maximale de  $\Delta V_{dc}$  est déduite de la réponse précédente, elle fait intervenir le produit de la bande passante par la valeur du condensateur :

$$
\left|\Delta v_{dc}\right| = \left|\Delta i_c\right| \frac{4}{C\omega'_{BP} \sqrt{5}} e^{-\frac{\pi\sqrt{3}}{2\sqrt{5}}} \quad (21)
$$

La figure 12 donne l'évolution de  $\Delta V_{dc}$  en fonction du produit C. a'Bp pour un échelon de charge de 50 %. Deux courbes sont comparées, l'une déduite de la relation (21), l'autre issue de simulations. La relation analytique (21) est parfaitement vérifiée sauf pour les faibles valeurs du produit  $C. \omega'_{BP}$ . En effet lorsque l'ondulation est trop forte (faible valeur de  $C$  ou de  $\omega'_{BP}$ ) les diodes du redresseur rentrent en conduction et produisent un écrêtage de la tension du bus continu. Ce phénomène vient donc limiter l'affaissement de la tension lors d'un impact de charge.

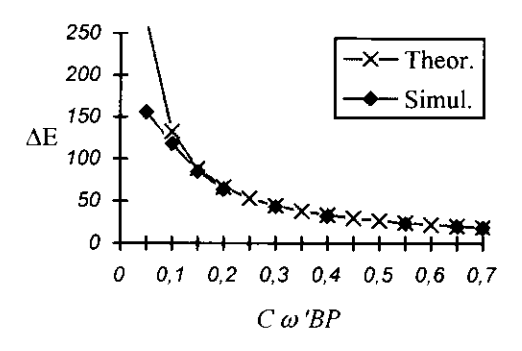

Figure 12 Ondulation de tension pour un impact de charge de 50 % - mise en évidence de la conduction des diodes à fable valeur de  $C$  ou de bande passante.

#### 6. BILAN ET EXPLOITATIONS

Les relations de dimensionnement établies précédenment peuvent être exprimées sous forme d'inégalités :

Tension de bus continu :

$$
E \ge \frac{2}{Y_{\text{max}}} \sqrt{(V_{1n} \pm \Delta V_1)^2 + (L\omega I_1)^2}
$$
 (22)

Inductance et fréquence de découpage :

$$
LF_{dec} \ge \frac{E}{6.9 \Delta i_{\text{max}}} \quad (23) \frac{L}{F_{dec}} \ge \frac{4ET_m}{25\sqrt{3}\pi\omega_{BF}(i_{h5})_{\text{max}}} \quad (24)
$$

Condensateur de bus :

$$
C\omega'_{BP} \ge |Ai_c| \frac{4}{\Delta v_{c\max} \sqrt{5}} e^{-\frac{\pi\sqrt{3}}{2\sqrt{2}}} \quad (25)
$$

Les paramètres inconnus sont au nombre de 4 . Il s'agit de la tension de bus  $E$ , de l'inductance totale  $L$ , de la fréquence de découpage  $F_{dec}$  et enfin du condensateur C. Les autres paramètres sont donnés par le cahier des charges ou en sont déduits. Il est clair que ces 4 incomues peuvent être obtenues en résolvant numériquement le systèrne constitué des 4 équations précitées (relation (22), (23), (24), (25)). Dans le cadre de cet article, nous allons plutôt exposer une méthodologie "pratique" de l'utilisation de ces règles. Pour cela nous prendrons l'exemple suivant :

Réseau 230 V,  $I_{max}$  = 100 A,  $T_m$  = 2 $\mu$ s,  $\Delta I_{max}$  = 10 A  $i<sub>h5</sub>$  = 1 A (1 %)  $Y<sub>max</sub>$  = 0.95, fonctionnement redresseur.

Pour obtenir un majorant de la tension de bus, la relation (22) est utilisée sans la prise en compte du temps mort. La chute de tension inductive a de toute façon un effet quasi négligeable en mode redresseur et à cos  $\varphi$  unitaire. Nous obtenons :

 $E > 684$  V, et prenons pour l'exemple  $E = 685$  V. Cette valeur permet tracer les inégalités (23) et (24) dans le plan  $(L,$  $F_{dec}$ ) donné en figure 13. Ce graphique met en évidence un point d'intersection correspondant à une valeur minimale d'inductance et de fréquence de découpage (dimensionnement optimal) permettant de satisfaire simultanément les deux contraintes (23) et (24).

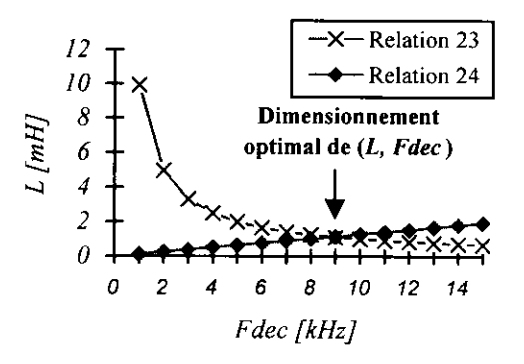

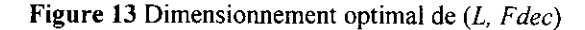

Le dimensionnement optimal est donné pour  $L =$ l.lmH et  $F_{dec}$  = 9 kHz. Avec ces valeurs le calcul de la chute de tension due au temps mort est de 16 V contre 34 V pour la chute de tension inductive. Le calcul de la tension de bus par (22) donne  $E > 660$  V ce qui est bien compatible avec la valeur prise initialement ( $E = 685$  V). Par itération successive il serait également possible de trouver un minorant de la tension de bus.

Le calcul du condensateur de bus ne pose aucune difficulté puisque les paramètres de la relation (25) sont totalement découplés de ceux utilisés pour le calcul de L et  $F_{dec}$ . Pour  $\Delta i_c$ .  $=$  35 A (échelon de puissance de 50 %) on souhaite avoir par exemple  $\Delta v_{cmax}$  = 68.5 V (10 %) avec une bande passante passante de l0 Hz. Le calcul (25) donne C > 2 mF

#### **CONCLUSION**

Le dimensionnement d'un redresseur MLI à prélèvement sinus passe par une analyse fine de son fonctionnement. Cette analyse doit se faire à l'échelle de la période de découpage (temps mort, ondulation de courant) et à l'échelle des ondes fondamental Sur cette base, 4 relations de dimensionnement ont été établies et validées permettant de déduire les 4 incomues principales du problème : tension de bus, inductance de filtrage, fréquence de découpage et condensateur de sortie.

#### **REFERENCES**

[1] H. VAN DER BROECK, "Analysis of the Voltage Harmonics of PWM Voltage Fed Inverter Using High Speed Switching Frequencies and Different Modulation Functions", ETEP, Vol. 2, N"6, pp. 341-349, Nov. 1992.

[2] A.M. TRZYNADLOWSKI, S. Legowski, "Minimum-loss Vector PWM Strategy for Three-phase PWM Inverter", IEEE Trans. On Power Electronics, Vol. 9, N'1, pp.26-34, Janv. 1994.

[3] L. MARROYO, "Etude de la robustesse d'un redresseur MLI triphasé en présence de pertubations. Nouvelles lois de commande" (texte en espagnol) , thèse de Doctorat de l'Université Publique de Navarre, 1997, disponible au LEEI.

## Analvse des réponses à la consultation 3EI 1998

## A ce iour 250 réoonses au cuestionnaire:

ce qui correspond à40% des abonnés actuels.

## Établissement d'exercice

Industrie : 3 ; Université : 15 ; École d'Ingénieurs : 4 ; IUT : 16 ; STS : 147 ; Lycée technique 65

La majorité des réponses provient d'enseignants au niveau Bacc et Bacc+2.

## Secteur d'activités :

Production: 2, Recherche : 13, Enseignement : 239.

## Premier abonnement À la revue :

1994 : 161; 1995 : 21;1996 : 22; 1997 : 13; inconnu : 32.

## Avis sur les numéros de 1997 / 1998 :

- Les articles que vous avez appréciés : les capteurs (68), autres (52), tous (61), pas de réponse (68)

- Ceux qui vous ont moins intéressé : I'armement (44), articles trop théoriques ou calculatoires (53), pas de réponse (126), autres (27).

Les articles sur les capteurs et le transformateur ont été fort appréciés, par contre le numéro sur le génie électrique dans l'armement, ainsi que certains articles jugés trop théoriques ou calculatoires, n'ont pas emporté l'adhésion de nos lecteurs.

## Classer à liaide de numéros allant de I à 6 ce que vous attendez de la revue 3EI ( I plus important...6 moins important) : 230 réponses

1 - Ce qu'on peut enseigner et comment le faire "passer" à Bac + 2

2 - Des informations sur les réalisations industrielles

3-ex aequo : des fiches TP, des descriptions de projets : écoles d'ingénieurs, DUT, STS

5 - Le point sur la recherche

[- Des problèmes d'examen et de concours corrigés.

Ces réponses dénotent un fort souci pédagogique de nos abonnés.

## Ouelle devrait être. selon vous. la orooortion des articles ?

du niveau Bac + 2 :  $60\%$ ; du niveau Bac + 5 :  $40\%$ ; pas de réponse :  $30/250$ ? Cela correspond àla répartition actuelle, avec la restriction suivante : il est plus facile d'obtenir un article d'un universitaire que d'un enseignant Bac+2!

## Ouels thèmes souhaiteriez vous y voir développer ? :

Le point sur les machines tournantes (classiques, spéciales, etc.).

Le point sur les variateurs associés aux machines électriques et à leur charge, en

particulier, la commande scalaire et vectorielle d'une MAS : enseignement , TP, projets.

Le point sur les composants d'électronique de puissance.

Le point sur les alimentations à découpage.

TGV et EEA ; Marine et EEA ; Aviation et EEA ; Voiture électrique et EEA.

Pollutions réseau; CEM, Absorption sinusoïdale.

Automatique : asservissements, correcteurs, identification de processus, logique floue. Le point sur les automates programmables.

Commande numérique : le point sur les microcontroleurs, association avec variateurs. Protections et appareillages.

Energies nouvelles : solaire, éolienne, etc..

Electrothermie, éclairage.

Environnement et rayonnement électromagnétique.

Supra conductivité.

## Quelles rubriques devraient y figurer ?:

- Comment enseigner des questions délicates en Bacc+2?

- Liste de TP et essais de systèmes réalisables, plans de maquettes.

- Réalisations de CD Roms ou de vidéos sur manipulations, maquettes, projets.

- Bourse d'échanges de cours, TP, TD, etc.

- La sécurité : mise en conformité, matériels, manipulations, etc.

- Informations sur l'enseignement assisté par ordinateur, les produits pédagogiques, les

CD Roms, les matériels, les bancs, les tables, les équipements de laboratoire.

- Liste (avec si possible une analyse critique) des ouvrages disponibles en librairie, des polycopiés et des thèses.

- Comparatif de logiciels de simulation et d'acquisition.

- Les ressources WEB sur I'EEA, I'adresse et le contenu des sites internet EEA.

- Historique de I'EEA.

- Foire aux questions, informations brèves sur séminaires, salons, manifestations, etc.

- Les attentes des industriels des étudiants TS ET, les nouveaux métiers, l'importance de la formation à la maintenance.

- Panorama de la formation en ILIFM.

## Commentaires :

Nous sommes 6 enseignants (bénévoles) dans l'équipe de rédaction pour gérer les abonnements, les rappels aux étourdis, les relations avec I'imprimeur, la recherche d'auteurs d'articles (définir un zujet et son cadre, relancer en fonction des délais d'impression, effectuer une première relecture avant l'envoi au comité de lecture, etc.), la recherche de ressources publicitaires. Certains d'entre nous vont quitter l'équipe,

## appelés par d'autres travaux.

Pour répondre aux attentes formulées ci-dessus et pour que cette rewe continue à paraître l'année prochaine, il nous faut l'aide de plusieurs collègues qui pourraient se répartir les taches suivantes :

- Gestion des abonnements

- Recherche d'encarts publicitaires
- Analyse de la littérature (électrotechnique, électronique de puissance, etc.)
- Informations sur les matériels pédagogiques
- Bourse d'échanges : cours, TP,TD, projets
- Analyse de logiciels spécifiques

- Ressources WEB dans notre domaine

Contactez nous rapidement !

## Propositions d'articles : 22 sur des sujets variés.

C'est un des points très positifs de cette enquête!

F.BOUCHER lycée d'Argenteuil

# EDITIONS TECHNIP

27, rue Ginoux, 75737 Paris Cedex 15 · Fax 01 45 75 37 11 · Tél. 01 45 78 33 80 · editions\_technip@compuserve.com

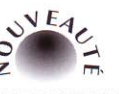

#### **INTRODUCTION** À LA THÉORIE **DU SIGNAL ET DE L'INFORMATION**

Une présentation rigoureuse des techniques de traitement du signal, illustrée par des exercices corrigés abordant des situations concrètes souvent liées à des applications industrielles. F. Auger. Broché, 480 p. 290 F

## **COMMANDE ET OPTIMISATION DES PROCESSUS**

Détermination de la loi de commande, et filtrage et reconstitution de données : une étude détaillée. P. Borne, et al. Relié, 312 p. 342 F

**INTRODUCTION** 

LA THÉORIE DU SIGNAL

ET DE L'INFORMATION

Cours et exercices

**ÉDITIONS TECHNIP** 

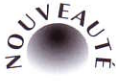

#### **CONVERTISSEURS STATIQUES** Méthodologie causale de modélisation et de commande

**INTRODUCTION** 

Enfin une méthode structurée pour le contrôle électronique du transfert de l'énergie électrique.

J.-P. Hautier, J.-P. Caron. Relié, 320 p. 290 F

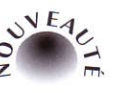

#### À L'ANALYSE **STRUCTURÉE Programmation en Pascal et C**

Des outils simples et efficaces pour le programmeur débutant. J.-P. Brassart. Broché, 120 p. 170 F

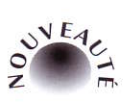

#### **AUTOMATIQUE DES SYSTÈMES CONTINUS** Éléments de cours et exercices résolus

10 MÉTHODES ET PRATIQUES DE L'INGÉNIEUR

**ANECTROTECHNIQUE** 

CONVERTISSEURS<br>Statioues

**ÉDITIONS TECHNIP** 

J.-P. HAUTIER<br>J.-P. CARON

L'essentiel de l'automatique en une trentaine d'exercices pratiques.

C. Sueur, P. Vanheeghe, P. Borne. Broché, 192 p. 240 F

**ERRATUM** : une interversion de pages s'est produite dans le numéro 15 de décembre. Les pages 13, 14, 15 de l'article de Monsieur D. MATT doivent être lues dans l'ordre suivant : 15, 14, 13. L'auteur et nos abonnés voudront bien nous excuser pour cette maladresse.

La revue 3E.I

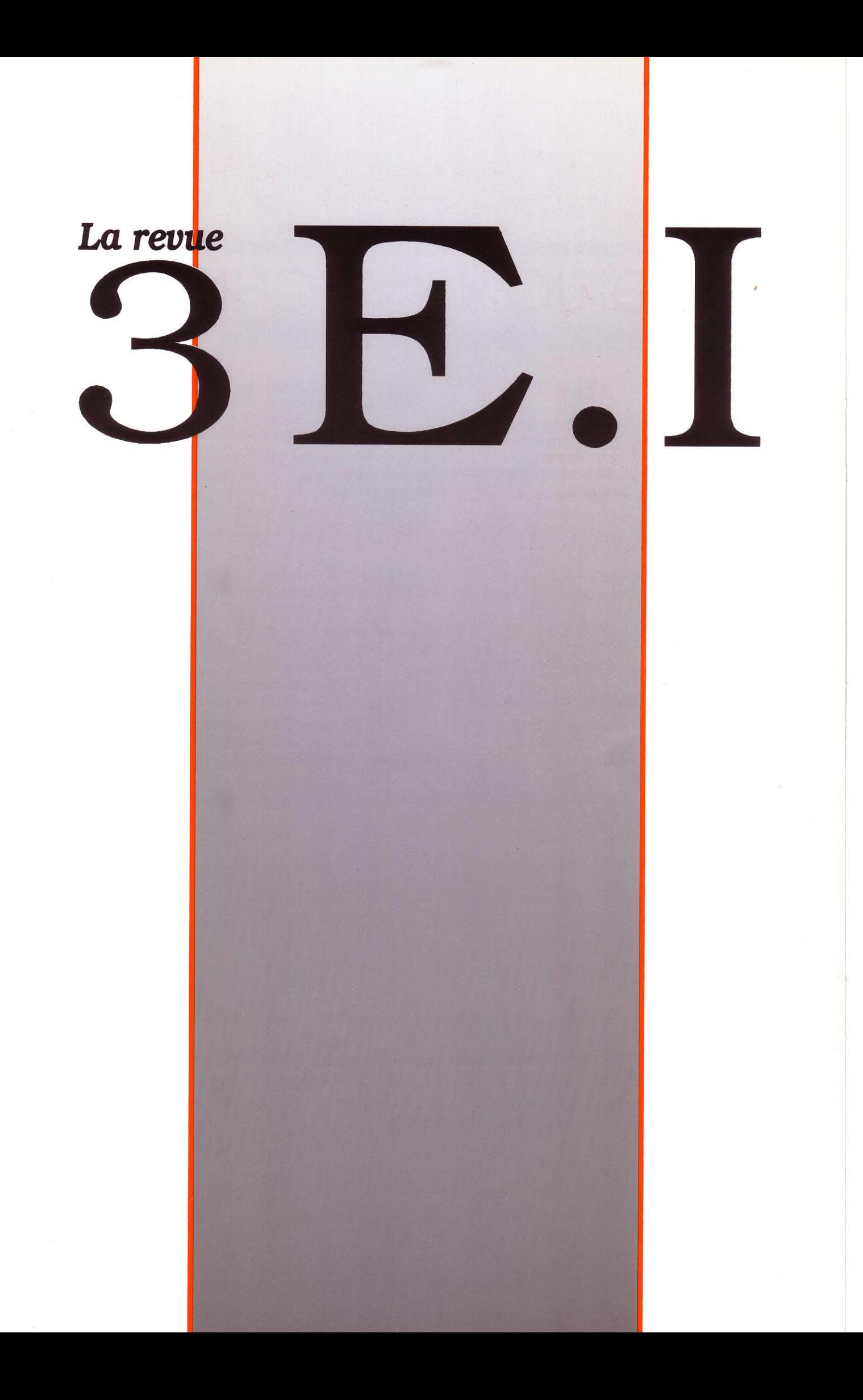